ETC-HE Report 2022/16

# Environmental Noise Directive Reporting guidelines

DF7\_10 Noise action plan: Major railway

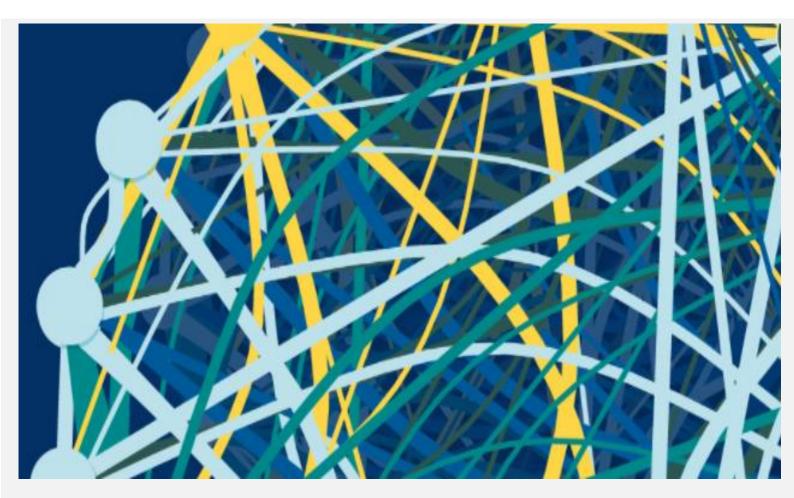

Version 1, December 2022

Authors:

Núria Blanes (UAB), Eulàlia Peris (EEA), Darja Lihteneger (EEA), Maria José Ramos (UAB), Miquel Sáinz de la Maza (UAB)

> European Environment Agency European Topic Centre Human health and the environment

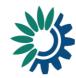

Cover design: EEA Cover image © Reportnet 3.0 official webpage Layout: UAB

Version: 1

**Publication Date** 

EEA activity no. 3 SO1: Supporting policy implementation and sustainability transitions

#### Legal notice

Preparation of this report has been funded by the European Environment Agency as part of a grant with the European Topic Centre on Human health and the environment (ETC-HE) and expresses the views of the authors. The contents of this publication do not necessarily reflect the position or opinion of the European Commission or other institutions of the European Union. Neither the European Environment Agency nor the European Topic Centre on Human health and the environment is liable for any consequence stemming from the reuse of the information contained in this publication.

ETC-HE coordinator: NILU - Stiftelsen Norsk institutt for luftforskning (NILU - Norwegian Institute for Air Research)

**ETC-HE consortium partners**: Federal Environment Agency/Umweltbundesamt (UBA), Aether Limited, Czech Hydrometeorological Institute (CHMI), Institut National de l'Environnement Industriel et des Risques (INERIS), Swiss Tropical and Public Health Institute (Swiss TPH), Universitat Autònoma de Barcelona (UAB), Vlaamse Instelling voor Technologisch Onderzoek (VITO), 4sfera Innova S.L.U., klarFAKTe.U

#### **Copyright notice**

© European Topic Centre on Human health and the environment, 2022 Reproduction is authorized provided the source is acknowledged. [Creative Commons Attribution 4.0 (International)]

More information on the European Union is available on the Internet (http://europa.eu).

#### Citation:

Blanes, N., Ramos, M.R., Sáinz de la Maza, M., Peris, E., Lihteneger, D., 2022, Environmental Noise Directive - Reporting guidelines. DF7\_10 Noise action plan: Major railway, Eionet Report – ETC-HE 2022/16.

978-82-93970-11-8

European Topic Centre on Human health and the environment (ETC-HE) https://www.eionet.europa.eu/etcs/etc-he

## **HISTORY OF CHANGES**

| Version       | List of changes     |
|---------------|---------------------|
| December 2022 | Issue first version |

## Contents

| Con | tents             |                                                                            |                                                                                                    | 3                                            |
|-----|-------------------|----------------------------------------------------------------------------|----------------------------------------------------------------------------------------------------|----------------------------------------------|
| Ack | nowle             | edgeme                                                                     | ents                                                                                                    | 7                                            |
| Sum | nmary             | y                                                                          |                                                                                                    | 8                                            |
| 1   | 1.1<br>1.2        | Purpos<br>The leg                                                          | n<br>e of this document<br>gal basis<br>ent with the INSPIRE Directive                                                                                                    | 9<br>9                                       |
| 2   | Und               | erstand                                                                    | ling the new END data model                                                                                                    | 12                                           |
| 3   | 3.1               | Validat                                                                    | ling the basic principles of Reportnet 3 from a reporter point of view<br>ion<br>cal acceptance of the data delivery                                                                                                    | 16                                           |
| 4   | Key<br>4.1        | concep<br>Report<br>Identif<br>4.2.1<br>4.2.2<br>4.2.3                     | ts in relation to <i>Noise action plan (DF7_10): Major railway</i><br>ing data schema structure for DF7_10: Major railway<br>iers<br>Thematic identifiers<br>Providing thematic identifiers in the END reported data<br>Re-using object identifiers defined in data flows DF1_5 and DF2 for dat<br>DF7_10                               | 20<br>20<br>20<br>20<br>21<br>a flow<br>21   |
|     |                   | 4.3.1<br>4.3.2<br>4.3.3                                                    | INSPIRE identifiers<br>onceptual data model (UML) to GeoPackage and MS Excel templates<br>General recommendations for spatial datasets<br>From conceptual data model (UML) to templates in GeoPackage<br>From conceptual data model (UML) to templates in MS Excel<br>nce datasets of statistical (NUTS) and administrative units (LAU) | 22<br>22<br>22<br>22                         |
| 5   | 5.1<br>5.2<br>5.3 | Descrip<br>Table N<br>5.2.1<br>5.2.2<br>5.2.3<br>5.2.4<br>5.2.5<br>Table N | a: Coverage area for major railway (DF7_10)<br>otion<br>NoiseActionPlanCoverageArea<br>Field id<br>Field actionPlanIdIdentifier<br>Spatial object identifier inspireId<br>Field geometry<br>Field sourceIdentifier<br>NoiseActionPlanCoverageAreaVoidables<br>DatasetDefaultProperties                                                  | 29<br>30<br>30<br>30<br>30<br>32<br>33<br>33 |
|     | 5.5<br>5.6<br>5.7 | Table (<br>Tables<br>GeoPa<br>5.7.1<br>5.7.2                               | CodelistProperties<br>supporting data harvesting through INSPIRE download services<br>ckage format<br>Support to data transformation into GeoPackage<br>Use of GeoPackage file format in the Reportnet 3                                                                                                    | 36<br>37<br>37<br>37<br>37                   |
| 6   | 6.1               | Descrip                                                                    | a: Noise action plan for major railway (DF7_10)<br>otion<br>NoiseActionPlanMajorRail<br>Field actionPlanId_identifier<br>Field legalContext_actionPlanStartDate<br>Field legalContext_actionPlanEndDate                                                                                                    | 39<br>39<br>42<br>42                         |

|     |         |                                                           | -    |
|-----|---------|-----------------------------------------------------------|------|
|     | 6.2.4   | Field legalContext_actionPlanDocument_citationDate        |      |
|     | 6.2.5   | Field legalContext_actionPlanDocument_citationLink        |      |
|     | 6.2.6   | Field legalContext_actionPlanDocument_citationName        |      |
|     | 6.2.7   | Field legalContext_actionPlanDocument_citationLevel       |      |
|     | 6.2.8   | Field legalContext_actionPlanDocument_citationType        | . 44 |
|     | 6.2.9   | Field legalContext_additionalDescription                  | . 44 |
|     | 6.2.10  | Field publicConsultation_consultationDocumentationSummary | . 44 |
|     | 6.2.11  | Field publicConsultation_consultationDocumentationOnline  | . 45 |
|     | 6.2.12  | Field publicConsultation_consultationStartDate            | . 45 |
|     | 6.2.13  | Field publicConsultation_consultationEndDate              | . 45 |
|     | 6.2.14  | Field publicConsultation_consultationMeans                | . 46 |
|     | 6.2.15  | Field publicConsultation_otherConsultationMeans           | . 46 |
|     | 6.2.16  | Field publicConsultation_stakeholdersType                 | . 47 |
|     | 6.2.17  | Field publicConsultation_otherStakeholdersType            | . 47 |
|     | 6.2.18  | Field publicConsultation_numberOfParticipants             | . 47 |
|     | 6.2.19  | Field publicConsultation_commentsReceived                 | . 47 |
|     | 6.2.20  | Field publicConsultation_commentsIncludedInNAP            | . 48 |
|     | 6.2.21  | Field publicConsultation_NAPReviewed                      | . 48 |
|     | 6.2.22  | Field publicConsultation_reviewExplanation                | . 48 |
|     | 6.2.23  | Field longTermStrategy                                    | . 48 |
|     | 6.2.24  | Field longTermStrategyExplanation                         | . 49 |
|     | 6.2.25  | Field estimatedOverallCost                                | . 49 |
|     | 6.2.26  | Field costCurrency                                        | . 49 |
|     | 6.2.27  | Field quietAreas                                          | . 49 |
|     | 6.2.28  | Field implementationMechanism                             | . 50 |
|     | 6.2.29  | Field implementationMechanismDescription                  | . 50 |
|     | 6.2.30  | Field resultsEvaluationMechanism                          | . 50 |
|     | 6.2.31  | Field resultsEvaluationMechanismDescription               | . 50 |
| 6.3 | Table N | IAP_MajorRail                                             | . 51 |
|     | 6.3.1   | Field actionPlanId_identifier                             | . 51 |
|     | 6.3.2   | Field railIdIdentifier                                    | . 52 |
|     | 6.3.3   | Field allInLAUCode                                        | . 52 |
|     | 6.3.4   | Field allInNUTSCode                                       | . 53 |
|     | 6.3.5   | Field allInCountry                                        | . 53 |
| 6.4 | Table N | IAP_MajorRailCompetentAuthority                           | . 53 |
|     | 6.4.1   | Field actionPlanId_identifier                             | . 54 |
|     | 6.4.2   | Field competentAuthorityIdentifier                        | . 54 |
| 6.5 | Table N | IAP_MajorRailLimitValues                                  | . 54 |
|     | 6.5.1   | Field actionPlanId_identifier                             |      |
|     | 6.5.2   | Field limitValues_noiseLimitReportIdIdentifier            | . 56 |
|     | 6.5.3   | Field limitValues_otherCriteriaLimitDetail                | . 56 |
|     | 6.5.4   | Field limitValues_otherCriteriaDescription                | . 57 |
| 6.6 | Table N | IAP_RailMappingResultDetail                               | . 57 |
|     | 6.6.1   | Field actionPlanId_identifier                             | . 58 |
|     | 6.6.2   | Field railIdIdentifier                                    |      |
|     | 6.6.3   | Field exposedLden55                                       | . 59 |
|     | 6.6.4   | Field exposedLnight50                                     |      |
|     | 6.6.5   | Field exposedToOtherIndicator                             |      |
|     | 6.6.6   | Field situationForImprovementExplanation                  |      |
|     | 6.6.7   | Field situationForImprovementPrioritisationCriteria       |      |
| 6.7 |         | IAP_RailReductionMeasure                                  |      |
|     |         | _                                                         |      |

|   |             | 6.7.1    | Field actionPlanId_identifier                      | 62 |
|---|-------------|----------|----------------------------------------------------|----|
|   |             | 6.7.2    | Field railIdIdentifier                             | 63 |
|   |             | 6.7.3    | Field existingMeasure                              | 63 |
|   |             | 6.7.4    | Field plannedMeasureDetail_plannedMeasure          | 64 |
|   |             | 6.7.5    | Field plannedMeasureDetail_expectedBenefits        | 64 |
|   |             | 6.7.6    | Field plannedMeasureDetail_cost                    | 64 |
|   |             | 6.7.7    | Field plannedMeasureDetail_costCurrency            | 65 |
|   |             | 6.7.8    | Field plannedMeasureDetail_allMeasuresInCost       |    |
|   |             | 6.7.9    | Field plannedMeasureDetail_measuresInCost          |    |
|   | 6.8         | Table N  | IAP RailReductionHealthImpact 1                    |    |
|   |             | 6.8.1    | Field actionPlanId identifier                      |    |
|   |             | 6.8.2    | Field railIdIdentifier                             |    |
|   |             | 6.8.3    | Field nrOfPeople                                   |    |
|   |             | 6.8.4    | Field explanationMethod                            |    |
|   | 6.9         | Table N  | IAP_RailReductionHealthImpact_2                    |    |
|   |             | 6.9.1    | Field actionPlanId identifier                      |    |
|   |             | 6.9.2    | Field railIdIdentifier                             |    |
|   |             | 6.9.3    | Field numberHAReduction                            |    |
|   |             | 6.9.4    | Field numberHSDReduction                           |    |
|   |             | 6.9.5    | Field numberIHDReduction                           |    |
|   |             | 6.9.6    | Field otherHealthEffectReduction                   |    |
|   |             | 6.9.7    | Field numberExperiencingOtherHealthEffectReduction |    |
|   | 6 10        |          | IAP_RailReductionHealthImpact_3                    |    |
|   | 0.10        |          | Field actionPlanId identifier                      |    |
|   |             |          | Field rail/d/dentifier                             |    |
|   |             |          | Field estimatedCostBenefit                         |    |
|   |             |          | Field explanationHealthImpact                      |    |
|   | 6 1 1       |          | STATUnitReference                                  |    |
|   | 0.11        |          | Field ESTATNUTSReferenceTitle                      |    |
|   |             |          | Field ESTATNUTSReferenceLink                       |    |
|   |             |          | Field ESTATLAUReferenceTitle                       |    |
|   |             |          | Field ESTATLAUReferenceLink                        |    |
|   | 6 1 2       |          | vatasetDefaultProperties                           |    |
|   |             |          | odelistProperties                                  |    |
|   |             |          |                                                    |    |
| 7 |             |          | a: Submission Declaration                          |    |
|   |             | •        | tion                                               |    |
|   | 7.2         | Table S  | ubmission Declaration                              |    |
|   |             | 7.2.1    | Field processStatus                                |    |
|   |             | 7.2.2    | Field difference                                   |    |
|   |             | 7.2.3    | Field reason                                       |    |
|   |             | 7.2.4    | Field explanatoryFile                              |    |
|   |             | 7.2.5    | Field dateOfChange                                 | 80 |
| 8 | Rep         | orting p | rocess                                             | 81 |
| 5 |             |          | ing data in Reportnet 3: overall workflow          |    |
|   |             | •        | counts and permissions                             |    |
|   |             |          | ing data from a file                               |    |
|   |             | •        | ing data from a service                            |    |
|   |             | •        | ions                                               |    |
|   |             |          | submission of the report                           |    |
|   |             |          | nission                                            |    |
|   | <b>.</b> ., |          |                                                    |    |

| Annex 1. Codelist RailMeasureValue                                           | 91 |
|------------------------------------------------------------------------------|----|
| Annex 2. Tables supporting data harvesting through INSPIRE download services | 92 |
| Table HarvestSource                                                          | 92 |
| Field serviceType                                                            | 92 |
| Field serviceURL                                                             | 93 |
| Field operation                                                              | 93 |
| Table WorkflowLog                                                            |    |
| Field logTime                                                                | 93 |
| Field logType                                                                | 94 |
| Field logMessage                                                             | 94 |
| Field harvestSource                                                          | 94 |

## Acknowledgements

The ETC task manager is Núria Blanes (UAB). The EEA task managers are Eulàlia Peris and Darja Lihteneger.

Contributions from Maria José Ramos and Miquel Sáinz de la Maza (UAB).

Inputs from the consultancy work to the EEA provided by the members of the consortia led by KU Leuven, especially Stefania Morrone (Epsilon Italia), Thorsten Reitz (wetransform) and Marc Olijslagers (KU Leuven) have been included.

### **Summary**

The reporting guidelines are intended to support reporters that will be conducting the submission of data required under the Environmental Noise Directive. The document provides an overview to the data reporting and validation process in Reportnet 3. A key goal of this document is to ensure a common understanding among data providers working on the implementation of the Environmental Noise Directive. This document should further be of assistance to both thematic and IT experts.

## **1** Introduction

### **1.1** Purpose of this document

This document aims to provide detailed guidance on the practicalities and processes for reporting environmental noise data to Reportnet 3, the central hub from which all e-Reporting activities handled by the EEA with Eionet and other partners will be performed.

In this context, a user is assumed to be a representative of an EU Member State or other reporting country who is submitting relevant country-level noise data to Report 3.

These reporting guidelines are intended to support reporting countries in providing high quality noise reports in an efficient manner following the new Implementing Decision on *Setting up a mandatory data repository and a mandatory digital information exchange mechanism according to Directive 2002/49/EC.* 

Specifically, this document is focused on the reporting of DF7\_10 Noise action plan in relation to major railways:

- The legal basis of the END requirements addressed in the Implementing Decision on Setting up a mandatory data repository and a mandatory digital information exchange mechanism according to Directive 2002/49/EC
- The technical requirements for the data submission
- The structure of Reportnet 3 in relation to this dataflow
- The practicalities involved in reporting and submitting data using Reportnet 3.

These reporting guidelines are intended to be a stand-alone document that contains all necessary information for reporting. However, other documents and video recordings may offer additional detail on certain aspects and are available in the webpage: <a href="https://www.eionet.europa.eu/reportnet/docs/noise">https://www.eionet.europa.eu/reportnet/docs/noise</a>.

### **1.2** The legal basis

Reporting noise data under the Environmental Noise Directive (END) will occur in Reportnet 3 from 2022. The END reporting is defined in the Directive 2002/49/EC and the reporting requirements are further defined in the *Commission Implementing Decision (EU) 2021/1967 of 11 November 2021 on Setting up a mandatory data repository and a mandatory digital information exchange mechanism according to Directive 2002/49/EC<sup>1</sup>. The current reporting obligations of the Environmental Noise Directive have been adapted to also fulfil the new INSPIRE Directive which is based on the harmonisation and sharing of spatial data and infrastructures based on the 2019 regulation<sup>2</sup> which amends different articles of the END. Firstly, the regulation obliges countries to produce <i>noise maps and action plans according to the Inspire Directive* and secondly, it obliges the EC and the EEA to develop a *mandatory digital information exchange mechanism* that countries have to use to report and share the data under the END directive. Therefore, the use of the Reportnet 3 platform and the

<sup>(&</sup>lt;sup>1</sup>) Commission Implementing Decision (EU) 2021/1967 of 11 November 2021 setting up a mandatory data repository and a mandatory digital information exchange mechanism in accordance with Directive 2002/49/EC of the European Parliament and of the Council (Text with EEA relevance) C/2021/7948 ELI: <u>http://data.europa.eu/eli/dec\_impl/2021/1967/oj</u>

<sup>(&</sup>lt;sup>2</sup>) Regulation (EU) 2019/1010 of the European Parliament and of the Council of 5 June 2019 on the alignment of reporting obligations in the field of legislation related to the environment, and amending Regulations (EC) No 166/2006 and (EU) No 995/2010 of the European Parliament and of the Council, Directives 2002/49/EC, 2004/35/EC, 2007/2/EC, 2009/147/EC and 2010/63/EU of the European Parliament and of the Council, Council Regulations (EC) No 338/97 and (EC) No 2173/2005, and Council Directive 86/278/EEC (Text with EEA relevance). ELI: <a href="http://data.europa.eu/eli/reg/2019/1010/oj">http://data.europa.eu/eli/reg/2019/1010/oj</a>

use of data that is INSPIRE compliant will be mandatory for the reporting of data under the END. In order to support countries in their reporting obligations, we developed new templates and a new Reporting system that fulfils both the END and the INSPIRE requirements.

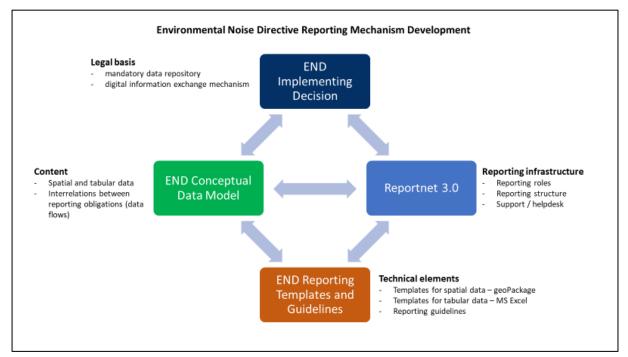

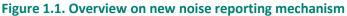

### 1.3 Alignment with the INSPIRE Directive

The alignment between the Environmental Noise Directive and the INSPIRE Directive has been included throughout the development process of establishing the mandatory digital information exchange mechanism.

Based on the legal basis, explained in the section above (1.2), the END conceptual data model has been developed on the basis of the INSPIRE conceptual data models for spatial data themes by combining specific END reporting requirements and INSPIRE requirements.

Further on, the END conceptual data model has been used to develop the encoding guidelines for the END spatial data in the GeoPackage file format. The encoding guidelines are based on the INSPIRE work on simplification and alternative encodings following the OGC standard on GeoPackage<sup>3</sup>. Development of the INSPIRE Good Practice for GeoPackage is supported by the INSPIRE ad-hoc Working Group on GeoPackage<sup>4</sup> which joins interests of geospatial communities for GeoPackage implementation, and considers the END reported data in GeoPackage as one of the implementation examples.

The flexibility of the reporting infrastructure Reportnet 3 allows providing reported data into infrastructure in different ways, from importing files, programmatically by configuring the Reportnet 3 API, or in the future by harvesting INSPIRE services for spatial data.

<sup>(&</sup>lt;sup>3</sup>) https://www.geopackage.org/

<sup>(4)</sup> https://github.com/INSPIRE-MIF/gp-geopackage-encodings

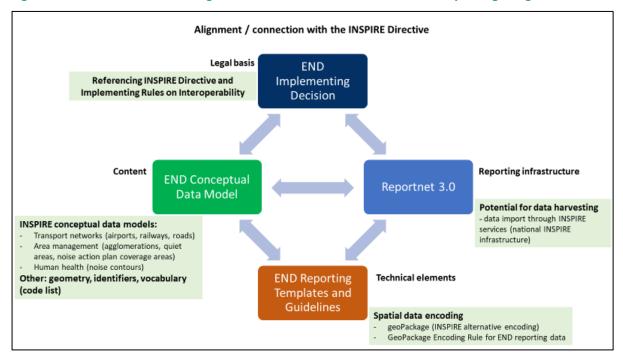

### Figure 1.2. Overview on the integration of INSPIRE Directive into noise reporting obligations

## 2 Understanding the new END data model

The structure and details of the data model are described in the *Data model documentation* and can be accessed at <a href="https://www.eionet.europa.eu/reportnet/docs/noise/data-model-documentation">https://www.eionet.europa.eu/reportnet/docs/noise/data-model-documentation</a>.

In order to develop the data model for Noise action plan (DF7\_10): Major railway we considered the following:

- the END requirements; and
- the INSPIRE elements fit for use in the END reporting scope.

The streamlined data model combines and optimises all the input form the END and INSPIRE into one data model.

The data model described in the data model documentation is used for several interrelated purposes:

- It is used for presenting the content of the noise data that needs to be reported.
- It is used to develop the encoding templates in spatial file format GeoPackage and in MS excel format.
- It is used to design the schemas in Reportnet 3.0 that will be used for data reporting.

The relevant section of the document for the reporting of dataflow DF7\_10 for major railway is section 18.

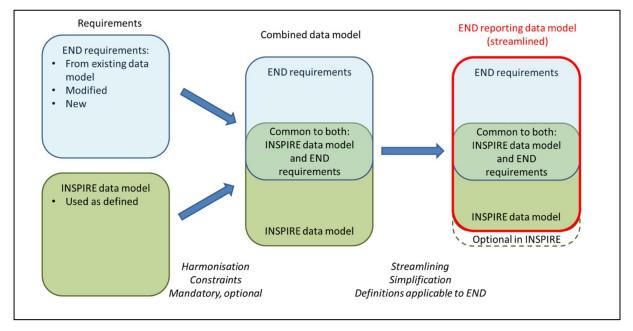

### Figure 2.1. Streamlined data model of END and the INSPIRE requirements

# **3** Understanding the basic principles of Reportnet 3 from a reporter point of view

The Regulation (EU) 2019/1010 on the alignment of reporting obligations in the field of legislation related to the environment and the implementing decision on setting up a mandatory data repository and a mandatory digital information exchange mechanism according to Directive 2002/49/EC, specifies that a digital information exchange mechanism should be used for reporting on all dimensions of the Environmental Noise Directive (END) by Member States.

A key element of the new reporting system, Reportnet 3 is being developed by the European Environment Agency. Reportnet 3 (<u>https://reportnet.europa.eu/</u>) is the next generation platform for reporting environmental data to the EEA and also hosts several reporting tasks for the European Commission. Reportnet 3 acts as a central hub for e-Reporting activities, aiming at simplifying and streamlining the data flow steps across all environmental domains. The system acts as a one-stop-shop for all involved stakeholders.

### Important links

- Reportnet 3 reporters' manual : <u>https://www.eionet.europa.eu/reportnet/docs/prod/reporter\_howto\_reportnet3.0</u>
- Training videos: <u>https://www.eionet.europa.eu/reportnet/docs/noise/videos</u>

Once the reporter is successfully logged-in in Reportnet 3, the dataflows assigned to the reporter will show up as illustrated in Figure 3.1. In Reportnet 3, the reporter is able to see the list of dataflows along with information related to the role, the delivery date, the dataflow name, the dataflow description, the associated obligation and instrument, the status of the reporting obligation.

| Business dataflows (0) Citizen sci            | nce dataflows (0)<br>iption                                                                              | Reference dataflows (2                                                                                                    |                                                |                    |                         |               |                                                                |
|-----------------------------------------------|----------------------------------------------------------------------------------------------------|----------------------------------------------------------------------------------------------------|------------------------------------------------|--------------------|-------------------------|---------------|----------------------------------------------------------------|
| †↓ Desc                                       | iption                                                                                                   | t                                                                                                    | Legalizativeset                                |                    |                         |               |                                                                |
|                                               |                                                                                                    |                                                                                                    | Legal instrument                               | 1                  | 1 Obligation            | 11            | Obligation id                                                  |
|                                               | 5                                                                                                    | ~                                                                                                    | Pinned                                         | †                  | Delivery date range     | ţ†            | Creation date range                                            |
|                                               |                                                                                                    |                                                                                                    |                                                |                    |                         |               | Total: 17 datai                                                |
| STODIAN                                       |                                                                                                    |                                                                                                    |                                                |                    |                         |               | Creation date: <b>2022-12</b><br>Delivery date: <b>2024-01</b> |
| tion plan developed to mar<br>been developed. | age noise issu                                                                                           | ues and effects, inc                                                                                                    |                                                | n if necessary, in | those areas where strat | egic noise ma |                                                                |
|                                               | STODIAN<br>e action plan (DF<br>ion plan developed to man<br>been developed.<br>trument: Environmental n | STODIAN<br>e action plan (DF7_10): N<br>ion plan developed to manage noise issu-<br>seen developed.<br>trument: Environmental noise directive | stodian<br>e action plan (DF7_10): Major railw |                    | STODIAN                 |               |                                                                |

### Figure 3.1. Dataflows overview: main page and list of dataflows assigned to the reporter

The Noise Directive reporting data flows will typically include several types of dataset schemas:

• Dataflow help includes additional support information, such as templates, UML diagrams, reporting guidelines and reporting videos, as well as the definition of the complete data schema, attributes and quality controls implemented in the dataflow.

- Reference Dataset Vocabulary common tables include a set of applicable code lists used in the reporting data flow. The code lists can be seen in the Eionet Data Dictionary Vocabulary (https://dd.eionet.europa.eu/vocabularies) in the following folders: noise, inspire and common.
- A set of reporting dataset schemas.

More information will be encountered in Reportnet guidelines (https://www.eionet.europa.eu/reportnet/docs/prod/reporter\_howto\_reportnet3).

In order to exemplify how to submit data, Austria has been taken as an example throughout this reporting guidelines.

Figure 3.2 shows more specifically the reporting window of the dataflow *Noise action plan (DF7\_10): Major railway*.

## Figure 3.2. Reportnet – Reporter view: general dataflow structure for the END Noise action plan (DF7\_10): Major railway reporting

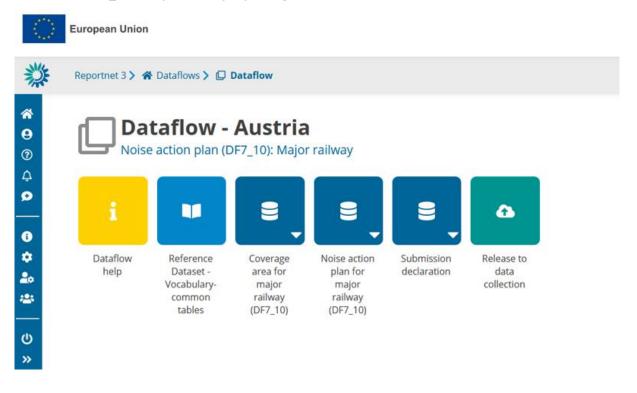

The dataflow is organised by dataset schemas. The reporting data flow *Noise action plan (DF7\_10): Major railway* includes the following dataset schemas:

- The dataset schema "Coverage area for major railway (DF7\_10)", used to report area that has been evaluated by the competent authority in order to take decisions on reducing the negative health effects of noise and for which the action plan applies. For major railways it is expected to be the area surrounding the noise source which has been evaluated by noise contours during the noise mapping process or the area in which health effects due to noise from the major source are likely to occur.
- The dataset schema "Noise action plan for major railway (DF7\_10)", used to report the action plan information, based on strategic noise mapping results, developed to manage, prevent and reduce environmental noise in major railways, in particular in areas where exposure levels can induce harmful effects on human health.

- The dataset schema "Submission declaration", used to provide information on noise action plans for major railways submitted or information on the changes from previous submissions and the reasons for submitting updated data after the deadline; and
- There is another data schema "Reference dataset Vocabulary Common tables". This is a read-only schema and contains the different code lists that are applicable to this dataflow as well as tables that are used for data validation (see Figure 3.3).

# Figure 3.3. Reference dataset - Vocabulary – Common tables for Noise action plan (DF7\_10): Major railway

| Re | portr                    | et 3 〉 希 Dataflows         | > 🖸 Dataflow > 🔰                  | Reference da | taset              |                     |                         |                                                            |                           |                                                         | Nuria<br>Blanes |
|----|--------------------------|----------------------------|-----------------------------------|--------------|--------------------|---------------------|-------------------------|------------------------------------------------------------|---------------------------|---------------------------------------------------------|-----------------|
|    |                          |                            | ry-commo<br>(DF7_10): Major       |              |                    | aset - Voo          | cabulary-commo          | n tables                                                   |                           |                                                         |                 |
|    | 🛓 Expo                   | rt dataset data 🕺 Delete d | dataset data                      |              |                    |                     | d                       | Validate 🔺 Show valid                                      | lations 쥳 QC rules 쁘 Dash | i <b>boards 📾</b> Manage cop                            | oies 📿 Refrest  |
|    |                          |                            |                                   |              |                    |                     |                         |                                                            |                           |                                                         |                 |
| K  | •                        | • EnvironmentalDomain      | RelatedPartyRoleValue             | 0 ICAOCodes  | 0 IdentifierScheme | <b>0</b> iso639-3   | • LegislationLevelValue | NoiseSourceValue                                           | • SpecialisedZoneTypeCode | VoidReasonValue                                         | 0 ZoneT         |
| M  | <ul> <li>▲ Ex</li> </ul> |                            | RelatedPartyRoleValue ide columns |              | 0 IdentifierScheme | 0 iso639-3          | 0 LegislationLevelValue | 0 NoiseSourceValue                                         |                           | • VoidReasonValue                                       |                 |
| M  | <ul> <li>▲ Ex</li> </ul> |                            |                                   |              |                    | 0 iso639-3          | ● LegislationLevelValue |                                                            |                           |                                                         | Q               |
| Κ  | ▲ Ex                     | oort table data of Show/H  |                                   | er           |                    | • iso639-3<br>noise |                         | d<br>Sound which is unwanted<br>humans, its effect on faci | Fita                      | er by value<br>uri <sup>4</sup><br>http://inspire.ec.eu | Q C<br>• •      |

Finally, the *Dataflow Help* contains relevant help documents, including the Geopackage and MS Excel templates for preparation of reported data, the links to all supporting materials, all the information on quality controls and validation rules, as well as the description of the different tables and attributes applicable to this dataflow (see Figure 3.4).

### Figure 3.4. Dataflow help page: supporting documents tab, web links tab and dataset schemas tab

| Reportnet 3 🔪 🌴 Dataflows 🔪 🔲 Dataflow 🔪 🛔            | Dataflow help                           |                     |                       |          |                |                    | _ <b>1</b> | Nuria<br>Blanes |
|-------------------------------------------------------|-----------------------------------------|---------------------|-----------------------|----------|----------------|--------------------|------------|-----------------|
| Dataflow help<br>Noise action plan (DF7_10): Major ra | ailway                                  |                     |                       |          |                |                    |            |                 |
|                                                       |                                         |                     |                       |          |                |                    |            |                 |
| Supporting documents Web links Dataset schemas        |                                         |                     |                       |          |                |                    |            |                 |
| Supporting documents Web links Dataset schemas        |                                         |                     |                       |          |                |                    |            |                 |
|                                                       | Description 🗢                           | Category 🖨          | Language 🗢            | Public 🗢 | Upload date 🗢  | Size 🗢             | File 🗢     | Actic           |
| ± Upload                                              | Description 🗢<br>Coverage area template | Category \$<br>gpkg | Language 🗢<br>English | Public 🗢 | Upload date \$ | Size 🗢<br>84.00 KB | File 🗢     | Actio           |

If the system doesn't react click refresh/reload page If problems with Reportnet 3 persist please contact <u>helpdesk@reportnet.europa.eu</u>

### 3.1 Validation

The following level error types have been implemented in Reportnet 3:

- BLOCKER: Blocker messages indicate that the detected error will prevent data submission (data release is not possible).
- ERROR: Error messages indicate issues that clearly need corrective action by the data reporter.
- WARNING: Warning messages indicate issues that may be an error. Data reporters are expected to double-check relevant records.
- INFO: Informative message. Neutral or statistical feedback about the delivery, e.g. number of species reported.

The applicable validations and error types into the dataset schema of *Noise action plan (DF7\_10)*: *Major Railway* dataflow are outlined in Table 3.1.

## Table 3.1. Applicable validation levels in the schema of Noise action plan (DF7\_10): Major railway dataflow

|                       | Noise action plan (DF7_10): Major railway |
|-----------------------|-------------------------------------------|
| Applicable validation | Blocker                                   |
| level                 | Error                                     |
|                       | Warning                                   |

The validations (quality control - QC) are documented in the Reportnet 3 Data Flow Help schema.

### Figure 3.5. Dataflow help – Details of the data schemas and applied validations

| O B                                                    | uropean Union                                                                                                    |
|--------------------------------------------------------|----------------------------------------------------------------------------------------------------|
| <u>*</u>                                               | Reportnet 3 > 🛠 Dataflows > 🗋 Dataflow > i Dataflow help                                                                                                    |
| <ul> <li>★</li> <li>●</li> <li>⑦</li> <li>↓</li> </ul> | Dataflow help<br>Noise action plan (DF7_10): Major road                                                                                                    |
| ø                                                      | Supporting documents Web links Dataset schemas                                                                                                    |
| ወ                                                      | ▲ Download schemals info <sup>C</sup> Refresh                                                                                                    |
| **                                                     | Dataset schemas           - Coverga exea for major road (D7, 10)           - Noire action for major road (D7, 10)           - Submission declaration           - Submission declaration                                 |
|                                                        | Coverage area for major road (DF7_10) 1                                                                                                    |
|                                                        | description: evaluated by noise consours during the noise mapping process or the area in which health effects due to noise from the major source are likely to occur.<br>Available in public: X<br>Reference dataset: X |
|                                                        | Tables & Fields III     QC rules ₽     Uniques P     External integrations ◄                                                                                                    |

Additionally, a copy of validations applicable to the Noise action plan (DF7\_10): Major railway dataflow is published in the Noise Eionet Portal for public consideration. Please note that the original information is always in the Reportnet 3 platform.

The detailed validations applicable to the Noise action plan (DF7\_10) : Major railway dataflow can be consulted in: <u>https://www.eionet.europa.eu/reportnet/docs/noise/validation-rules/</u>

They consist primarily in two different sets of validations: the first one relates solely to DF7\_10 data submitted and coherence with data being reported (e.g. same entities between the different tables) and the second set refers to the validation of entities reported against the noise sources (DF1\_5) and the competent authorities (DF2) being submitted, checking the following:

- Existence of the territorial administrative units (LAU or NUTS codes) provided for major railways noise action plans reporting
- Existence and coherence with the railIdIdentifier declared in DF1\_5: Major railways, if provided.
- Existence and coherence of the unique codes provided for the competent authorities for major railways with associated roles to action plans ("actionPlanDevelopment", "actionPlanCollection" and "actionPlanApproval").

Validations need to be run for each data schema. In each schema, data can be validated by clicking on "Validate" (Figure 3.6).

### Figure 3.6. Validation of the data being loaded

| Reportnet 3 > A Dataflows > D Dataflow > Austria > E Dataset                                                      | Nuria        |
|----------------------------------------------------------------------------------------------------|--------------|
| Noise action plan for major railway (DF7_10) Pending Noise action plan (DF7_10): Major railway - Austria          | C Refresh    |
| mport cataset cata                                                                                                |              |
| 1 Import table data 🛦 Export table data of ShowiHide columns 🕂 Validation filter                                  | Q 0          |
| Actions Validations actionPlankd.identifier 🐤 legalContext.actionPlanStartDate 🗣 legalContext.actionPlanEndDate 🗣 | legalCont    |
| Rowsperpage 10 V H 4 1 > H Go to 1 of 1 Total                                                                     | I: O records |
|                                                                                                    |              |

Once the validation has been performed, a notification will pop up on the top-right hand of the screen. After clicking "Refresh", errors, if any, will be displayed at four types:

- Field error
- Record error
- Table error
- Dataset error

The column "Validations" shows for each record which level of errors at field and record level can be found.

Finally, the button "Show validations" in the dataset menu (Figure 3.7) shows the list of all errors in the dataset, displayed in a summary table grouped by a particular error type (more information can be found in <u>https://www.eionet.europa.eu/reportnet/docs/prod/reporter\_howto\_reportnet3.0</u>).

Figure 3.7. Show validations function in the dataset menu

| Reportnet 3 > # Dataflows > Dataflow > Austria > Bataset<br>Noise action plan for major railway (DF7_10) Pending<br>Noise action plan (DF7_10): Major railway - Austria                                                                                                    | E Bia            | ria<br>.nes     |
|----------------------------------------------------------------------------------------------------|------------------|-----------------|
| Import dataset data     Erport dataset data     Erport dataset data     Delete dataset data     Delete dataset data     D | s  Manage copies | Refresh         |
| Import table data                                                                                                    |                  | Q 0<br>legalCon |
| Rows per page         10 ✓         II         II         II         Go to         1         of 1                                                                                                    | Total: 0 m       |                 |

### 3.2 Technical acceptance of the data delivery

To ensure high quality of the noise data submitted under the END, specific quality checks will be performed after the countries submit the data in Reportnet 3. This dataflow has been configured as "manual acceptance" and its status will appear as "Pending" until the delivery has been technically accepted by the EEA-ETC/HE team. The final deliveries will be reviewed to identify any errors that could compromise the quality of the data. The countries will receive feedback document stating if the delivery is technically accepted or if a correction is requested. If a correction is requested the reporter will have to resubmit the data until it is technically accepted. Only deliveries that are technically accepted will be integrated into the EU noise database. Figure 3.8 presents an overview of the process.

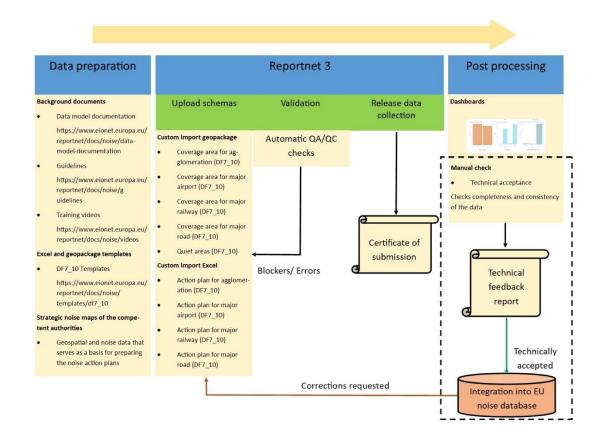

### Figure 3.8. Overview of the submission process of Noise action plan (DF7\_10): Major railway

The quality controls performed after the submission will check coherence, completeness and consistency of the data. Completeness checks ensure that all relevant noise information as described in the END are included. The consistency checks ensure that the reported data comply with logical rules of data structure, attribution and relationships. Coherence checks assess positional accuracy of the spatial data as well as whether the reported data are in line with other dataflows and are credible.

Table 3.2 shows an overview of the main quality controls in Technical acceptance to be performed after the submission of the dataflow.

# Table 3.2. Overview of main checks in Technical acceptance per Noise action plan (DF7\_10): Major railway

| Major railway | <ul> <li>Missing LAU/NUTS</li> <li>Missing unique rail identifiers, if provided</li> <li>Missing competent authorities responsible for mandatory roles in relation to action plans</li> </ul> |
|---------------|----------------------------------------------------------------------------------------------------|
|               | <ul> <li>Spatial checks: if noise action plan coverage area is coherent<br/>with rail segments declared in DF1_5 or with the strategic</li> </ul>                                             |
|               | noise maps submitted in DF4_8.                                                                                                    |

## 4 Key concepts in relation to *Noise action plan (DF7\_10): Major railway*

### 4.1 Reporting data schema structure for DF7\_10: Major railway

The data schemas developed in Reportnet 3 are based on the specific UML diagrams illustrated in the *END Data model documentation* (https://www.eionet.europa.eu/reportnet/docs/noise/data-model-documentation). The GeoPackage and MS Excel templates follow the same schemas and principles as the UML diagrams.

### Figure 4.1. Dataset schemas for Noise action plan (DF7\_10): Major railway delivery in Reportnet 3

| $\langle \rangle$                    | European Union   |                                                           |                                                      |                                                          |                           |                                  |  |
|--------------------------------------|------------------|-----------------------------------------------------------|------------------------------------------------------|----------------------------------------------------------|---------------------------|----------------------------------|--|
| 澿                                    | Reportnet 3 🕽 🐔  | Dataflows 🔰 💭 I                                           | Dataflow                                             |                                                          |                           |                                  |  |
| *<br>9<br>9<br>0<br>0<br>0<br>0<br>0 |                  | taflow -<br>e action plan (D                              |                                                      |                                                          | 8,                        | ٩                                |  |
| ✿<br>♣<br>₩<br>①<br>>                | Dataflow<br>help | Reference<br>Dataset -<br>Vocabulary-<br>common<br>tables | Coverage<br>area for<br>major<br>railway<br>(DF7_10) | Noise action<br>plan for<br>major<br>railway<br>(DF7_10) | Submission<br>declaration | Release to<br>data<br>collection |  |

### 4.2 Identifiers

### 4.2.1 Thematic identifiers

The concept of thematic identifiers is re-used in the END reporting scope from the INSPIRE data specifications. Thematic identifiers may have been established to meet data exchange requirements within thematic domains, e.g. different reporting obligations at International, European or national levels, and/or internal data maintenance requirements. A property that is considered a thematic identifier will use data type **ThematicIdentifier** which is composed of two mandatory parts:

- **identifier**: Unique identifier used to identify the spatial object within the specified identification scheme;
- **identifierScheme**: Identifier defining the scheme used to assign the identifier.

This concept of thematic identifiers and data type ThematicIdentifier are re-used across the complete END data model to uniquely identify spatial objects and all other objects – entities, e.g.: major road segments, major railway segments, agglomerations, competent authorities, quiet areas, reports of limit values, noise control programmes and noise action plans. The internationally defined ICAO code for airports is also used as a thematic identifier.

The guidelines "Proposal on how to build the unique thematic identifiers for the new END data model" provides detailed information and coding system to create thematic identifiers. (See more information in: <a href="https://www.eionet.europa.eu/reportnet/docs/noise/guidelines/codes\_formation\_doc.pdf/view">https://www.eionet.europa.eu/reportnet/docs/noise/guidelines/codes\_formation\_doc.pdf/view</a>).

### 4.2.2 Providing thematic identifiers in the END reported data

### Identifier scheme EUENDCode

The unique identifier scheme with the nameEUENDCode is defined for the END reporting scope. It ispublishedintheEionetDataDictionaryashttp://dd.eionet.europa.eu/vocabulary/inspire/IdentifierScheme/EUENDCode.

It is used across the END reporting data flows and reporting data as the default value and it is stored (pre-filled) in the table DatasetDefaultProperties. This table is included in the pre-defined data templates in GeoPackage (spatial data), MS Excel templates and in the Reportnet 3 data schemas.

To make data preparation easier, the table DatasetDefaultProperties is pre-filled with all applicable default values in the reporting data flow, therefore it doesn't require any changes.

# 4.2.3 Re-using object identifiers defined in data flows DF1\_5 and DF2 for data flow DF7\_10

Data flow DF7\_10 re-uses object identifiers of agglomerations, major airports, major roads and major railways that have been defined in the data flow DF1\_5, and identifiers of competent authorities that have been defined in the data flow DF2.

The only value required to be provided for each object is "identifier".

Identifier will be provided in a specific field defined in each data flow and Reportnet 3 data schema. For example, in the END data flow DF7\_10 major railway, the reporting of noise action plan information will include object identifiers in the following way:

- The field railIdIdentifier in the data schema Noise action plan for major railway (DF7\_10) will be used for identifier of a rail segment (defined in DF1\_5) if provided;
- The field competentAuthorityIdIdentifier in the data schema Noise action plan for major railway (DF7\_10) will be used for identifier of a competent authority (defined in DF2)

### 4.2.4 INSPIRE identifiers

Spatial objects in the END reporting scope that are designed on the basis of the INSPIRE data specifications include the external unique object identifiers defined as the INSPIRE data type Identifier, which is composed of the three attributes:

- **localid**: A local identifier, assigned by the data provider, unique within the namespace;
- **namespace**: Namespace uniquely identifying the data source of the spatial object;
- **versionId**: The identifier of the particular version of the spatial object, voidable optional.

For the END reporting scope, the INSPIRE identifiers are provided in the Reportnet 3 data schema and in the recommended data templates with three separate fields (attributes) corresponding to the type Identifier: localId, namespace and versionId.

Data providers who will prepare the END reporting geospatial data can apply own rules for creating external unique object identifiers according to the INSPIRE specifications. Additional information and recommendations are provided in "Creating INSPIRE external unique object identifiers in the scope of the END reporting data".

### 4.3 From conceptual data model (UML) to GeoPackage and MS Excel templates

### 4.3.1 General recommendations for spatial datasets

For the END reporting scope, the following recommendations are provided for spatial data sets of noise action plan (DF7\_10) : major railway:

- Use of coordinate reference system ETRS89-extended / Lambert azimuthal equal-area LAEA (EPSG:3035) (one of the coordinate reference systems defined in the INSPIRE specifications that facilitates creation of the pan-European spatial data sets);
- Use of coordinate reference system World Geodetic System 1984 (EPSG: 4326) for territories
  outside of the continental Europe geographical scope. The WGS84 is linked to the ITRS that is
  in line with the INSPIRE specifications on the datum of the International Terrestrial Reference
  System (ITRS) or other geodetic coordinate reference systems compliant with ITRS in areas
  that are outside the geographical scope of ETRS89;
- Spatial data sets should be provided accordingly to the pre-defined templates in the file format GeoPackage (INSPIRE good practice for GeoPackage is in development to become INSPIRE alternative encoding to GML);
- The predefined templates in GeoPackage include geometry (i.e. (multi)polygon) and coordinate reference system information;
- The predefined templates in GeoPackage ensure the highest compatibility with the Reportnet 3 data schemas, therefore those templates shall not be modified.

### 4.3.2 From conceptual data model (UML) to templates in GeoPackage

The templates for spatial data in file format GeoPackage have been developed from the conceptual data models in UML (<u>from UML streamlined view</u>) by using a set of model transformation rules created for the END reporting scope on the basis of outcomes of the development of INSPIRE alternative encodings. More information is available in the document "<u>GeoPackage Encoding Rule for Environmental Noise Directive Reporting Data</u>".

The GeoPackage templates are aligned with the Reportnet 3 data schemas (names, types, cardinality, use of code lists) to facilitate reporting in the Reportnet 3 infrastructure. This section provides generic information of the GeoPackage template structure and the next chapters provide details of the Reportnet 3 data schemas.

The GeoPackage templates contain the area that has been evaluated by the competent authority in order to take decisions on reducing the negative health effects of noise and for which the action plan applies. For major railways it is expected to be the area surrounding the noise source which has been evaluated by noise contours during the noise mapping process or the area in which health effects due to noise from the major source are likely to occur.

The conceptual data models (presented in the UML diagrams) for dataflow DF7\_10 are transformed into the following typical tables in the GeoPackage templates:

- Primary (or core)
- Voidables
- DatasetDefaultProperties
- CodelistProperties.

The **Primary (or core) tables containing spatial data** includes the essential properties of spatial data (slim primary table).

The table **Voidables** is a companion table to the primary tables in relation to spatial data of noise action plan coverage area. It includes voidable properties which values can be assigned for individual spatial objects instead of default values. The values in the Voidables table prevail over the pre-defined default values. If default values are applicable to all spatial objects in the data set, the Voidables table can remain empty.

Properties than can have default values – same values in the complete data set are provided in the table **DatasetDefaultProperties**. This table can include a default void reason or another default value for voidable properties, or other properties with default values. The origin of voidable properties is the underlying INSPIRE conceptual data models for spatial data. All expected properties and default values are already pre-defined and pre-filled in each GeoPackage template.

**CodelistProperties** table includes the list of properties that use values from agreed vocabularies – code lists. This table is already pre-filled in each GeoPackage template and helps finding the correct values for the properties from the related code lists. The code lists defined for the END reporting scope are published in two registers:

- INSPIRE code list registry for INSPIRE code lists (re-using INSPIRE code lists), and
- <u>Eionet Data Dictionary Vocabularies</u> for other code lists used in the END reporting scope.

The following diagram in Figure 4.2 summarizes the GeoPackage template structure.

### Figure 4.2. Transformation from conceptual data model (UML) to GeoPackage structure

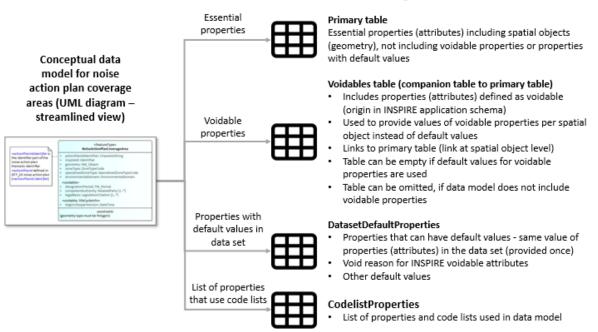

Generic GeoPackage structure

The GeoPackage templates have been already designed to facilitate data preparation in the following way:

- The pre-filled tables DatasetDefaultProperties and CodelistProperties don't need modifications;
- For noise action plan coverage area:
  - If the recommended and pre-filled void reasons or other values for voidable properties are applicable, the voidable properties in the NoiseActionPlanCoverageAreaVoidables table can remain empty;

• The main table for reporting data is therefore the primary table NoiseActionPlanCoverageArea.

The GeoPackage templates that have been created to support data reporting can be found in the Dataflow Help page in Reportnet 3.

## Figure 4.3. Screenshot of the Dataflow help page where the GeoPackage and MS Excel templates are available for download

| <b></b>                                            |                        | 1             | Nuria<br>Blane | ria<br>nes |    |
|----------------------------------------------------|------------------------|---------------|----------------|------------|----|
|                                                    |                        |               |                |            |    |
|                                                    |                        |               |                |            |    |
|                                                    |                        |               |                |            |    |
| Size 🗘 File 🗘                                      | Public 🗘 Upload date 🗘 | Size 🔶 File 🗢 | Act            | iction     | ns |
| Size ◆         File ◆           84.00 KB         ■ | Public 🗘 Upload date 🗘 |               |                | iction:    |    |

Geopackage templates and MS Excel templates can be downloaded from: https://www.eionet.europa.eu/reportnet/docs/noise

### 4.3.3 From conceptual data model (UML) to templates in MS Excel

The template for non-spatial data in file format MS Excel has been developed from the conceptual data model in UML (from UML streamlined view). It is aligned with the Reportnet 3 data schema (names, types, cardinality, use of code lists) to facilitate reporting in the Reportnet 3 infrastructure. This section provides generic information of the MS Excel template structure and the next chapters provide details of the Reportnet 3 data schemas.

The MS Excel template includes the following tables :

- Table for providing the summary information related to the action plan's reporting for major railways, as determined by the Environmental Noise Directive:
  - NoiseActionPlanMajorRail
- Tables for providing the information about major railways covered in the noise action plan, as well as the competent authorities or its organisational units responsible of developing, approving or collecting action plans for the different major railways:
  - NAP\_MajorRail
  - NAP\_MajorRailCompetentAuthority
  - Table for providing information about the noise limit details applied in the action plan:
    - NAP\_MajorRailLimitValues
- Table for providing the summary of information from the strategic noise maps within the area covered by the noise action plans
  - NAP\_RailMappingResultDetail
- Table for providing information on the management or noise-reduction measures already in force or planned to be implemented in the next five years:
  - NAP\_RailReductionMeasures

- Tables for providing information about the estimates in terms of the reduction of people affected including the reduction of people suffering health effects of noise.
  - NAP\_RailReductionHealthImpact\_1
  - NAP\_RailReductionHealthImpact\_2
  - NAP\_RailReductionHealthImpact\_3
- Table to indicate the information about the reference data set of NUTS and LAU (title and URL of the reference dataset)
  - ESTATUnitReference
- Common and pre-defined tables (see section 4.3.2 for further explanation):
  - DatasetDefaultProperties
  - CodelistProperties.

The following diagram in Figure 4.4 summarizes the MS Excel template structure.

### Figure 4.4 Transformation from conceptual data model (UML) to MS Excel spreadsheet

Generic MS Excel table structure for Noise action plan for major railways

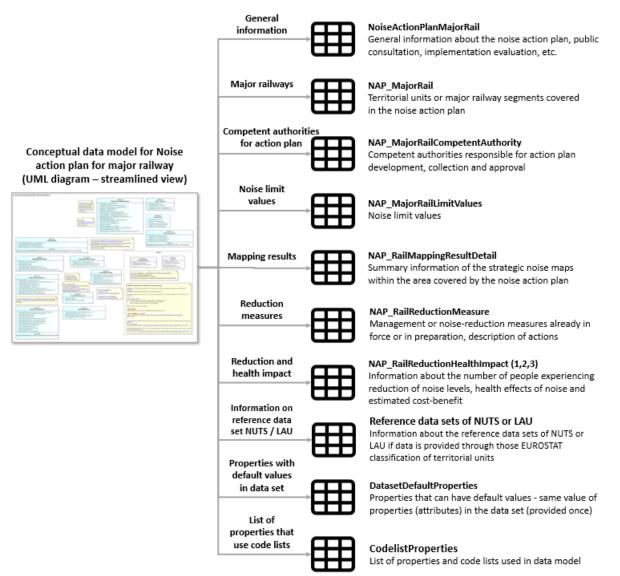

The MS Excel template that has been created to support data reporting can be found in the Dataflow Help page in Reportnet 3.

# Figure 4.5. Screenshot of the Dataflow help page where the GeoPackage and MS Excel templates are available for download

|               |                       |                   | <b>) i</b> Dataflow |                          |         |            |            |          |               |          | -      | Nuria<br>Blanes |
|---------------|-----------------------|-------------------|---------------------|--------------------------|---------|------------|------------|----------|---------------|----------|--------|-----------------|
|               | taflow                | help              |                     |                          |         |            |            |          |               |          |        |                 |
|               |                       | (DF7_10): Maj     | or railway          |                          |         |            |            |          |               |          |        |                 |
|               |                       |                   |                     |                          |         |            |            |          |               |          |        |                 |
| Supporting do | uments Web link       | s Dataset schemas |                     |                          |         |            |            |          |               |          |        |                 |
| 🏝 Uploa       |                       |                   |                     |                          |         |            |            |          |               |          |        |                 |
|               | Title                 | \$                |                     | Description              | ¢       | Category 🖨 | Language 🖨 | Public 🖨 | Upload date 🖨 | Size 🖨   | File 🖨 | Actio           |
| NoiseAction   | an-CoverageArea.gpk   | e e               | Coverage are        | a template               |         | gpkg       | English    | ~        | 2022-12-19    | 84.00 KB |        |                 |
| Noise action  | lan for major railway | (DF7_10).xism     | Noise action        | plan for major railway ( | DF7_10) | xism       | English    | ~        | 2022-12-19    | 31.50 KB | Ē      |                 |
|               |                       |                   |                     |                          |         |            |            |          |               |          |        |                 |
|               |                       |                   |                     |                          |         |            |            |          |               |          |        |                 |
|               |                       |                   |                     |                          |         |            |            |          |               |          |        |                 |
|               |                       |                   |                     |                          |         |            |            |          |               |          |        |                 |

### 4.4 Reference datasets of statistical (NUTS) and administrative units (LAU)

Reporting of noise action plans (DF7\_10) for major roads and major railways can be provided on the level of the territorial units, i.e. statistical units following the NUTS classification (Nomenclature of territorial units for statistics) established in the EU, other statistical classifications (non-EU) or local administrative units (LAU). Establishing the common basis of NUTS / LAU units will serve two main purposes:

- Harmonised provision of information across the complete noise UML data model, and
- Validation of the reported data in the reporting process.

https://www.eionet.europa.eu/reportnet/docs/noise

For the common reference datasets of NUTS / LAU units, it is recommended to use the Eurostat European geospatial datasets of NUTS and LAU units that are published in the Geographic Information System of the Commission (GISCO)<sup>5</sup> together with the correspondence table between LAU and NUTS units and codes<sup>6</sup>. Those datasets are compiled from the contributions of the national mapping agencies and statistical offices and are provided as seamless pan-European datasets<sup>7</sup>.

The NUTS classification and local administrative units (LAU) are created in a hierarchical structure, dividing up the national territory into the three NUTS levels (NUTS 1, NUTS 2 and NUTS 3). The NUTS 3 units are further composed of a set of local administrative units.

The general rule for selection of NUTS / LAU reference geospatial datasets:

The version of the NUTS and LAU geospatial datasets used for the END reporting purpose should be the version of the European geospatial datasets of NUTS and LAU units published by Eurostat and

<sup>(&</sup>lt;sup>5</sup>) https://ec.europa.eu/eurostat/web/gisco

<sup>(&</sup>lt;sup>6</sup>) https://ec.europa.eu/eurostat/web/nuts/local-administrative-units

<sup>(&</sup>lt;sup>7</sup>) The GISCO database includes the country codes according to the EC Publications Office Interinstitutional Style Guide which applies 2-character ISO country codes (ISO 3166 alpha-2) for EU and non-EU countries, with the exception of country code abbreviation EL (instead of GB) for Greece, <a href="https://publications.europa.eu/code/en/en-370100.htm">https://publications.europa.eu/code/en/en-370100.htm</a>.

available for DF7\_10 in each reporting cycle. The selected NUTS / LAU geospatial datasets will be used in the whole END reporting cycle including the reporting of noise action plans.

Recommendation for the END reporting cycle 2020 – 2025:

For the reporting of noise action plans in 2025 and for the complete END reporting cycle 2020 – 2025, it is recommended to use the following Eurostat NUTS and LAU geospatial datasets, or national equivalents in a higher scale:

- Eurostat NUTS 2021, <u>https://gisco-services.ec.europa.eu/distribution/v2/nuts/nuts-2021-metadata.pdf</u>
- Eurostat LAU 2020, <u>https://gisco-services.ec.europa.eu/distribution/v2/lau/lau-2020-metadata.pdf</u>

For the END reporting purpose, the recommended minimum scale of the NUTS / LAU geospatial datasets is 1:100 000. However, it is recommended to use instead the national geospatial datasets in a higher scale that are content wise equivalent to the Eurostat NUTS 2021 and LAU 2020. Highly detailed NUTS and LAU geospatial datasets might be more suitable for a precise calculation of noise exposure data.

NUTS / LAU reference datasets and validation in the END reporting cycle 2020 – 2025:

The validation process will use as the reference datasets the Eurostat geospatial datasets of NUTS 2021 and LAU 2020 in the scale of 1:100 000 with additional information from the Correspondence table LAU – NUTS 2021.

The version of the Eurostat NUTS 2021 and LAU 2020 geospatial datasets can be consulted on the Eurostat website. The public datasets in small scale (one million or smaller) can be downloaded from the GISCO Administrative and Statistical Units web site, or through the GISCO Application Programming Interface (API), as following:

- NUTS: <u>https://ec.europa.eu/eurostat/web/gisco/geodata/reference-data/administrative-units-statistical-units/nuts</u>
- LAU: <u>https://ec.europa.eu/eurostat/web/gisco/geodata/reference-data/administrative-units-statistical-units/lau</u>
- GISCO Data Distribution API: <u>https://gisco-services.ec.europa.eu/distribution/v2/</u>
- Correspondence table LAU NUTS 2021, <u>https://ec.europa.eu/eurostat/web/nuts/local-administrative-units</u>

The EEA Spatial Data infrastructure (EEA-SDI) also includes the GISCO database and the geospatial datasets of NUTS 2021 and LAU 2020 in the scale of 1:100 000. The EEA-SDI can be consulted at:

- <u>https://sdi.eea.europa.eu/</u>
- NUTS 2021, <u>https://sdi.eea.europa.eu/catalogue/EEA\_Reference\_Catalogue/eng/catalog.search#/metad</u> <u>ata/e4316fd1-db00-428b-8034-61d56c2fe2ca</u>
- LAU 2020, <u>https://sdi.eea.europa.eu/catalogue/EEA\_Reference\_Catalogue/eng/catalog.search#/metad</u> <u>ata/fd30a070-48b7-49e9-a6b6-c37d4f1e15f9</u>

The reference NUTS/LAU datasets used for dataflow validations can be found in the link below: https://www.eionet.europa.eu/reportnet/docs/noise/reference-datasets

### Information related to the table ESTATUnitReference

The END conceptual data model and the END reporting mechanism require information about the NUTS / LAU reference datasets in case the major railways included in the noise action plan are indicated as territorial units for statistics.

To provide this information, the pre-defined MS Excel template and the Reportnet 3 dataset schemas include the table ESTATUnitReference.

If the recommended Eurostat NUTS 2021 and LAU 2020 geospatial datasets are used in the noise action plans, the following default information can be included in the table ESTATUnitReference:

| ESTATNUTSReferenceTitle | Eurostat, GISCO, Nomenclature of Territorial Units for Statistics (NUTS) 2021 - Statistical Units |
|-------------------------|---------------------------------------------------------------------------------------------------|
| ESTATNUTSReferenceLink  | https://gisco-services.ec.europa.eu/distribution/v2/nuts/nuts-<br>2021-metadata.pdf               |
| ESTATLAUReferenceTitle  | Eurostat, GISCO Local Administrative Units, 2020 -<br>Administrative Units                        |
| ESTATLAUReferenceLink   | https://gisco-services.ec.europa.eu/distribution/v2/lau/lau-<br>2020-metadata.pdf                 |

If other NUTS and LAU geospatial datasets are used, a dataset title and URL for additional information or access to a dataset must be provided in the table ESTATUnitReference.

## 5 Data schema: Coverage area for major railway (DF7\_10)

### 5.1 Description

Area that has been evaluated by the competent authority in order to take decisions on reducing the negative health effects of noise and for which the action plan applies. For major railways it is expected to be the area surrounding the noise source which has been evaluated by noise contours during the noise mapping process or the area in which health effects due to noise from the major source are likely to occur.

The Coverage area for major railway (DF7\_10) data schema includes four thematic tables and two additional tables supporting the alternative data harvesting process

- NoiseActionPlanCoverageArea: primary content including spatial data
- NoiseActionPlanCoverageAreaVoidables: table includes attributes defined as « voidable in the INSPIRE context »
- DatasetDefaultProperties: Information about the default values of objects in a data set or a table (read only schema, and already filled in in Reportnet 3)
- CodelistProperties: list of applicable code lists in that data schema (read only schema, and already filled in in Reportnet 3).
- HarvestSource: URLs from which to harvest the geospatial features needed for the reporting.
- WorkflowLog: log messages from the harvesting process (i.e. harvested resources, errors occurring during harvesting).

### 5.2 Table NoiseActionPlanCoverageArea

The table *NoiseActionPlanCoverageArea* provides the polygon that represents the area evaluated by the competent authority to take decisions on reducing and preventing negative health impacts of noise and for which the action plan applies. It is linked to a noise action plan.

| Mandatory<br>/optional/<br>conditional | Name                   | Reportnet 3 Type  | Code list |
|----------------------------------------|------------------------|-------------------|-----------|
| Μ                                      | id                     | Number - Integer  |           |
| М                                      | actionPlanIdIdentifier | Link              |           |
| М                                      | inspireld_localId      | Text              |           |
| М                                      | inspireld_namespace    | Text              |           |
| 0                                      | inspireld_versionId    | Text              |           |
| М                                      | geometry               | Multiple polygons |           |
| Μ                                      | sourceldentifier       | Text              |           |

### Table 5.1. NoiseActionPlanCoverageArea table overview

The following section includes detailed information of each field, i.e. description, type, format, use of code lists (where applicable), additional information of expected data or guidelines to prepare data, and data samples.

### 5.2.1 Field id

| Requirement         | Mandatory                                                                                                    |
|---------------------|----------------------------------------------------------------------------------------------------|
| Description         | Unique identifier automatically created in GeoPackage file (primary key in the SQLite                            |
|                     | database). It is mandatory.                                                                                      |
| Reportnet 3<br>type | Number - Integer                                                                                                 |
| Format              | Maximum of 20 characters                                                                                         |
| Information         | This attribute is primarily required by the OGC GeoPackage standard. It must be unique within a GeoPackage file. |
| Example             | 1                                                                                                    |

### 5.2.2 Field actionPlanIdIdentifier

| Requirement         | Mandatory                                                                                                    |
|---------------------|----------------------------------------------------------------------------------------------------|
| Description         | Unique identifier of the action plan for which the coverage area applies. Shall be filled in with the unique code of the action plan. It is expected to be the same as the identifier from the table NoiseActionPlanMajorRailway (field: actionPlanId_identifier) from the data schema Noise action plan for major railway (DF7_10). |
| Reportnet 3<br>type | Link                                                                                                    |
| Format              | Only one value is allowed                                                                                                    |
| Information         | Need to re-use the unique identifier of the action plan.                                                                                                    |
| Example             | AP_RL_AT_00_1                                                                                                    |

## 5.2.3 Spatial object identifier inspireld

Following the underlying INSPIRE conceptual data model, each action plan coverage area includes also the external unique object identifier published by the responsible body. The field inspireld is based on the complex data type (Identifier) which is represented in the table by three interrelated fields: inspireld\_localId, inspireld\_namespace and inspireld\_versionId. The external unique object identifier is provided by the mandatory values in the fields inspireld\_localId and inspireld\_namespace. The field inspireld\_versionId is optionally used when different versions of the same spatial object are provided in the data set.

Additional information and recommendations on creating INSPIRE external unique object identifiers are provided in "Creating INSPIRE external unique object identifiers in the scope of the END reporting data".

## Field inspireId\_localId

| Requirement         | Mandatory                                                                                                    |
|---------------------|----------------------------------------------------------------------------------------------------|
| Description         | Part of inspireId - external object identifier of the spatial object, defined in the INSPIRE<br>Implementing Rules on Interoperability. It could be combined with the unique identifier<br>of the noise action plan which defines the area (actionPlanIdIdentifier). If a Member<br>State have already in place rules for INSPIRE identifiers, these rules could be used. |
| Reportnet 3<br>type | Text                                                                                                    |
| Format              | Maximum of 10000 characters                                                                                                    |
| Information         | See more information in "Creating INSPIRE external unique object identifiers in the scope of the END reporting data".<br>Example below is composed by actionPlanIdIdentifier and a feature id.                                                                                                    |
| Example             | AP_RL_AT_00_1_1                                                                                                    |

## Field inspireId\_namespace

| Requirement         | Mandatory                                                                                                    |
|---------------------|----------------------------------------------------------------------------------------------------|
| Description         | Part of inspireId - external object identifier of the spatial object, defined in the INSPIRE<br>Implementing Rules on Interoperability. The attribute namespace uniquely identifies<br>the data source or data set of the spatial object. |
| Reportnet 3<br>type | Text                                                                                                    |
| Format              | Maximum of 10000 characters                                                                                                    |
| Information         | See more information in "Creating INSPIRE external unique object identifiers in the scope of the END reporting data"                                                                                                    |
| Example             | end_actionplan_majorrailway                                                                                                    |

## Field inspireId\_versionId

| Requirement         | Optional                                                                                                    |
|---------------------|----------------------------------------------------------------------------------------------------|
| Description         | The attribute versionId identifies a particular version of a spatial object, defined in the INSPIRE Implementing Rules on Interoperability. This attribute can be used together with life-cycle information to distinguish between the different versions of a spatial object. |
| Reportnet 3<br>type | Text                                                                                                    |
| Format              | Maximum of 10000 characters                                                                                                    |
| Information         | See more information in "Creating INSPIRE external unique object identifiers in the scope of the END reporting data". It is proposed to omit spatial object versions (no value – empty field).                                                                                 |

## 5.2.4 Field geometry

| Requirement                                         | Mandatory                                                                                                    |
|-----------------------------------------------------|----------------------------------------------------------------------------------------------------|
| Description                                         | Spatial extent of the area that has been evaluated by the competent authority in orde<br>to take decisions on reducing the negative health effects of noise and for which the<br>action plan applies. It is according to the definition in the INSPIRE Implementing Rule<br>on Interoperability. Geometry of the noise action plan coverage area shall be<br>presented as area, by using polygon or multipolygon geometry type. |
| Reportnet 3<br>type                                 | Multiple polygons                                                                                                    |
| Information                                         | Geometry type of polygon or multipolygon is allowed.                                                                                                    |
| Example<br>(polygon and<br>mutipolygon<br>geometry) | NAP coverage area for major railway in a specific area (example 1):                                                                                                    |
|                                                     | NAP coverage area for major railway in a specific area (example 2):                                                                                                    |

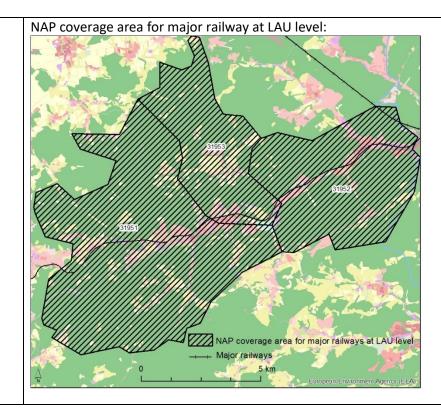

### 5.2.5 Field sourceIdentifier

| Requirement         | Mandatory                                                                                                    |
|---------------------|----------------------------------------------------------------------------------------------------|
| Description         | This field is filled automatically. It indicates the source of the reporting data. It is composed of the source name and time stamp. It can be a name of the directly imported file, or the URL of an external source, from which the data was harvested, as recorded in the HarvestSource table. The field also supports the integrity between the primary table with spatial data and the voidables table. |
| Reportnet 3<br>type | Text                                                                                                    |
| Format              | Maximum of 10000 characters                                                                                                    |
| Information         | The data source will be provided in the form of a time stamp (DateTime format) and the source name (imported file or service URL). It is provided by the import or harvest process and must not be modified.                                                                                                    |
| Example             | 2025-05-10T10:10:46Z MajorRailwayActionPlanCoverage.gpkg                                                                                                    |

### 5.3 Table NoiseActionPlanCoverageAreaVoidables

This table includes attributes that are defined as voidable in the data model. Only the attributes defined in the INSPIRE specifications are voidable. This table is used in case a value is assigned to a voidable attribute for an individual spatial object which is already provided in the primary (core) table NoiseActionPlanCoverageArea. Otherwise, the default values of these attributes (defined in the DatasetDefaultProperties table) are used and therefore this table can be left empty.

It is recommended to use DatasetDefaultProperties as default values applicable to the complete dataset. By doing this, NoiseActionPlanCoverageAreaVoidables can be left empty.

In case a value for a voidable property for each special object is provided, the following constraints apply to individual voidable property:

- DateTime data type requires ISO DateTime format with UTC information. The required format is YYYY-MM-DDThh:mm:ssZ. It is applicable to the fields designationPeriod\_beginPosition, designationPeriod\_endPosition, beginLifespanVersion;
- 2) If designationPeriod\_beginPosition is provided and designationPeriod\_endPosition is not known it can be left empty (it is assumed it is not known);
- 3) If information about the competent authority is provided it shall be provided with at least the following information:
  - One of the fields competentAuthority\_indivName (individual name), competentAuthority\_orgName (organisation name) or competentAuthority\_posName (position name) must be provided;
  - Field competentAuthority\_role must be provided with the value "authority" from the designated code list;
- 4) If a legal instrument is provided in legalBasis, it must be provided in both fields legalBasis\_link and legalBasis\_level;
- 5) If any value for a voidable property of a spatial object is provided, a correct linking between both tables NoiseActionPlanCoverageArea and NoiseActionPlanCoverageAreaVoidables must be provided: the field NoiseActionPlanCoverageArea\_id in the table NoiseActionPlanCoverageAreaVoidables must include the corresponding id of the spatial object from the table NoiseActionPlanCoverageArea, see example below.

| NoiseActionPlanCoverageArea |              |  |  |
|-----------------------------|--------------|--|--|
| id                          | other fields |  |  |
| 10                          |              |  |  |

| NoiseActionPlanCoverageAreaVoidables        |  |  |
|---------------------------------------------|--|--|
| NoiseActionPlanCoverageArea_id other fields |  |  |
| 10                                          |  |  |

Detailed information about requirements of voidable properties in the INSPIRE application schema can be also found in the <u>INSPIRE Data Specification on Area Management/Restriction/Regulation</u> <u>Zones and Reporting Units – Technical Guidelines</u> and in the <u>Implementing Rules on Interoperability of</u> <u>spatial data sets and services</u>.

### Table 5.2. NoiseActionPlanCoverageAreaVoidables table overview

| Mandatory<br>/optional | Name                            | Reportnet<br>3 Type | Code list |
|------------------------|---------------------------------|---------------------|-----------|
| М                      | id                              | Number -<br>Integer |           |
| 0                      | designationPeriod_beginPosition | DateTime            |           |
| 0                      | designationPeriod_endPosition   | DateTime            |           |
| 0                      | competentAuthority_contact      | Text                |           |
| 0                      | competentAuthority_indivName    | Text                |           |

| Mandatory<br>/optional | Name                           | Reportnet<br>3 Type | Code list                                                      |
|------------------------|--------------------------------|---------------------|----------------------------------------------------------------|
| 0                      | competentAuthority_orgName     | Text                |                                                                |
| 0                      | competentAuthority_posName     | Text                |                                                                |
| 0                      | competentAuthority_role        | Link                | http://inspire.ec.europa.eu/co<br>delist/RelatedPartyRoleValue |
| 0                      | legalBasis_link                | URL                 |                                                                |
| 0                      | legalBasis_level               | Link                | http://inspire.ec.europa.eu/co<br>delist/LegislationLevelValue |
| 0                      | beginLifespanVersion           | DateTime            |                                                                |
| М                      | NoiseActionPlanCoverageArea_id | Number -<br>Integer |                                                                |
| М                      | sourceldentifier               | Text                |                                                                |

Detailed information about voidable properties in the Inspire application schemas are provided in the data model documentation (https://www.eionet.europa.eu/reportnet/docs/noise/data-model-documentation).

### 5.4 Table DatasetDefaultProperties

This table includes all properties that can have a default value in a data set. Typically, it includes: default values or void reason for voidable attributes defined in the INSPIRE specifications, and default values of other attributes. The table is prefilled and read-only.

### Table 5.3. DatasetDefaultProperties table overview

| Mandatory<br>/optional | Name         | Reportnet<br>3 Type |
|------------------------|--------------|---------------------|
| М                      | tableName    | Text                |
| М                      | propertyName | Text                |
| 0                      | attribute    | Text                |
| М                      | defaultValue | Text                |

### Table 5.4. Applicable values for the DatasetDefaultProperties

| tableName                       | propertyName        | attribute | defaultValue                                                               |
|---------------------------------|---------------------|-----------|----------------------------------------------------------------------------|
| NoiseActionPlanCover<br>ageArea | zoneType            | href      | http://inspire.ec.europa.eu/codelist/Zo<br>neTypeCode/noiseRestrictionZone |
| NoiseActionPlanCover<br>ageArea | environmentalDomain | href      | http://inspire.ec.europa.eu/codelist/E<br>nvironmentalDomain/noise         |

| tableName                       | propertyName         | attribute | defaultValue                                                                                      |
|---------------------------------|----------------------|-----------|---------------------------------------------------------------------------------------------------|
| NoiseActionPlanCover<br>ageArea | competentAuthority   | nilReason | http://inspire.ec.europa.eu/codelist/V<br>oidReasonValue/Unpopulated                              |
| NoiseActionPlanCover<br>ageArea | beginLifespanVersion | nilReason | http://inspire.ec.europa.eu/codelist/V<br>oidReasonValue/Unpopulated                              |
| NoiseActionPlanCover<br>ageArea | specialisedZoneType  | href      | http://dd.eionet.europa.eu/vocabulary<br>/inspire/SpecialisedZoneTypeCode/noi<br>seActionPlanArea |
| NoiseActionPlanCover<br>ageArea | designationPeriod    | nilReason | http://inspire.ec.europa.eu/codelist/V<br>oidReasonValue/Unpopulated                              |
| NoiseActionPlanCover<br>ageArea | legalBasis_link      | href      | http://data.europa.eu/eli/dir/2002/49/<br>oj                                                      |
| NoiseActionPlanCover<br>ageArea | legalBasis_level     | href      | http://inspire.ec.europa.eu/codelist/Le<br>gislationLevelValue/european                           |

### 5.5 Table CodelistProperties

This table includes a list of the code lists that have to be used for reporting data on the DF7\_10 Noise Action Plan data model. The complete code lists used in the END data model are also published in the Eionet Data Dictionary (<u>https://dd.eionet.europa.eu/vocabularies</u>) and are used in the Reportnet 3 data schemas.

The specific applicable code lists can also be found in the Vocabulary – common tables data schema of this dataflow.

The table is prefilled and read-only.

#### Table 5.5. CodelistProperties table overview

| Mandatory<br>/optional | Name         | Reportnet 3<br>Type |
|------------------------|--------------|---------------------|
| Μ                      | tableName    | Text                |
| Μ                      | propertyName | Text                |
| М                      | codelist     | Text                |

#### Table 5.6. Applicable values for the CodelistProperties

| tableName                       | propertyName        | codelist                                                                  |
|---------------------------------|---------------------|---------------------------------------------------------------------------|
| NoiseActionPlanCover<br>ageArea | specialisedZoneType | http://dd.eionet.europa.eu/vocabulary/inspire/S<br>pecialisedZoneTypeCode |
| NoiseActionPlanCover<br>ageArea | environmentalDomain | http://inspire.ec.europa.eu/codelist/Environment<br>alDomain              |

| tableName                       | propertyName            | codelist                                                       |
|---------------------------------|-------------------------|----------------------------------------------------------------|
| NoiseActionPlanCover<br>ageArea | zoneType                | http://inspire.ec.europa.eu/codelist/ZoneTypeCo<br>de          |
| NoiseActionPlanCover<br>ageArea | competentAuthority_role | http://inspire.ec.europa.eu/codelist/RelatedParty<br>RoleValue |
| NoiseActionPlanCover<br>ageArea | legalBasis_level        | http://inspire.ec.europa.eu/codelist/LegislationLe<br>velValue |

#### 5.6 Tables supporting data harvesting through INSPIRE download services

The dataset schema includes two additional tables for the alternative reporting method by providing INSPIRE download services and trigger a data harvesting process. The tables HarvestSource and WorkflowLog are described together with the harvesting process in section 8.4 and in Annex 2.

Regardless of the import process, file import or download service harvesting, the expected file format is GeoPackage provided on the pre-defined template.

### 5.7 GeoPackage format

#### 5.7.1 Support to data transformation into GeoPackage

#### GeoPackage template

The GeoPackage template NoiseActionPlan-CoverageArea.gpkg that has been created to support data reporting can be found in the:

- Dataflow Help page in Reportnet 3 (see 4.3), and
- <u>https://www.eionet.europa.eu/reportnet/docs/noise.</u>

#### Sample data

Sample data containing information as an example of reporting best practices is available at: <u>https://www.eionet.europa.eu/reportnet/docs/noise/reporting-examples/coverage-area-df7\_10</u>. It is important to notice that the sample data is simulated data.

#### Demonstration of data transformation with the ETL tool HALE Studio

A demonstration video on how to create the new GeoPackage file has been issued, using HALE Studio tool, which is accessible in: <u>https://www.eionet.europa.eu/reportnet/docs/noise/videos</u>.

The data transformation project (HALE Studio) details with test data (note: using simulated data for feasibility of data transformation, not exact data for noise reporting) can also be found in the repository <u>https://github.com/wetransform-os/geopackage-end/tree/main/DF7\_10/NoiseActionPlans</u>. It shows possibilities to create a mapping between a source schema and target GeoPackage schema and transform source data into the Geopackage file format.

#### 5.7.2 Use of GeoPackage file format in the Reportnet 3

The GeoPackage template for Noise action plan (DF7\_10) coverage area includes the same tables as the ones that are included in Reportnet 3, see example below. The data import process in the

Reportnet 3 transfers data from the GeoPackage file into the correlated tables into the Reportnet 3 data schema *Coverage area for major railway (DF7\_10)*.

| GeoPackage template NoiseActionPlan-<br>CoverageArea.gpkg – list of tables | Reportnet 3 data schema <i>Coverage area for</i><br><i>major railway (DF7_10)</i> – list of tables |  |
|----------------------------------------------------------------------------|----------------------------------------------------------------------------------------------------|--|
| NoiseActionPlanCoverageArea                                                | NoiseActionPlanCoverageArea                                                                        |  |
| NoiseActionPlanCoverageAreaVoidables                                       | NoiseActionPlanCoverageAreaVoidables                                                               |  |
| DatasetDefaultProperties (pre-filled)                                      | DatasetDefaultProperties (pre-filled, read-only)                                                   |  |
| CodelistProperties (pre-filled)                                            | CodelistProperties (pre-filled, read-only)                                                         |  |

# 6 Data schema: Noise action plan for major railway (DF7\_10)

#### 6.1 Description

Plan, based on strategic noise mapping results, developed to manage, prevent and reduce environmental noise in major railways, in particular in areas where exposure levels can induce harmful effects on human health.

The Noise action plan for major railway (DF7\_10) data schema includes 12 tables:

- NoiseActionPlanMajorRail: contains the summary information related to the action plan's reporting for major railways, as determined by the Environmental Noise Directive
- NAP\_MajorRail: contains the unique identifiers of the major railways covered in the noise action plan
- NAP\_MajorRailCompetentAuthority: contains the list of unique identifiers of the competent authority responsible for action plan development, collection and approval.
- NAP\_MajorRailLimitValues: contains information about the noise limit values applied in the action plan.
- NAP\_RailMappingResultDetail: contains the summary information of the strategic noise maps within the area covered by the noise action plan.
- NAP\_RailReductionMeasure: contains the management or noise-reduction measures already in force or in preparation as well as well as the description of any actions within the area covered by the action plan to be taken in the next five years.
- NAP\_RailReductionHealthImpact\_1: contains information about the number of people experiencing a reduction in terms noise levels due to the implementation of the noise action plan and the methodology used to estimate the number of people experiencing reduction.
- NAP\_RailReductionHealthImpact\_2: contains information about the estimates in terms of reduction of people suffering health effects of noise.
- NAP\_RailReductionHealthImpact\_3: contains information about the estimated cost-benefit of the measures described in the action plan.
- ESTATUnitReference: contains information on reference datasets of NUTS and LAU
- DatasetDefaultProperties: Information about the default values of objects in a data set or a table (read only schema, and already filled in in Reportnet 3)
- CodelistProperties: list of applicable code lists in that data schema (read only schema, and already filled in in Reportnet 3).

#### 6.2 Table NoiseActionPlanMajorRail

The table *NoiseActionPlanMajorRail* provides the summary information related to the action plan's reporting for major railways, as determined by the Environmental Noise Directive.

| Mandatory<br>/optional/<br>conditional | Name                                                    | Reportnet<br>3 Type | Code list                                                                       |
|----------------------------------------|---------------------------------------------------------|---------------------|---------------------------------------------------------------------------------|
| М                                      | actionPlanId_identifier                                 | Text                |                                                                                 |
| М                                      | legalContext_actionPlanStartDate                        | Date                |                                                                                 |
| 0                                      | legalContext_actionPlanEndDate                          | Date                |                                                                                 |
| 0                                      | legalContext_actionPlanDocument_citationDate            | Date                |                                                                                 |
| 0                                      | legalContext_actionPlanDocument_citationLink            | URL                 |                                                                                 |
| 0                                      | legalContext_actionPlanDocument_citationName            | Text                |                                                                                 |
| 0                                      | legalContext_actionPlanDocument_citationLevel           | Link                | http://inspire.ec.euro<br>pa.eu/codelist/Legisla<br>tionLevelValue              |
| 0                                      | legalContext_actionPlanDocument_citationType            | Link                | https://dd.eionet.eur<br>opa.eu/vocabulary/in<br>spire/CitationTypeVal<br>ue    |
| 0                                      | legalContext_additionalDescription                      | Multiline<br>text   |                                                                                 |
| 0                                      | publicConsultation_consultationDocumentationS<br>ummary | Multiline<br>text   |                                                                                 |
| 0                                      | publicConsultation_consultationDocumentationO nline     | Text                |                                                                                 |
| М                                      | publicConsultation_consultationStartDate                | Date                |                                                                                 |
| М                                      | publicConsultation_consultationEndDate                  | Date                |                                                                                 |
| С                                      | publicConsultation_consultationMeans                    | Link                | https://dd.eionet.eur<br>opa.eu/vocabulary/n<br>oise/ConsultationMea<br>nsValue |
| С                                      | publicConsultation_otherConsultationMeans               | Text                |                                                                                 |
| 0                                      | publicConsultation_stakeholdersType                     | Link                | https://dd.eionet.eur<br>opa.eu/vocabulary/n<br>oise/StakeholdersTyp<br>eValue  |
| 0                                      | publicConsultation_otherStakeholdersType                | Text                |                                                                                 |

### Table 6.1. NoiseActionPlanMajorRailway table overview

| Mandatory<br>/optional/<br>conditional | Name                                     | Reportnet<br>3 Type | Code list                                                                         |
|----------------------------------------|------------------------------------------|---------------------|-----------------------------------------------------------------------------------|
| 0                                      | publicConsultation_numberOfParticipants  | Number –<br>Integer |                                                                                   |
| М                                      | publicConsultation_commentsReceived      | Single<br>select    |                                                                                   |
| Μ                                      | publicConsultation_commentsIncludedInNAP | Single<br>select    |                                                                                   |
| Μ                                      | publicConsultation_NAPReviewed           | Single<br>select    |                                                                                   |
| Μ                                      | publicConsultation_reviewExplanation     | Multiline<br>text   |                                                                                   |
| Μ                                      | longTermStrategy                         | Single<br>select    |                                                                                   |
| 0                                      | longTermStrategyExplanation              | Multiline<br>text   |                                                                                   |
| с                                      | estimatedOverallCost                     | Number –<br>Decimal |                                                                                   |
| С                                      | costCurrency                             | Text                |                                                                                   |
| Μ                                      | quietAreas                               | Single<br>Select    |                                                                                   |
| Μ                                      | implementationMechanism                  | Single<br>Select    |                                                                                   |
| 0                                      | implementation Mechanism Description     | Multiline<br>text   |                                                                                   |
| Μ                                      | results Evaluation Mechanism             | Single<br>select    |                                                                                   |
| 0                                      | results Evaluation Mechanism Description | Link                | https://dd.eionet.eur<br>opa.eu/vocabulary/n<br>oise/EvaluationMech<br>anismValue |

The following section includes detailed information of each field, i.e. description, type, format, use of code lists (where applicable), additional information of expected data or guidelines to prepare data, and data samples.

# 6.2.1 Field actionPlanId\_identifier

| Requirement           | Mandatory                                                                                                    |  |
|-----------------------|----------------------------------------------------------------------------------------------------|--|
| Description           | Unique identifier assigned to each noise action plan. This attribute is provided                                                                                                    |  |
|                       | according to the data type ThematicIdentifier                                                                                                    |  |
| Reportnet 3<br>type   | Text                                                                                                    |  |
| Format                | Maximum of 10000 characters                                                                                                    |  |
| Information           | The value of this field follows the coding system to create thematic identifiers provided<br>in the guidelines "Proposal on how to build the unique thematic identifiers for the new<br>END data model".<br>It belongs to the common END identifier scheme named EUENDCode. The identifier<br>scheme is provided as default value in the table DatasetDefaultProperties. |  |
| Example               | AP_RL_AT_00_1                                                                                                    |  |
| Reporting constraints | actionPlanId_identifier will be re-used to link the tables in this dataset schema and it is used in the data schema Coverage area.                                                                                                    |  |

## 6.2.2 Field legalContext\_actionPlanStartDate

| Requirement         | Mandatory                                                                                                    |
|---------------------|----------------------------------------------------------------------------------------------------|
| Description         | Indicates the legal context details of the noise action plan following END demands: Date when the noise action plan is adopted |
| Reportnet 3<br>type | Date                                                                                                    |
| Format              | YYYY-MM-DD                                                                                                    |
| Example             | 2025-01-18                                                                                                    |

## 6.2.3 Field legalContext\_actionPlanEndDate

| Requirement         | Optional                                                                                 |
|---------------------|------------------------------------------------------------------------------------------|
| Description         | Indicates the legal context details of the noise action plan following END demands: Date |
|                     | when the noise action plan is expected to be implemented                                 |
| Reportnet 3<br>type | Date                                                                                     |
| Format              | YYYY-MM-DD                                                                               |
| Example             | 2030-01-18                                                                               |

# 6.2.4 Field legalContext\_actionPlanDocument\_citationDate

| Requirement | Optional                                                                           |
|-------------|------------------------------------------------------------------------------------|
| Description | Information about the complete action plan document: Date when the action plan was |
|             | issued                                                                             |
| Reportnet 3 | Date                                                                               |
| type        |                                                                                    |
| Format      | YYYY-MM-DD                                                                         |
| Example     | 2024-07-18                                                                         |

| Requirement | Optional                                                                           |
|-------------|------------------------------------------------------------------------------------|
| Description | Information about the complete action plan document: Link to the website where the |
|             | action plan is available.                                                          |
| Reportnet 3 | URL                                                                                |
| type        |                                                                                    |
| Format      | Maximum of 10000 characters                                                        |
| Information | Provision of the link to the website where the action plan is available.           |
| Example     | https://www.laerminfo.at/                                                          |

### 6.2.5 Field legalContext\_actionPlanDocument\_citationLink

# 6.2.6 Field legalContext\_actionPlanDocument\_citationName

| Requirement         | Optional                                                                      |
|---------------------|-------------------------------------------------------------------------------|
| Description         | Information about the complete action plan document: Title of the action plan |
| Reportnet 3<br>type | Text                                                                          |
| Format              | Maximum of 10000 characters                                                   |
| Information         | Title of the action plan document                                             |
| Example             | Noise action plan for Austrian major railways (2025-2030)                     |

# 6.2.7 Field legalContext\_actionPlanDocument\_citationLevel

| Requirement         | Optional                                                                                                    |
|---------------------|----------------------------------------------------------------------------------------------------|
| Description         | Information about the complete action plan document: Legislative or administrative                                                                                                  |
|                     | level at which the action plan has been adopted                                                                                                    |
| Reportnet 3<br>type | Link                                                                                                    |
| Format              | Only one value is allowed                                                                                                    |
| Code list           | Code list URL: http://inspire.ec.europa.eu/codelist/LegislationLevelValue<br>The following code list values apply:<br>- sub-national<br>- national<br>- international<br>- european |
| Example             | national                                                                                                    |

| Requirement | Optional                                                                             |
|-------------|--------------------------------------------------------------------------------------|
| Description | Information about the complete action plan document: Type of action plan.            |
| Reportnet 3 | Link                                                                                 |
| type        |                                                                                      |
| Format      | Only one value is allowed                                                            |
| Code list   | Code list URL:                                                                       |
|             | https://dd.eionet.europa.eu/vocabulary/inspire/CitationTypeValue                     |
|             | The following code list values apply:                                                |
|             | - documentCitation                                                                   |
|             | - legislationCitation                                                                |
|             | - resourceCitation                                                                   |
| Information | Document citation corresponds to any documentation. Legislation citation can be used |
|             | for citation of legal acts. Resource citation can be used for any other sources of   |
|             | information.                                                                         |
| Example     | documentCitation                                                                     |
|             |                                                                                      |

### 6.2.8 Field legalContext\_actionPlanDocument\_citationType

### 6.2.9 Field legalContext\_additionalDescription

| Requirement         | Optional                                                                                                    |
|---------------------|----------------------------------------------------------------------------------------------------|
| Description         | Additional information about the legal framework of the noise action plan                                                                                                    |
| Reportnet 3<br>type | Multiline text                                                                                                    |
| Format              | Maximum of 10000 characters                                                                                                    |
| Example             | There is a specific national legislation that competent authorities need to apply for noise action plans.<br>Apart from the END requirements, competent authorities are obligated to present a mid-term report on the implementation of action plans. |

# 6.2.10 Field publicConsultation\_consultationDocumentationSummary

| Requirement | Optional                                                                            |
|-------------|-------------------------------------------------------------------------------------|
| Description | Describes the public consultation of the proposed noise action plan: Summary of the |
|             | public consultation documentation.                                                  |
| Reportnet 3 | Multiline text                                                                      |
| type        |                                                                                     |
| Format      | Maximum of 10000 characters                                                         |
| Information | It is expected to provide a summary of the results of the consultation.             |
| Example     | There was an online public consultation conducted during 3 months by the competent  |
|             | authority responsible for the major railways (period June – September 2024).        |
|             | Feedback is collected in view of NAP revision.                                      |
|             | A second consultation was held during November to collect feedback on quiet areas   |
|             | located in areas influenced by the major railways.                                  |

| Requirement | Optional                                                                                |
|-------------|-----------------------------------------------------------------------------------------|
| Description | Describes the public consultation of the proposed noise action plan: URL links to the   |
|             | public consultation documents.                                                          |
| Reportnet 3 | Text                                                                                    |
| type        | TEXL                                                                                    |
| Format      | Maximum of 10000 characters                                                             |
| Information | Provision of the links (URL) to the documents related to the public consultations being |
|             | held; separated by ";" if more than one link is provided.                               |
| Example     | https://www.laerminfo.at/; https://www.laerminfo.at/aktionsplaene/ap_2018.html          |

### 6.2.11 Field publicConsultation\_consultationDocumentationOnline

### 6.2.12 Field publicConsultation\_consultationStartDate

| Requirement         | Mandatory                                                                                                    |
|---------------------|----------------------------------------------------------------------------------------------------|
| Description         | Describes the public consultation of the proposed noise action plan: Start date of the public consultation period. |
| Reportnet 3<br>type | Date                                                                                                    |
| Format              | YYYY-MM-DD                                                                                                    |
| Example             | 2024-06-01                                                                                                    |

# 6.2.13 Field publicConsultation\_consultationEndDate

| Requirement         | Mandatory                                                                                                    |
|---------------------|----------------------------------------------------------------------------------------------------|
| Description         | Describes the public consultation of the proposed noise action plan: End date of the public consultation period. |
| Reportnet 3<br>type | Date                                                                                                    |
| Format              | YYYY-MM-DD                                                                                                    |
| Example             | 2024-12-15                                                                                                    |

| Requirement          | Conditional                                                                                                    |
|----------------------|----------------------------------------------------------------------------------------------------|
| Description          | Describes the public consultation of the proposed noise action plan: Means used to consult the public and reach different stakeholders.                                                                                                    |
| Reportnet 3<br>type  | Link                                                                                                    |
| Format               | Multiple values are allowed<br>Value separated list with the separation character ";" (semicolon)                                                                                                    |
| Code list            | Code list URL:<br>https://dd.eionet.europa.eu/vocabulary/noise/ConsultationMeansValue<br>The following code list values apply:<br>- advertisment<br>- focusGroup<br>- informationCampaign<br>- meeting<br>- publicEvent<br>- survey<br>- workshop |
| Example              | publicEvent; meeting; survey                                                                                                    |
| Reporting constraint | This attribute is conditional. consultationMeans or otherConsultationMeans need to be provided.                                                                                                    |

# 6.2.14 Field publicConsultation\_consultationMeans

# 6.2.15 Field publicConsultation\_otherConsultationMeans

| Requirement          | Conditional                                                                                                    |
|----------------------|----------------------------------------------------------------------------------------------------|
| Description          | Describes the public consultation of the proposed noise action plan: Indication of other types of consultation mechanisms not outlined in the code list ConsultationMeansValue. |
| Reportnet 3<br>type  | Text                                                                                                    |
| Format               | Maximum of 10000 characters                                                                                                    |
| Example              | Interviews to NGOs.                                                                                                    |
| Reporting constraint | This attribute is conditional. consultationMeans or otherConsultationMeans need to be provided.                                                                                 |

| Requirement | Optional                                                           |
|-------------|--------------------------------------------------------------------|
| Description | Type of stakeholders participating in the public consultation      |
| Reportnet 3 | Link                                                               |
| type        |                                                                    |
| Format      | Multiple values are allowed                                        |
|             | Value separated list with the separation character ";" (semicolon) |
| Code list   | Code list URL:                                                     |
|             | http://dd.eionet.europa.eu/vocabulary/noise/StakeholdersTypeValue/ |
|             | The following code list values apply:                              |
|             | - NGOs                                                             |
|             | - citizens                                                         |
|             | - governmentBodies                                                 |
|             | - privateSector                                                    |
| Example     | citizens; governmentBodies                                         |

### 6.2.16 Field publicConsultation\_stakeholdersType

# 6.2.17 Field publicConsultation\_otherStakeholdersType

| Requirement         | Optional                                                                                                    |
|---------------------|----------------------------------------------------------------------------------------------------|
| Description         | Indication of other types of stakeholders participating in the public consultation not outlined in the code list StakeholdersTypeValue |
| Reportnet 3<br>type | Text                                                                                                    |
| Format              | Maximum of 10000 characters                                                                                                    |
| Example             | Hospital managers; school managers                                                                                                    |

### 6.2.18 Field publicConsultation\_numberOfParticipants

| Requirement         | Optional                                                      |
|---------------------|---------------------------------------------------------------|
| Description         | Number of people that participated in the public consultation |
| Reportnet 3<br>type | Number - Integer                                              |
| Format              | Maximum of 20 characters                                      |
| Example             | 173                                                           |

# 6.2.19 Field publicConsultation\_commentsReceived

| Requirement         | Mandatory                                                                      |
|---------------------|--------------------------------------------------------------------------------|
| Description         | Indicates if any comments were received during the public consultation process |
| Reportnet 3<br>type | Single select                                                                  |
| Format              | Yes                                                                            |
|                     | No                                                                             |
| Example             | Yes                                                                            |

| Requirement | Mandatory                                                                             |
|-------------|---------------------------------------------------------------------------------------|
| Description | Indicates if any comments received during the consultation process have been included |
|             | in the noise action plan                                                              |
| Reportnet 3 | Single select                                                                         |
| type        |                                                                                       |
| Format      | Yes                                                                                   |
|             | No                                                                                    |
| Example     | Yes                                                                                   |

# 6.2.20 Field publicConsultation\_commentsIncludedInNAP

# 6.2.21 Field publicConsultation\_NAPReviewed

| Requirement         | Mandatory                                                                             |
|---------------------|---------------------------------------------------------------------------------------|
| Description         | Indicates if noise action plan has been revised after the public consultation process |
| Reportnet 3<br>type | Single select                                                                         |
| Format              | Yes                                                                                   |
|                     | No                                                                                    |
| Example             | Yes                                                                                   |

# 6.2.22 Field publicConsultation\_reviewExplanation

| Requirement         | Mandatory                                                                                                    |
|---------------------|----------------------------------------------------------------------------------------------------|
| Description         | Explanation of how a revision of the noise action plan has been conducted and how comments were taken into account after the public consultation process.                                                                                                 |
| Reportnet 3<br>type | Multiline text                                                                                                    |
| Format              | Maximum of 10000 characters                                                                                                    |
| Example             | One month after the public consultation, we set up a committee to evaluate the proposals done.<br>The type of the noise barriers were reconsidered due to visibility and accessibility issues that were collected during the public consultation process. |

### 6.2.23 Field longTermStrategy

| Requirement         | Mandatory                                                                         |
|---------------------|-----------------------------------------------------------------------------------|
| Description         | Indicates if a long-term strategy to abate noise pollution is included in the NAP |
| Reportnet 3<br>type | Single select                                                                     |
| Format              | Yes                                                                               |
|                     | No                                                                                |
| Example             | Yes                                                                               |

# 6.2.24 Field longTermStrategyExplanation

| Requirement         | Optional                                                                                                    |
|---------------------|----------------------------------------------------------------------------------------------------|
| Description         | Explanation about the action plan long-term strategy.                                                                                                    |
| Reportnet 3<br>type | Multiline text                                                                                                    |
| Format              | Maximum of 10000 characters                                                                                                    |
| Example             | Measures proposed will be applied in a time frame of 10 years.<br>In the first five years, time restriction measures both for freight trains and passenger<br>trains will be applied, while the renewal of the fleet and the insulation measures to<br>different buildings will be undertaken in the subsequent 5 years, considering in total 2<br>reporting cycles for the final accomplishment of the objectives of the presented action<br>plan |

### 6.2.25 Field estimatedOverallCost

| Requirement           | Conditional                                                                                                    |
|-----------------------|----------------------------------------------------------------------------------------------------|
| Description           | Estimated overall cost of the action plan. If provided, costs must have related currency                           |
|                       | (and viceversa).                                                                                                   |
| Reportnet 3<br>type   | Number - Decimal                                                                                                   |
| Format                | Maximum of 40 characters                                                                                           |
| Example               | 17544372,57                                                                                                    |
| Reporting constraints | If the field estimatedOverallCost is provided, then the field costCurrency should also be provided. And viceversa. |

### 6.2.26 Field costCurrency

| Requirement | Conditional                                                                               |
|-------------|-------------------------------------------------------------------------------------------|
| Description | Currency in which the cost is provided. If provided, costs must have related currency     |
|             | (and viceversa)                                                                           |
| Reportnet 3 | Text                                                                                      |
| type        |                                                                                           |
| Format      | Maximum of 10000 characters                                                               |
| Example     | Euro                                                                                      |
| Reporting   | If the field estimatedOverallCost is provided, then the field costCurrency should also be |
| constraints | provided. And viceversa.                                                                  |

# 6.2.27 Field quietAreas

| Requirement         | Mandatory                                                                  |
|---------------------|----------------------------------------------------------------------------|
| Description         | Indicates if the action plan includes any measures to protect quiet areas. |
| Reportnet 3<br>type | Single select                                                              |
| Format              | Yes                                                                        |
|                     | No                                                                         |
| Example             | Yes                                                                        |

### 6.2.28 Field implementationMechanism

| Requirement         | Mandatory                                                                                |
|---------------------|------------------------------------------------------------------------------------------|
| Description         | Indicates if there are any provisions envisaged for evaluating the implementation of the |
|                     | noise action plan.                                                                       |
| Reportnet 3<br>type | Single select                                                                            |
| Format              | Yes                                                                                      |
|                     | No                                                                                       |
| Example             | Yes                                                                                      |

### 6.2.29 Field implementationMechanismDescription

| Requirement         | Optional                                                                                                    |
|---------------------|----------------------------------------------------------------------------------------------------|
| Description         | Description of the provisions envisaged for evaluating the implementation of the noise                                                                                                    |
|                     | action plan.                                                                                                    |
| Reportnet 3<br>type | Multiline text                                                                                                    |
| Format              | Maximum of 10000 characters                                                                                                    |
| Example             | A measurement campaign and a socio-acoustic survey will be conducted after the implementation of the measures, approximately in 2027. The results will be compared with the baseline situation from 2022. |

### 6.2.30 Field resultsEvaluationMechanism

| Requirement         | Mandatory                                                                                            |
|---------------------|----------------------------------------------------------------------------------------------------|
| Description         | Indicates if there are any provisions envisaged for evaluating the results of the noise action plan. |
| Reportnet 3<br>type | Single select                                                                                        |
| Format              | Yes<br>No                                                                                            |
| Example             | Yes                                                                                                  |

### 6.2.31 Field resultsEvaluationMechanismDescription

| Requirement | Optional                                                                     |  |  |  |
|-------------|------------------------------------------------------------------------------|--|--|--|
| Description | A description of how the results of the noise action plan will be evaluated. |  |  |  |
| Reportnet 3 | Link                                                                         |  |  |  |
| type        |                                                                              |  |  |  |
| Format      | Only one value is allowed                                                    |  |  |  |
| Code list   | Code list URL:                                                               |  |  |  |
|             | http://dd.eionet.europa.eu/vocabulary/noise/EvaluationMechanismValue/        |  |  |  |
|             | The following code list values apply:                                        |  |  |  |
|             | - calculation                                                                |  |  |  |
|             | - measurement                                                                |  |  |  |
|             | - survey_enquiry                                                             |  |  |  |
| Example     | survey_enquiry                                                               |  |  |  |

### 6.3 Table NAP\_MajorRail

The table *NAP\_MajorRail* provides the unique identifiers of major railways segments or territorial units covered in the noise action plan

| Mandatory<br>/optional/<br>conditional | Name                    | Reportnet<br>3 Type | Code list |
|----------------------------------------|-------------------------|---------------------|-----------|
| Μ                                      | actionPlanId_identifier | Link                |           |
| С                                      | railldIdentifier        | Text                |           |
| С                                      | allInLAUCode            | Text                |           |
| С                                      | allInNUTSCode           | Text                |           |
| С                                      | allInCountry            | Text                |           |

#### Table 6.2. NAP\_MajorRail table overview

The following section includes detailed information of each field, i.e. description, type, format, use of code lists (where applicable), additional information of expected data or guidelines to prepare data, and data samples.

#### 6.3.1 Field actionPlanId\_identifier

| Requirement | Mandatory                                                                                                    |  |  |  |
|-------------|----------------------------------------------------------------------------------------------------|--|--|--|
| Description | Unique identifier assigned to each noise action plan. This attribute is provide according to the data type ThematicIdentifier. |  |  |  |
|             |                                                                                                    |  |  |  |
| Reportnet 3 | Link                                                                                                    |  |  |  |
| type        |                                                                                                    |  |  |  |
| Format      | Maximum of 10000 characters                                                                                                    |  |  |  |
| Information | on It is a foreign key related to the table NoiseActionPlanMajorRail by re-using the uni                                       |  |  |  |
|             | identifier assigned to each noise action plan.                                                                                 |  |  |  |
|             | The value of this field follows the coding system to create thematic identifiers provided                                      |  |  |  |
|             | in the guidelines "Proposal on how to build the unique thematic identifiers for the new                                        |  |  |  |
|             | END data model".                                                                                                    |  |  |  |
|             | It belongs to the common END identifier scheme named EUENDCode. The identifier                                                 |  |  |  |
|             | scheme is provided as default value in the table DatasetDefaultProperties.                                                     |  |  |  |
| Example     | AP_RL_AT_00_1                                                                                                    |  |  |  |
| Reporting   | actionPlanId_identifier will be re-used to link the tables in this dataset schema and it is                                    |  |  |  |
| constraints | used in the data schema Coverage area.                                                                                         |  |  |  |

# 6.3.2 Field railIdIdentifier

| Requirement           | Conditional                                                                                                    |  |  |  |
|-----------------------|----------------------------------------------------------------------------------------------------|--|--|--|
| Description           | Unique identifier assigned to each major railway. It is expected to be the same as                                                                     |  |  |  |
|                       | the identifier from the feature type MajorRailwaySource (railId_identifier) from END                                                                   |  |  |  |
|                       | dataflow DF1_5 for Major Railway.                                                                                                    |  |  |  |
| Reportnet 3           | Text                                                                                                    |  |  |  |
| type                  |                                                                                                    |  |  |  |
| Format                | Maximum of 10000 characters                                                                                                    |  |  |  |
| Information           | The value of this field re-uses the identifier of the major railways defined in DF1_5                                                                  |  |  |  |
|                       | (see more information in section 4.2.3).                                                                                                    |  |  |  |
| Example               | RL_AT_00_1                                                                                                    |  |  |  |
| Reporting constraints | It is conditional. Only one reporting level per actionPlanIdIdentifier must be provided (railIdIdentifier, allInLAUCode, allInNUTSCode, allInCountry). |  |  |  |
|                       | Rail identifier will be re-used across the complete END data model to uniquely identify spatial objects and all other objects – entities.              |  |  |  |
|                       | Each unique identifier used in this dataflow should be already provided in the Noise                                                                   |  |  |  |
|                       | Sources (DF1_5) dataflow. The submission of DF7_10 will be blocked if the rail                                                                         |  |  |  |
|                       | identifier is not included in DF1_5 Major railway.                                                                                                    |  |  |  |

# 6.3.3 Field allInLAUCode

| Requirement | Conditional                                                                            |  |  |  |
|-------------|----------------------------------------------------------------------------------------|--|--|--|
| Description | Unique code corresponding to one or more LAU codes comprised within the noise          |  |  |  |
|             | action plan.                                                                           |  |  |  |
| Reportnet 3 | Text                                                                                   |  |  |  |
| type        | Text                                                                                   |  |  |  |
| Format      | Maximum of 10000 characters                                                            |  |  |  |
| Information | It is assumed that all rail segments comprised in these territorial units are included |  |  |  |
|             | in the noise action plan                                                               |  |  |  |
| Example     | 41801; 41802; 41803                                                                    |  |  |  |
| Reporting   | It is conditional. Only one reporting level per actionPlanIdIdentifier must be         |  |  |  |
| constraints | provided (railIdIdentifier, allInLAUCode, allInNUTSCode, allInCountry).                |  |  |  |
|             | If LAU codes are reported, the table ESTATUnitReference needs to be filled in.         |  |  |  |
|             | The submission of DF7_10 will be blocked if the LAU code is not included in the        |  |  |  |
|             | reference dataset of LAU/NUTS.                                                         |  |  |  |

#### 6.3.4 Field allInNUTSCode

| Conditional                                                                           |  |  |  |
|---------------------------------------------------------------------------------------|--|--|--|
| Unique code corresponding to one or more NUTS codes comprised within the noise        |  |  |  |
| action plan.                                                                          |  |  |  |
| T                                                                                     |  |  |  |
| Text                                                                                  |  |  |  |
| Maximum of 10000 characters                                                           |  |  |  |
| n It is assumed that all rail segments comprised in these territorial units are inclu |  |  |  |
| in the noise action plan                                                              |  |  |  |
| AT112; AT113                                                                          |  |  |  |
| It is conditional. Only one reporting level per actionPlanIdIdentifier must be        |  |  |  |
| provided (railIdIdentifier, allInLAUCode, allInNUTSCode, allInCountry).               |  |  |  |
| If NUTS codes are reported, the table ESTATUnitReference needs to be filled in.       |  |  |  |
| The submission of DF7_10 will be blocked if the NUTS code is not included in the      |  |  |  |
| reference dataset of LAU/NUTS.                                                        |  |  |  |
|                                                                                       |  |  |  |

### 6.3.5 Field allInCountry

| Requirement           | Conditional                                                                                                    |
|-----------------------|----------------------------------------------------------------------------------------------------|
| Description           | Country code.                                                                                                    |
| Reportnet 3<br>type   | Text                                                                                                    |
| Format                | Maximum of 10000 characters                                                                                                    |
| Information           | It is assumed that all rail segments reported in the country are included in the noise action plan                                                                                                    |
| Example               | AT                                                                                                    |
| Reporting constraints | It is conditional. Only one reporting level per actionPlanIdIdentifier must be provided (railIdIdentifier, allInLAUCode, allInNUTSCode, allInCountry). The submission of DF7_10 will be blocked if the country code is not included in the reference dataset of LAU/NUTS. |

#### 6.4 Table NAP\_MajorRailCompetentAuthority

The table *NAP\_MajorRailCompetentAuthority* provides the list of unique identifiers of the competent authority responsible for action plan development, collection or approval.

#### Table 6.3. NAP\_MajorRailCompetentAuthority table overview

| Mandatory<br>/optional/<br>conditional | Name                           | Reportnet<br>3 Type | Code list |
|----------------------------------------|--------------------------------|---------------------|-----------|
| Μ                                      | actionPlanId_identifier        | Link                |           |
| М                                      | competentAuthorityIdIdentifier | Text                |           |

The following section includes detailed information of each field, i.e. description, type, format, use of code lists (where applicable), additional information of expected data or guidelines to prepare data, and data samples.

| Mandatory                                                                                   |  |  |  |  |
|---------------------------------------------------------------------------------------------|--|--|--|--|
| Unique identifier assigned to each noise action plan. This attribute is provi               |  |  |  |  |
| according to the data type ThematicIdentifier.                                              |  |  |  |  |
|                                                                                             |  |  |  |  |
| Link                                                                                        |  |  |  |  |
| Maximum of 10000 characters                                                                 |  |  |  |  |
| It is a foreign key related to the table NoiseActionPlanMajorRail by re-using the unique    |  |  |  |  |
| identifier assigned to each noise action plan.                                              |  |  |  |  |
| The value of this field follows the coding system to create thematic identifiers provided   |  |  |  |  |
| in the guidelines "Proposal on how to build the unique thematic identifiers for the new     |  |  |  |  |
| END data model".                                                                            |  |  |  |  |
| It belongs to the common END identifier scheme named EUENDCode. The identifier              |  |  |  |  |
| scheme is provided as default value in the table DatasetDefaultProperties.                  |  |  |  |  |
| AP_RL_AT_00_1                                                                               |  |  |  |  |
| actionPlanId_identifier will be re-used to link the tables in this dataset schema and it is |  |  |  |  |
| used in the data schema Coverage area.                                                      |  |  |  |  |
|                                                                                             |  |  |  |  |

### 6.4.1 Field actionPlanId\_identifier

#### 6.4.2 Field competentAuthorityIdentifier

| Requirement                                                          | Mandatory                                                                         |  |  |  |
|----------------------------------------------------------------------|-----------------------------------------------------------------------------------|--|--|--|
| Description                                                          | Unique identifier of the competent authority responsible for the action pla       |  |  |  |
|                                                                      | development, collection or approval.                                              |  |  |  |
| Reportnet 3                                                          | Tert                                                                              |  |  |  |
| type                                                                 | Text                                                                              |  |  |  |
| Format                                                               | Maximum of 10000 characters                                                       |  |  |  |
| Information                                                          | It is expected to be the same as the identifier from the data type                |  |  |  |
|                                                                      | CompetentAuthorityDetails (competentAuthorityId.identifier) of DF2 (see more      |  |  |  |
|                                                                      | information in section 4.2.3).                                                    |  |  |  |
| Example                                                              | CA_AT_00_10                                                                       |  |  |  |
| Reporting                                                            | Competent authority identifier will be re-used across the complete END data model |  |  |  |
| constraints                                                          | to uniquely identify objects – entities.                                          |  |  |  |
| Each unique identifier used in this dataflow should be already provi |                                                                                   |  |  |  |
|                                                                      | Competent Authority (DF2) dataflow. The submission of DF7_10 will be blocked if   |  |  |  |
|                                                                      | the competent authority identifier is not included in DF2.                        |  |  |  |

#### 6.5 Table NAP\_MajorRailLimitValues

The table *NAP\_MajorRailLimitValues* provides the information about the noise limit values applied in the action plan.

#### Table 6.4. NAP\_MajorRailLimitValues table overview

| Mandatory<br>/optional/<br>conditional | Name                                     | Reportnet<br>3 Type | Code list |
|----------------------------------------|------------------------------------------|---------------------|-----------|
| Μ                                      | actionPlanId_identifier                  | Link                |           |
| С                                      | limitValues_noiseLimitReportIdIdentifier | Text                |           |
| С                                      | limitValues_otherCriteriaLimitDetail     | Text                |           |
| С                                      | limitValues_otherCriteriaDescription     | Multiline<br>text   |           |

The following section includes detailed information of each field, i.e. description, type, format, use of code lists (where applicable), additional information of expected data or guidelines to prepare data, and data samples.

### 6.5.1 Field actionPlanId\_identifier

| Requirement | Mandatory                                                                                   |  |
|-------------|---------------------------------------------------------------------------------------------|--|
| Description | Unique identifier assigned to each noise action plan. This attribute is provided            |  |
|             | according to the data type ThematicIdentifier.                                              |  |
| Reportnet 3 | Link                                                                                        |  |
| type        | LIIK                                                                                        |  |
| Format      | Maximum of 10000 characters                                                                 |  |
| Information | It is a foreign key related to the table NoiseActionPlanMajorRail by re-using the unique    |  |
|             | identifier assigned to each noise action plan.                                              |  |
|             | The value of this field follows the coding system to create thematic identifiers provided   |  |
|             | in the guidelines "Proposal on how to build the unique thematic identifiers for the new     |  |
|             | END data model".                                                                            |  |
|             | It belongs to the common END identifier scheme named EUENDCode. The identifier              |  |
|             | scheme is provided as default value in the table DatasetDefaultProperties.                  |  |
| Example     | AP_RL_AT_00_1                                                                               |  |
| Reporting   | actionPlanId_identifier will be re-used to link the tables in this dataset schema and it is |  |
| constraints | used in the data schema Coverage area.                                                      |  |

| Requirement           | Conditional                                                                                                    |  |
|-----------------------|----------------------------------------------------------------------------------------------------|--|
| Description           | Unique identifiers of the noise limit values' report applicable to the noise action plan.                                                                                                    |  |
| Reportnet 3<br>type   | Text                                                                                                    |  |
| Format                | Maximum of 10000 characters                                                                                                    |  |
| Information           | Unique identifiers of the noise limit values' report applicable to the noise action plan.<br>It is expected to be the same as the identifier from the data type SourceReportData<br>(noiseLimitReportId.identifier) of the limit values data model (DF3) (see more<br>information in section 4.2.3). |  |
| Example               | LR_AT_00_2                                                                                                    |  |
| Reporting constraints | At least one of the following must be provided:<br>- noiseLimitReportIdIdentifier OR<br>- both attributes together (otherCriteriaLimitDetail and<br>otherCriteriaDescription)                                                                                                    |  |

# 6.5.2 Field limitValues\_noiseLimitReportIdIdentifier

# 6.5.3 Field limitValues\_otherCriteriaLimitDetail

| Requirement           | Conditional                                                                                                    |  |  |
|-----------------------|----------------------------------------------------------------------------------------------------|--|--|
| Description           | Indicates any noise limit values in place considered for the evaluation and implementation of noise management and reduction actions: Noise limit value (indicator and dB) used as criteria for the evaluation and implementation of noise management and reduction actions within the area covered by the action plan |  |  |
| Reportnet 3<br>type   | Text                                                                                                    |  |  |
| Format                | Maximum of 10000 characters                                                                                                    |  |  |
| Example               | Change in Lden must be less than 3 dB                                                                                                    |  |  |
| Reporting constraints | At least one of the following must be provided:<br>- noiseLimitReportIdIdentifier OR<br>- both attributes together (otherCriteriaLimitDetail and<br>otherCriteriaDescription)                                                                                                    |  |  |

### 6.5.4 Field limitValues\_otherCriteriaDescription

| Requirement         | Conditional                                                                                                    |  |  |
|---------------------|----------------------------------------------------------------------------------------------------|--|--|
| Description         | Indicates any noise limit values in place considered for the evaluation and implementation of noise management and reduction actions: Description of the other criteria used for the evaluation and implementation of noise management and reduction actions within the area covered by the action plan. |  |  |
| Reportnet 3<br>type | Multiline text                                                                                                    |  |  |
| Format              | Maximum of 10000 characters                                                                                                    |  |  |
| Example             | There are two limits depending on whether the infrastructure is existing or it is new.<br>In an extension of an existing infrastructure, it is also considered that the increase in<br>noise is below 3 dB Lden.                                                                                         |  |  |
| Reporting           | At least one of the following must be provided:                                                                                                    |  |  |
| constraints         | <ul> <li>noiseLimitReportIdIdentifier OR</li> </ul>                                                                                                    |  |  |
|                     | <ul> <li>both attributes together (otherCriteriaLimitDetail and<br/>otherCriteriaDescription)</li> </ul>                                                                                                    |  |  |

#### 6.6 Table NAP\_RailMappingResultDetail

The table *NAP\_RailMappingResultDetail* provides the summary of information from the strategic noise maps within the area covered by the noise action plans, including the estimated number of people exposed to noise and the identification of problems and situations that need to be improved.

| Mandatory<br>/optional/<br>conditional | Name                                              | Reportnet<br>3 Type | Code list                                                                        |
|----------------------------------------|---------------------------------------------------|---------------------|----------------------------------------------------------------------------------|
| Μ                                      | actionPlanId_identifier                           | Link                |                                                                                  |
| 0                                      | railldIdentifier                                  | Text                |                                                                                  |
| М                                      | exposedLden55                                     | Number -<br>Integer |                                                                                  |
| М                                      | exposedLnight50                                   | Number -<br>Integer |                                                                                  |
| 0                                      | exposedToOtherIndicator                           | Text                |                                                                                  |
| М                                      | situationForImprovementExplanation                | Multiline<br>text   |                                                                                  |
| 0                                      | situationForImprovementPrioritisation<br>Criteria | Link                | https://dd.eionet.europa.eu/voc<br>abulary/noise/PrioritisationCrite<br>riaValue |

The following section includes detailed information of each field, i.e. description, type, format, use of code lists (where applicable), additional information of expected data or guidelines to prepare data, and data samples.

| Requirement | Mandatory                                                                                   |  |
|-------------|---------------------------------------------------------------------------------------------|--|
| Description | Unique identifier assigned to each noise action plan. This attribute is provide             |  |
|             | according to the data type ThematicIdentifier.                                              |  |
| Reportnet 3 | Link                                                                                        |  |
| type        |                                                                                             |  |
| Format      | Maximum of 10000 characters                                                                 |  |
| Information | It is a foreign key related to the table NoiseActionPlanMajorRail by re-using the unique    |  |
|             | identifier assigned to each noise action plan.                                              |  |
|             | The value of this field follows the coding system to create thematic identifiers provided   |  |
|             | in the guidelines "Proposal on how to build the unique thematic identifiers for the new     |  |
|             | END data model".                                                                            |  |
|             | It belongs to the common END identifier scheme named EUENDCode. The identifier              |  |
|             | scheme is provided as default value in the table DatasetDefaultProperties.                  |  |
| Example     | AP_RL_AT_00_1                                                                               |  |
| Reporting   | actionPlanId_identifier will be re-used to link the tables in this dataset schema and it is |  |
| constraints | used in the data schema Coverage area.                                                      |  |

# 6.6.1 Field actionPlanId\_identifier

| Requirement | Optional                                                                                                    |  |
|-------------|----------------------------------------------------------------------------------------------------|--|
| Description | Unique identifier assigned to each major railway.                                                                                |  |
| Reportnet 3 | lext                                                                                                    |  |
| type        |                                                                                                    |  |
| Format      | Maximum of 10000 characters                                                                                                    |  |
| Information | It is expected to be the same as the identifier from the feature type                                                            |  |
|             | MajorRailwaySource (railId_identifier) from END dataflow DF1_5 for Major Railway                                                 |  |
|             | (see more information in section 4.2.3).                                                                                         |  |
| Example     | RL_AT_00_1                                                                                                    |  |
| Reporting   | Rail identifier will be re-used across the complete END data model to uniquely                                                   |  |
| constraints | identify spatial objects and all other objects – entities.                                                                       |  |
|             | Each unique identifier used in this dataflow should be already provided in the Noise                                             |  |
|             | Sources (DF1_5) dataflow. The submission of DF7_10 will be blocked if the rai                                                    |  |
|             | identifier is not included in DF1_5 Major Railways.                                                                              |  |
|             | If allInLAUCode, allInNUTSCode or allInCountry has been provided in the table NAP MajorRail, this field is expected to be empty. |  |
|             | - If this field is empty, the information related to the summary of strategic                                                    |  |
|             | noise maps within the area covered by the noise action plans will refer to                                                       |  |
|             | the complete action plan.                                                                                                    |  |
|             | If railIdIdentifier has been provided in the table NAP_MajorRail, this field can be                                              |  |
|             | provided per each railIdIdentifier or can be left empty.                                                                         |  |
|             | - If the railIdIdentifier is provided, it is going to be checked if this identifier                                              |  |
|             | has been reported in the table NAP MajorRail.                                                                                    |  |
|             | - For a unique actionPlanId_identifier, the information should be provided                                                       |  |
|             | considering the whole action plan or by individual railIdIdentifier, but the                                                     |  |
|             | combination of both is not possible.                                                                                             |  |
|             | - The provision of the complete list of rail identifiers will be evaluated during                                                |  |
|             | the technical acceptance process.                                                                                                |  |

# 6.6.2 Field railIdIdentifier

# 6.6.3 Field exposedLden55

| Requirement | Mandatory                                                                        |  |
|-------------|----------------------------------------------------------------------------------|--|
| Description | Number of people exposed to equal or more than 55 dB Lden in the area covered    |  |
|             | by the action plan.                                                              |  |
| Reportnet 3 | Number Interes                                                                   |  |
| type        | Number - Integer                                                                 |  |
| Format      | Maximum of 20 characters                                                         |  |
| Information | Number of people.                                                                |  |
|             | The number should indicate the total number of people to avoid any confusion on  |  |
|             | rounding issues. For example the number 135472 corresponds to one hundred thirty |  |
|             | five thousand four hundred seventy two exposed people.                           |  |
| Example     | 5478                                                                             |  |

### 6.6.4 Field exposedLnight50

| Requirement | Mandatory                                                                        |  |
|-------------|----------------------------------------------------------------------------------|--|
| Description | Number of people exposed to equal or more than 50 dB Lnight in the area covered  |  |
|             | by the action plan.                                                              |  |
| Reportnet 3 | Number - Integer                                                                 |  |
| type        |                                                                                  |  |
| Format      | Maximum of 20 characters                                                         |  |
| Information | Number of people.                                                                |  |
|             | The number should indicate the total number of people to avoid any confusion on  |  |
|             | rounding issues. For example the number 135472 corresponds to one hundred thirty |  |
|             | five thousand four hundred seventy two exposed people.                           |  |
| Example     | 5478                                                                             |  |

### 6.6.5 Field exposedToOtherIndicator

| Requirement | Optional                                                                          |  |
|-------------|-----------------------------------------------------------------------------------|--|
| Description | Number of people exposed to another noise indicator than Lden and Lnight relevant |  |
|             | for the noise action plan                                                         |  |
| Reportnet 3 | Task                                                                              |  |
| type        | Text                                                                              |  |
| Format      | Maximum of 10000 characters                                                       |  |
| Information | Number of people.                                                                 |  |
|             | The number should indicate the total number of people to avoid any confusion on   |  |
|             | rounding issues. For example the number 135472 corresponds to one hundred thirty  |  |
|             | five thousand four hundred seventy two exposed people.                            |  |
| Example     | 60000 people exposed to Lday equal or more than 50 dB.                            |  |

# 6.6.6 Field situationForImprovementExplanation

| Requirement | Mandatory                                                                            |  |
|-------------|--------------------------------------------------------------------------------------|--|
| Description | Description of the problems identified and situations that need to be improved.      |  |
| Reportnet 3 | Multiline text                                                                       |  |
| type        |                                                                                      |  |
| Format      | Maximum of 10000 characters                                                          |  |
| Information | Briefly describe all the problems identified and situations that need to be improved |  |
|             | when implementing the action plan.                                                   |  |
| Example     | From the strategic noise maps areas that are above 60 dB Lden were extensive along   |  |
|             | the major railways.                                                                  |  |
|             | These areas will be addressed in the noise action plans with additional measures.    |  |

| Requirement      | Optional                                                                             |  |
|------------------|--------------------------------------------------------------------------------------|--|
| Description      | Description of the prioritization criteria used for developing the noise action plan |  |
| Reportnet 3 type | Link                                                                                 |  |
| Format           | Multiple values are allowed                                                          |  |
|                  | Value separated list with the separation character ";" (semicolon)                   |  |
| Code list        | Code list URL:                                                                       |  |
|                  | https://dd.eionet.europa.eu/vocabulary/noise/PrioritisationCriteriaValue             |  |
|                  | The following code list values apply:                                                |  |
|                  | - cost-benefits                                                                      |  |
|                  | - levelOfNoiseExposure                                                               |  |
|                  | - numberOfExposedPeople                                                              |  |
| Example          | numberOfExposedPeople; cost-benefits                                                 |  |

### 6.6.7 Field situationForImprovementPrioritisationCriteria

#### 6.7 Table NAP\_RailReductionMeasure

The table *NAP\_RailReductionMeasure* provides the summary of the management or noise-reduction measures already in force or preparation as well as well as the description of any actions within the area covered by the action plan, which the competent authorities intend to take in the next five years.

This table includes the following types of information: action plan identifier, rail identifier (optional), information about existing measures and information about the planned measures.

At least one value different than "noMeasure" needs to be provided per actionPlanIdIdentifier.

#### Table 6.6. NAP\_RailReductionMeasure table overview

| Mandatory<br>/optional/<br>conditional | Name                                      | Reportnet<br>3 Type | Code list                                                             |
|----------------------------------------|-------------------------------------------|---------------------|-----------------------------------------------------------------------|
| Μ                                      | actionPlanId_identifier                   | Link                |                                                                       |
| 0                                      | railldIdentifier                          | Text                |                                                                       |
| С                                      | existingMeasure                           | Link                | http://dd.eionet.europa.eu/voc<br>abulary/noise/RailMeasureValu<br>e/ |
| с                                      | plannedMeasureDetail_plannedMeasu<br>re   | Link                | http://dd.eionet.europa.eu/voc<br>abulary/noise/RailMeasureValu<br>e/ |
| М                                      | plannedMeasureDetail_expectedBenefi<br>ts | Multiline<br>text   |                                                                       |
| 0                                      | plannedMeasureDetail_cost                 | Number -<br>Decimal |                                                                       |
| С                                      | plannedMeasureDetail_costCurrency         | Text                |                                                                       |

| Mandatory<br>/optional/<br>conditional | Name                                            | Reportnet<br>3 Type | Code list                                                             |
|----------------------------------------|-------------------------------------------------|---------------------|-----------------------------------------------------------------------|
| С                                      | planned Measure Detail_all Measures In C<br>ost | Single<br>select    |                                                                       |
| с                                      | planned Measure Detail_measures In Cos<br>t     | Link                | http://dd.eionet.europa.eu/voc<br>abulary/noise/RailMeasureValu<br>e/ |

The following section includes detailed information of each field, i.e. description, type, format, use of code lists (where applicable), additional information of expected data or guidelines to prepare data, and data samples.

# 6.7.1 Field actionPlanId\_identifier

| Requirement           | Mandatory                                                                                                    |
|-----------------------|----------------------------------------------------------------------------------------------------|
| Description           | Unique identifier assigned to each noise action plan. This attribute is provided according to the data type ThematicIdentifier.                                                                                                    |
| Reportnet 3<br>type   | Link                                                                                                    |
| Format                | Maximum of 10000 characters                                                                                                    |
| Information           | It is a foreign key related to the table NoiseActionPlanMajorRail by re-using the unique identifier assigned to each noise action plan.<br>The value of this field follows the coding system to create thematic identifiers provided in the guidelines "Proposal on how to build the unique thematic identifiers for the new END data model".<br>It belongs to the common END identifier scheme named EUENDCode. The identifier scheme is provided as default value in the table DatasetDefaultProperties. |
| Example               | AP_RL_AT_00_1                                                                                                    |
| Reporting constraints | actionPlanId_identifier will be re-used to link the tables in this dataset schema and it is used in the data schema Coverage area.                                                                                                    |

# 6.7.2 Field railIdIdentifier

| Requirement         | Optional                                                                                                    |
|---------------------|----------------------------------------------------------------------------------------------------|
| Description         | Unique identifier assigned to each major railway.                                                                                                    |
| Reportnet 3<br>type | Text                                                                                                    |
| Format              | Maximum of 10000 characters                                                                                                    |
| Information         | It is expected to be the same as the identifier from the feature type MajorRailwaySource (railld_identifier) from END dataflow DF1_5 for Major Railways                                                                                                    |
|                     | (see more information in section 4.2.3).                                                                                                    |
| Example             | RL_AT_00_1                                                                                                    |
| Reporting           | Rail identifier will be re-used across the complete END data model to uniquely                                                                                                    |
| constraints         | identify spatial objects and all other objects – entities.                                                                                                    |
|                     | Each unique identifier used in this dataflow should be already provided in the Noise Sources (DF1_5) dataflow. The submission of DF7_10 will be blocked if the rail identifier is not included in DF1_5 Major Railways.                                                                                                    |
|                     | <ul> <li>If this field is empty, the information related to the summary of strategic<br/>noise maps within the area covered by the noise action plans will refer to<br/>the complete action plan.</li> </ul>                                                                                                    |
|                     | - If railIdIdentifier is provided, it is going to be checked if this identifier has<br>been reported in the table NAP_MajorRail, and the information related to<br>the summary of noise abatement measures in place or intended to take in<br>the next five years will refer to the major rail segment specified by the<br>unique identifier. |
|                     | <ul> <li>The provision of the complete list of rail identifiers will be evaluated during<br/>the technical acceptance process.</li> </ul>                                                                                                    |

# 6.7.3 Field existingMeasure

| Requirement | Mandatory                                                                      |  |
|-------------|--------------------------------------------------------------------------------|--|
| Description | Noise abatement measures already existing when adopting the noise action plan. |  |
| Reportnet 3 |                                                                                |  |
| type        | Link                                                                           |  |
| Format      | Multiple values are allowed                                                    |  |
|             | Value separated list with the separation character ";" (semicolon)             |  |
| Code list   | Code list URL:                                                                 |  |
|             | http://dd.eionet.europa.eu/vocabulary/noise/RailMeasureValue/                  |  |
|             | Applicable code list values can be found in Annex 1.                           |  |
| Example     | quietEngines; speedReduction; windowInsulation                                 |  |

| Requirement         | Mandatory                                                                                                    |
|---------------------|----------------------------------------------------------------------------------------------------|
| Description         | Description of the noise abatement measures that will be implemented to reduce<br>noise impacts in the area covered by the action plan: Actions which the competent<br>authorities intend to take in the next five years to reduce noise impacts in the area<br>covered by the action plan. |
| Reportnet 3<br>type | Link                                                                                                    |
| Format              | Multiple values are allowed                                                                                                    |
|                     | Value separated list with the separation character ";" (semicolon)                                                                                                    |
| Code list           | Code list URL:                                                                                                    |
|                     | http://dd.eionet.europa.eu/vocabulary/noise/RailMeasureValue/                                                                                                    |
|                     | Applicable code list values can be found in Annex 1.                                                                                                    |
| Information         | This field is only related to planned measures.                                                                                                    |
| Example             | reductionRailTracks; bufferZones; newTunnel; educationAwarenessActivities                                                                                                    |

### 6.7.4 Field plannedMeasureDetail\_plannedMeasure

# 6.7.5 Field plannedMeasureDetail\_expectedBenefits

| Requirement         | Mandatory                                                                                                    |
|---------------------|----------------------------------------------------------------------------------------------------|
| Description         | Description of the noise abatement measures that will be implemented to reduce<br>noise impacts in the area covered by the action plan: Explanation about the<br>expected benefits of implementing the planned measures |
| Reportnet 3<br>type | Multiline text                                                                                                    |
| Format              | Maximum of 10000 characters                                                                                                    |
| Information         | This field is only related to planned measures.                                                                                                    |
| Example             | A reduction of 20% in the number of people exposed to levels above 60 dB Lden is expected for the major railway segments included in the action plan with the planned measures.                                         |

# 6.7.6 Field plannedMeasureDetail\_cost

| Requirement | Optional                                                                             |
|-------------|--------------------------------------------------------------------------------------|
| Description | Description of the noise abatement measures that will be implemented to reduce       |
|             | noise impacts in the area covered by the action plan: Cost of the measures described |
| Reportnet 3 | Number - Decimal                                                                     |
| type        |                                                                                      |
| Format      | Maximum of 40 characters                                                             |
| Information | This field is only related to planned measures.                                      |
| Example     | 700450,50                                                                            |

## 6.7.7 Field plannedMeasureDetail\_costCurrency

| Requirement | Conditional                                                                            |  |
|-------------|----------------------------------------------------------------------------------------|--|
| Description | Description of the noise abatement measures that will be implemented to reduce noise   |  |
|             | impacts in the area covered by the action plan: Currency in which the cost is provided |  |
| Reportnet 3 |                                                                                        |  |
| type        | Text                                                                                   |  |
| Format      | Maximum of 10000 characters                                                            |  |
| Informaiton | This field is only related to planned measures.                                        |  |
| Example     | Euro                                                                                   |  |
| Reporting   | This attribute is conditional. If the attribute plannedMeasureDetail_cost is provided, |  |
| constraints | then the attribute plannedMeasureDetail_costCurrency should also be provided.          |  |

### 6.7.8 Field plannedMeasureDetail\_allMeasuresInCost

| Conditional                                                                            |
|----------------------------------------------------------------------------------------|
| Description of the noise abatement measures that will be implemented to reduce         |
| noise impacts in the area covered by the action plan: Indication of whether all        |
| measures are included in the cost calculation                                          |
| Single select                                                                          |
|                                                                                        |
| Applicable values:                                                                     |
| - Yes                                                                                  |
| - No                                                                                   |
| This field is only related to planned measures.                                        |
| No                                                                                     |
| This attribute is conditional. If the attribute plannedMeasureDetail_cost is provided, |
| then the attribute plannedMeasureDetail_allMeasuresInCost should also be provided.     |
|                                                                                        |

# 6.7.9 Field plannedMeasureDetail\_measuresInCost

| Requirement         | Conditional                                                                                                    |
|---------------------|----------------------------------------------------------------------------------------------------|
| Description         | Description of the noise abatement measures that will be implemented to reduce noise impacts in the area covered by the action plan: Name of the noise abatement measures included in the cost calculation |
| Reportnet 3<br>type | Link                                                                                                    |
| Format              | Multiple values are allowed                                                                                                    |
|                     | Value separated list with the separation character ";" (semicolon)                                                                                                    |
| Code list           | Code list URL:                                                                                                    |
|                     | http://dd.eionet.europa.eu/vocabulary/noise/RailMeasureValue/                                                                                                    |
|                     | Applicable code list values can be found in Annex 1.                                                                                                    |
| Information         | This field is only related to planned measures.                                                                                                    |
| Example             | quietEngines; newTunnel; windowInsulation                                                                                                    |
| Reporting           | This attribute is conditional. If the field plannedMeasureDetail_allMeauresInCost is                                                                                                    |
| constraints         | "No", then this field must be provided by selecting all applicable measures included in                                                                                                    |
|                     | cost.                                                                                                    |

### 6.8 Table NAP\_RailReductionHealthImpact\_1

The information concerning the health impact reduction that will be achieved with the implementation of the noise action plan is divided in the following tables:

- NAP\_RailReductionHealthImpact\_1: number of people experiencing a noise reduction
- NAP\_RailReductionHealthImpact\_2: estimates in terms of reduction of people suffering health effects of noise
- NAP\_RailReductionHealthImpact\_3: estimated cost-benefit of the measures described in the action plan

The table *NAP\_RailReductionHealthImpact\_1* provides information about the number of people experiencing a reduction in terms noise levels due to the implementation of the noise action plan and the methodology used to estimate the number of people experiencing reduction.

This table is conditional, and if no information is provided in the table NAP\_RailReductionHealthImpact\_2 in relation to numberHAReduction or numberHSDReduction or numberIHDReduction, then NAP\_RailReductionHealthImpact\_1 need to be provided.

| Mandatory<br>/optional/<br>conditional | Name                    | Reportnet 3<br>Type | Code list |
|----------------------------------------|-------------------------|---------------------|-----------|
| Μ                                      | actionPlanId_identifier | Link                |           |
| 0                                      | railldIdentifier        | Text                |           |
| М                                      | nrOfPeople              | Number -<br>Integer |           |
| М                                      | explanationMethod       | Multiline text      |           |

#### Table 6.7. NAP\_RailReductionHealthImpact\_1 table overview

The following section includes detailed information of each field, i.e. description, type, format, use of code lists (where applicable), additional information of expected data or guidelines to prepare data, and data samples.

# 6.8.1 Field actionPlanId\_identifier

| Requirement                                                                               | Mandatory                                                                                   |  |
|-------------------------------------------------------------------------------------------|---------------------------------------------------------------------------------------------|--|
| Description                                                                               | Unique identifier assigned to each noise action plan. This attribute is provide             |  |
|                                                                                           | according to the data type ThematicIdentifier.                                              |  |
| Reportnet 3                                                                               |                                                                                             |  |
| type                                                                                      | Link                                                                                        |  |
| Format                                                                                    | Maximum of 10000 characters                                                                 |  |
| Information It is a foreign key related to the table NoiseActionPlanMajorRail by re-using |                                                                                             |  |
|                                                                                           | identifier assigned to each noise action plan.                                              |  |
|                                                                                           | The value of this field follows the coding system to create thematic identifiers provided   |  |
|                                                                                           | in the guidelines "Proposal on how to build the unique thematic identifiers for the new     |  |
|                                                                                           | END data model".                                                                            |  |
|                                                                                           | It belongs to the common END identifier scheme named EUENDCode. The identifier              |  |
|                                                                                           | scheme is provided as default value in the table DatasetDefaultProperties.                  |  |
| Example                                                                                   | AP_RL_AT_00_1                                                                               |  |
| Reporting                                                                                 | actionPlanId_identifier will be re-used to link the tables in this dataset schema and it is |  |
| constraints                                                                               | used in the data schema Coverage area.                                                      |  |

# 6.8.2 Field railIdIdentifier

| Requirement           | Optional                                                                                                    |  |
|-----------------------|----------------------------------------------------------------------------------------------------|--|
| Description           | Unique identifier assigned to each major railway.                                                                                                    |  |
| Reportnet 3<br>type   | Text                                                                                                    |  |
| Format                | Maximum of 10000 characters                                                                                                    |  |
| Information           | It is expected to be the same as the identifier from the feature type MajorRailwaySource (railId_identifier) from END dataflow DF1_5 for Major Railway (see more information in section 4.2.3).                              |  |
| Example               | RL_AT_00_1                                                                                                    |  |
| Reporting constraints | Rail identifier will be re-used across the complete END data model to uniquely identify spatial objects and all other objects – entities.                                                                                    |  |
|                       | Each unique identifier used in this dataflow should be already provided in the Noise<br>Sources (DF1_5) dataflow. The submission of DF7_10 will be blocked if the rai<br>identifier is not included in DF1_5 Major Railways. |  |
|                       | If allInLAUCode, allInNUTSCode or allInCountry has been provided in the table NAP_MajorRail, this field is expected to be empty.                                                                                             |  |
|                       | <ul> <li>If this field is empty, the information related to the summary of strategic<br/>noise maps within the area covered by the noise action plans will refer to<br/>the complete action plan.</li> </ul>                 |  |
|                       | If railIdIdentifier has been provided in the table NAP_MajorRail, this field can be provided per each railIdIdentifier or can be left empty.                                                                                 |  |
|                       | - If the railIdIdentifier is provided, it is going to be checked if this identifier has been reported in the table NAP MajorRail.                                                                                            |  |
|                       | - For a unique actionPlanId_identifier, the information should be provided considering the whole action plan or by individual railIdIdentifier, but the combination of both is not possible.                                 |  |
|                       | - The provision of the complete list of rail identifiers will be evaluated during the technical acceptance process.                                                                                                    |  |

#### 6.8.3 Field nrOfPeople

| Requirement           | Mandatory                                                                                                |  |
|-----------------------|----------------------------------------------------------------------------------------------------|--|
| Description           | Estimated number of people experiencing noise reduction in the area covered by the action plan.          |  |
| Reportnet 3<br>type   | Number - Integer                                                                                         |  |
| Format                | Maximum of 20 characters                                                                                 |  |
| Example               | 37500                                                                                                    |  |
| Reporting constraints | This field needs to be provided, if no information is provided in table NAP_RailReductionHealthImpact_2. |  |

### 6.8.4 Field explanationMethod

| Requirement | Mandatory                                                                    |  |
|-------------|------------------------------------------------------------------------------|--|
| Description | Textual explanation of the methodology used to estimate the number of people |  |
|             | experiencing reduction.                                                      |  |
| Reportnet 3 | Multiline text                                                               |  |
| type        |                                                                              |  |
| Format      | Maximum of 10000 characters                                                  |  |
| Example     | The reduction has been calculated in the following way:                      |  |
|             | 7500 people from more than 75 dB Lden to the band 60-65 dB Lden              |  |
|             | 10000 people from the band 60-65 dB Lden to the band 55-60 dB                |  |
|             | 20000 people from the band 55-60 dB Lden to lower bands                      |  |
| Reporting   | This field needs to be provided, if no information is provided in table      |  |
| constraints | NAP_RailReductionHealthImpact_2.                                             |  |

#### 6.9 Table NAP\_RailReductionHealthImpact\_2

The information concerning the health impact reduction that will be achieved with the implementation of the noise action plan is divided in the following tables:

- NAP\_RailReductionHealthImpact\_1: number of people experiencing a noise reduction
- NAP\_RailReductionHealthImpact\_2: estimates in terms of reduction of people suffering health effects of noise
- NAP\_RailReductionHealthImpact\_3: estimated cost-benefit of the measures described in the action plan

The table *NAP\_RailReductionHealthImpact\_2* provides information about the estimates in terms of reduction of people suffering health effects of noise.

This table is conditional, and if no information is provided in the table NAP\_RailReductionHealthImpact\_1 in relation to the number of people experiencing reduction, then at least one amongst numberHAReduction, numberHSDReduction or numberIHDReduction, need to be provided in NAP\_RailReductionHealthImpact\_2.

| Mandatory<br>/optional/<br>conditional | Name                                             | Reportnet 3 Type | Code list |
|----------------------------------------|--------------------------------------------------|------------------|-----------|
| М                                      | actionPlanId_identifier                          | Link             |           |
| 0                                      | railldIdentifier                                 | Text             |           |
| С                                      | numberHAReduction                                | Number - Integer |           |
| С                                      | numberHSDReduction                               | Number - Integer |           |
| С                                      | numberIHDReduction                               | Number - Integer |           |
| С                                      | otherHealthEffectReduction                       | Multiline text   |           |
| С                                      | numberExperiencingOtherHea<br>IthEffectReduction | Number - Integer |           |

### Table 6.8. NAP\_RailReductionHealthImpact\_2 table overview

The following section includes detailed information of each field, i.e. description, type, format, use of code lists (where applicable), additional information of expected data or guidelines to prepare data, and data samples.

### 6.9.1 Field actionPlanId\_identifier

| Requirement | Mandatory                                                                                                    |  |
|-------------|----------------------------------------------------------------------------------------------------|--|
| Description | Unique identifier assigned to each noise action plan. This attribute is provided                                                                                                    |  |
|             | according to the data type ThematicIdentifier.                                                                                                    |  |
| Reportnet 3 | Link                                                                                                    |  |
| type        |                                                                                                    |  |
| Format      | Maximum of 10000 characters                                                                                                    |  |
| Information | It is a foreign key related to the table NoiseActionPlanMajorRail by re-using the unique                                                                                             |  |
|             | identifier assigned to each noise action plan.                                                                                                    |  |
|             | The value of this field follows the coding system to create thematic identifiers provided<br>in the guidelines "Proposal on how to build the unique thematic identifiers for the new |  |
|             |                                                                                                    |  |
|             | END data model".                                                                                                    |  |
|             | It belongs to the common END identifier scheme named EUENDCode. The identifier                                                                                                    |  |
|             | scheme is provided as default value in the table DatasetDefaultProperties.                                                                                                    |  |
| Example     | AP_RL_AT_00_1                                                                                                    |  |
| Reporting   | actionPlanId_identifier will be re-used to link the tables in this dataset schema and it is                                                                                          |  |
| constraints | used in the data schema Coverage area.                                                                                                    |  |

| Requirement                                                                                                    | Optional                                                                                                    |  |
|----------------------------------------------------------------------------------------------------|----------------------------------------------------------------------------------------------------|--|
| Description                                                                                                    | Unique identifier assigned to each major railway.                                                                                                    |  |
| Reportnet 3                                                                                                    | Text                                                                                                    |  |
| type                                                                                                    |                                                                                                    |  |
| Format                                                                                                    | Maximum of 10000 characters                                                                                                    |  |
| Information                                                                                                    | It is expected to be the same as the identifier from the feature type                                                                                  |  |
|                                                                                                    | MajorRailwaySource (railId_identifier) from END dataflow DF1_5 for Major Railway                                                                       |  |
|                                                                                                    | (see more information in section 4.2.3).                                                                                                    |  |
| Example                                                                                                    | RL_AT_00_1                                                                                                    |  |
| Reporting                                                                                                    | Rail identifier will be re-used across the complete END data model to uniquely                                                                         |  |
| constraints                                                                                                    | identify spatial objects and all other objects – entities.                                                                                             |  |
|                                                                                                    | Each unique identifier used in this dataflow should be already provided in the Noise                                                                   |  |
| Sources (DF1_5) dataflow. The submission of DF7_10 will be blocked identifier is not included in DF1_5 Major Railways. |                                                                                                    |  |
|                                                                                                    | If allInLAUCode, allInNUTSCode or allInCountry has been provided in the table NAP_MajorRail, this field is expected to be empty.                       |  |
|                                                                                                    | - If this field is empty, the information related to the summary of strategie                                                                          |  |
|                                                                                                    | noise maps within the area covered by the noise action plans will refer to                                                                             |  |
|                                                                                                    | the complete action plan.                                                                                                    |  |
|                                                                                                    | If railIdIdentifier has been provided in the table NAP_MajorRail, this field can be<br>provided per each railIdIdentifier or can be left empty.        |  |
|                                                                                                    | <ul> <li>If the railIdIdentifier is provided, it is going to be checked if this identifie<br/>has been reported in the table NAP_MajorRail.</li> </ul> |  |
|                                                                                                    |                                                                                                    |  |
|                                                                                                    |                                                                                                    |  |
|                                                                                                    | considering the whole action plan or by individual railIdIdentifier, but the combination of both is not possible.                                      |  |
|                                                                                                    | - The provision of the complete list of rail identifiers will be evaluated during                                                                      |  |
|                                                                                                    | the technical acceptance process.                                                                                                    |  |

# 6.9.2 Field railIdIdentifier

# 6.9.3 Field numberHAReduction

| Requirement           | Conditional                                                                                                    |  |
|-----------------------|----------------------------------------------------------------------------------------------------|--|
| Description           | Estimated number of less people affected by high annoyance in the area covered by                                                                                             |  |
|                       | the action plan.                                                                                                    |  |
| Reportnet 3<br>type   | Number - Integer                                                                                                    |  |
| Format                | Maximum of 20 characters                                                                                                    |  |
| Example               | 43590                                                                                                    |  |
| Reporting constraints | At least one amongst numberHAReduction, numberHSDReduction or numberIHDReduction need to be provided, if no information is provided in table NAP_RailReductionHealthImpact_1. |  |

### 6.9.4 Field numberHSDReduction

| Requirement           | Conditional                                                                                                    |  |
|-----------------------|----------------------------------------------------------------------------------------------------|--|
| Description           | Estimated number of less people affected by high sleep disturbance in the area covered                                                                                        |  |
|                       | by the action plan.                                                                                                    |  |
| Reportnet 3           | Number - Integer                                                                                                    |  |
| type                  |                                                                                                    |  |
| Format                | Maximum of 20 characters                                                                                                    |  |
| Example               | 6700                                                                                                    |  |
| Reporting constraints | At least one amongst numberHAReduction, numberHSDReduction or numberIHDReduction need to be provided, if no information is provided in table NAP_RailReductionHealthImpact_1. |  |

### 6.9.5 Field numberIHDReduction

| Requirement           | Conditional                                                                                                    |  |
|-----------------------|----------------------------------------------------------------------------------------------------|--|
| Description           | For railway noise, estimated number of less people affected by an increased risk of                                                                                           |  |
|                       | ischaemic heart disease in the area covered by the action plan.                                                                                                    |  |
| Reportnet 3           | Number - Integer                                                                                                    |  |
| type                  |                                                                                                    |  |
| Format                | Maximum of 20 characters                                                                                                    |  |
| Example               | 320                                                                                                    |  |
| Reporting constraints | At least one amongst numberHAReduction, numberHSDReduction or numberIHDReduction need to be provided, if no information is provided in table NAP_RailReductionHealthImpact_1. |  |

# 6.9.6 Field otherHealthEffectReduction

| Requirement           | Conditional                                                                                                    |
|-----------------------|----------------------------------------------------------------------------------------------------|
| Description           | Name of any other relevant health effect of noise that has been estimated in the action plan                                                                                                    |
| Reportnet 3<br>type   | Multiline text                                                                                                    |
| Format                | Maximum of 10000 characters                                                                                                    |
| Example               | Premature mortality due to ischaemic heart disease                                                                                                    |
| Reporting constraints | If any information is provided in numberHAReduction, numberHSDReduction or numberIHDReduction, then the attributes otherHealthEffectReduction and numberExperiencingOtherHealthEffectReduction need to be provided if no information is provided in table NAP_RailReductionHealthImpact_1. |

| Requirement           | Conditional                                                                                                    |  |
|-----------------------|----------------------------------------------------------------------------------------------------|--|
| Description           | Estimated number of people experiencing a reduction in terms other relevant health                                                                                                    |  |
|                       | effects in the area covered by the action plan                                                                                                    |  |
| Reportnet 3<br>type   | Number - Integer                                                                                                    |  |
| Format                | Maximum of 20 characters                                                                                                    |  |
| Example               | 200                                                                                                    |  |
| Reporting constraints | If any information is provided in numberHAReduction, numberHSDReduction or<br>numberIHDReduction, then the attributes otherHealthEffectReduction and<br>numberExperiencingOtherHealthEffectReduction need to be provided if no<br>information is provided in table NAP_RailReductionHealthImpact_1. |  |

# 6.9.7 Field numberExperiencingOtherHealthEffectReduction

## 6.10 Table NAP\_RailReductionHealthImpact\_3

The information concerning the health impact reduction that will be achieved with the implementation of the noise action plan is divided in the following tables:

- NAP\_RailReductionHealthImpact\_1: number of people experiencing a noise reduction
- NAP\_RailReductionHealthImpact\_2: estimates in terms of reduction of people suffering health effects of noise
- NAP\_RailReductionHealthImpact\_3: estimated cost-benefit of the measures described in the action plan

The table *NAP\_RailReductionHealthImpact\_3* provides information about the estimated cost-benefit of the measures described in the action plan and additional information on the measures that are included in the calculation of the health impacts or other relevant information about this calculation.

This table is optional.

| Table 6.9. NAP_RailReductionHealthImpact | _3 | <b>B</b> table overview |
|------------------------------------------|----|-------------------------|
|------------------------------------------|----|-------------------------|

| Mandatory<br>/optional/<br>conditional | Name                    | Reportnet 3 Type | Code list |
|----------------------------------------|-------------------------|------------------|-----------|
| М                                      | actionPlanId_identifier | Link             |           |
| 0                                      | railldIdentifier        | Text             |           |
| 0                                      | estimatedCostBenefit    | Multiline text   |           |
| 0                                      | explanationHealthImpact | Multiline text   |           |

The following section includes detailed information of each field, i.e. description, type, format, use of code lists (where applicable), additional information of expected data or guidelines to prepare data, and data samples.

# 6.10.1 Field actionPlanId\_identifier

| Requirement | Mandatory                                                                                   |  |  |
|-------------|---------------------------------------------------------------------------------------------|--|--|
| Description | Unique identifier assigned to each noise action plan. This attribute is provided            |  |  |
|             | according to the data type ThematicIdentifier.                                              |  |  |
| Reportnet 3 | Link                                                                                        |  |  |
| type        |                                                                                             |  |  |
| Format      | Maximum of 10000 characters                                                                 |  |  |
| Information | ion It is a foreign key related to the table NoiseActionPlanMajorRail by re-using the uniqu |  |  |
|             | identifier assigned to each noise action plan.                                              |  |  |
|             | The value of this field follows the coding system to create thematic identifiers provided   |  |  |
|             | in the guidelines "Proposal on how to build the unique thematic identifiers for the new     |  |  |
|             | END data model".                                                                            |  |  |
|             | It belongs to the common END identifier scheme named EUENDCode. The identifier              |  |  |
|             | scheme is provided as default value in the table DatasetDefaultProperties.                  |  |  |
| Example     | AP_RL_AT_00_1                                                                               |  |  |
| Reporting   | actionPlanId_identifier will be re-used to link the tables in this dataset schema and it is |  |  |
| constraints | used in the data schema Coverage area.                                                      |  |  |

# 6.10.2 Field railIdIdentifier

| Requirement              | Optional                                                                                                    |
|--------------------------|----------------------------------------------------------------------------------------------------|
| Description              | Unique identifier assigned to each major railway.                                                                                                    |
| Reportnet 3<br>type      | Text                                                                                                    |
| Format                   | Maximum of 10000 characters                                                                                                    |
| Information              | It is expected to be the same as the identifier from the feature type MajorRailwaySource (railId_identifier) from END dataflow DF1_5 for Major Railway (see more information in section 4.2.3).                                                                                                    |
| Example                  | RL_AT_00_1                                                                                                    |
| Reporting<br>constraints | Rail identifier will be re-used across the complete END data model to uniquely identify spatial objects and all other objects – entities.<br>Each unique identifier used in this dataflow should be already provided in the Noise Sources (DF1_5) dataflow. The submission of DF7_10 will be blocked if the rail identifier is not included in DF1_5 Major Railways.<br>If allInLAUCode, allInNUTSCode or allInCountry has been provided in the table NAP_MajorRail, this field is expected to be empty.                                                                                                    |
|                          | <ul> <li>If this field is empty, the information related to the summary of strategic noise maps within the area covered by the noise action plans will refer to the complete action plan.</li> <li>If railIdIdentifier has been provided in the table NAP_MajorRail, this field can be provided per each railIdIdentifier or can be left empty.</li> <li>If the railIdIdentifier is provided, it is going to be checked if this identifier has been reported in the table NAP_MajorRail.</li> <li>For a unique actionPlanId_identifier, the information should be provided considering the whole action plan or by individual railIdIdentifier, but the combination of both is not possible.</li> <li>The provision of the complete list of rail identifiers will be evaluated during the technical acceptance process.</li> </ul> |

# 6.10.3 Field estimatedCostBenefit

| Requirement         | Optional                                                                                                    |
|---------------------|----------------------------------------------------------------------------------------------------|
| Description         | Estimated cost-benefit of the measures described in the action plan                                                                                                    |
| Reportnet 3<br>type | Multiline text                                                                                                    |
| Format              | Maximum of 10000 characters                                                                                                    |
| Information         | It refers to the measures applied to achieve the health reduction benefits.                                                                                                    |
| Example             | The benefits of reducing the noise levels for 37500 people are estimated to have an economic net benefit of 20000 Euro.<br>This is calculated using 60,000 Euro per DALY and considering the total cost of the measures applied. |

## 6.10.4 Field explanationHealthImpact

| Requirement | Optional                                                                           |  |  |
|-------------|------------------------------------------------------------------------------------|--|--|
| Description | Additional information on the measures that are included in the calculation of the |  |  |
|             | health reduction or other relevant information about the calculation methods for   |  |  |
|             | harmful effects.                                                                   |  |  |
| Reportnet 3 | NA 1012                                                                            |  |  |
| type        | Multiline text                                                                     |  |  |
| Format      | Maximum of 10000 characters                                                        |  |  |
| Information | It refers to the measures applied to achieve the health reduction estimates        |  |  |
|             | described in all three tables corresponding to health impacts.                     |  |  |
| Example     | The health reduction estimations have been calculated applying the measures:       |  |  |
|             | noise barriers, window insulation for 800 km of major railways, and the renewal of |  |  |
|             | the fleet with retrofitting wheels.                                                |  |  |

## 6.11 Table ESTATUnitReference

The table *ESTATUnitReference* provides reference information concerning NUTS or LAU data if the noise action plan is provided through those EUROSTAT classification of territorial units.

#### Table 6.10. ESTATUnitReference table overview

| Mandatory<br>/optional/<br>conditional | Name                    | Reportnet<br>3 Type | Code list |
|----------------------------------------|-------------------------|---------------------|-----------|
| С                                      | ESTATNUTSReferenceTitle | Text                |           |
| С                                      | ESTATNUTSReferenceLink  | URL                 |           |
| С                                      | ESTATLAUReferenceTitle  | Text                |           |
| С                                      | ESTATLAUReferenceLink   | URL                 |           |

The following section includes detailed information of each field, i.e. description, type, format, use of code lists (where applicable), additional information of expected data or guidelines to prepare data, and data samples.

The reference NUTS/LAU datasets used for dataflow validations can be found in the link below: https://www.eionet.europa.eu/reportnet/docs/noise/reference-datasets

# 6.11.1 Field ESTATNUTSReferenceTitle

| Requirement | Optional and conditional                                                          |
|-------------|-----------------------------------------------------------------------------------|
| Description | Version of the NUTS data used for the noise data reporting.                       |
| Reportnet 3 | Text                                                                              |
| type        |                                                                                   |
| Format      | Maximum of 10000 characters                                                       |
| Information | Needs to be reported if noise action plan information is specified at NUTS level. |
| Example     | ESTATNUTSReferenceTitle                                                           |
|             | NUTS 2021, Version date: 01/02/2020, Scale: 1:1M, Source: Eurostat                |

## 6.11.2 Field ESTATNUTSReferenceLink

| Requirement | Optional and conditional                                                          |
|-------------|-----------------------------------------------------------------------------------|
| Description | Link to the NUTS data used for the noise data reporting.                          |
| Reportnet 3 | URL                                                                               |
| type        |                                                                                   |
| Format      | Maximum of 10000 characters                                                       |
| Information | Needs to be reported if noise action plan information is specified at NUTS level. |
| Example     | https://gisco-services.ec.europa.eu/distribution/v2/nuts/download/ref-nuts-2021-  |
|             | <u>01m.shp.zip</u>                                                                |

## 6.11.3 Field ESTATLAUReferenceTitle

| Requirement | Optional and conditional                                                         |
|-------------|----------------------------------------------------------------------------------|
| Description | Version of the LAU data used for the noise data reporting.                       |
| Reportnet 3 | Text                                                                             |
| type        |                                                                                  |
| Format      | Maximum of 10000 characters                                                      |
| Information | Needs to be reported if noise action plan information is specified at LAU level. |
| Example     | EUROSTAT Local Administrative Units (LAU), 2020                                  |

## 6.11.4 Field ESTATLAUReferenceLink

| Requirement | Optional and conditional                                                         |
|-------------|----------------------------------------------------------------------------------|
| Description | Link to the LAU data used for the noise data reporting.                          |
| Reportnet 3 | URL                                                                              |
| type        |                                                                                  |
| Format      | Maximum of 10000 characters                                                      |
| Information | Needs to be reported if noise action plan information is specified at LAU level. |
| Example     | https://ec.europa.eu/eurostat/web/gisco/geodata/reference-data/administrative-   |
|             | units-statistical-units/lau                                                      |

## 6.12 Table DatasetDefaultProperties

This table includes all properties that can have a default value in a data set. Typically, it includes: default values or void reason for voidable attributes defined in the INSPIRE specifications, and default values of other attributes. The table is prefilled and read-only.

| Mandatory<br>/optional | Name         | Reportnet<br>3 Type |
|------------------------|--------------|---------------------|
| Μ                      | tableName    | Text                |
| Μ                      | propertyName | Text                |
| 0                      | attribute    | Text                |
| Μ                      | defaultValue | Text                |

#### Table 6.11. DatasetDefaultProperties table overview

#### Table 6.12. Applicable values for the DatasetDefaultProperties

| tableName           | propertyName            | attribute | defaultValue                          |
|---------------------|-------------------------|-----------|---------------------------------------|
| NoiseActionPlanMajo | actionPlanId_identifier | href      | http://dd.eionet.europa.eu/vocabulary |
| rRail               | Scheme                  |           | /inspire/IdentifierScheme/EUENDCode   |

## 6.13 Table CodelistProperties

This table includes a list of the code lists that have to be used for reporting data on the DF7\_10 noise action plans for major railways data model. The complete code lists used in the END data model are also published in the Eionet Data Dictionary (<u>https://dd.eionet.europa.eu/vocabularies</u>) and are used in the Reportnet 3 data schemas.

The specific applicable code lists can also be found in the Vocabulary – common tables data schema of this dataflow.

The table is prefilled and read-only.

#### Table 6.13. CodelistProperties table overview

| Mandatory/optional | Name         | Reportnet<br>3 Type |
|--------------------|--------------|---------------------|
| М                  | tableName    | Text                |
| М                  | propertyName | Text                |
| Μ                  | codelist     | Text                |

| tableName                    | propertyName              | codelist                                                          |
|------------------------------|---------------------------|-------------------------------------------------------------------|
| NoiseActionPlanMajo          | legalContext_actionPlanD  | http://inspire.ec.europa.eu/codelist/LegislationL                 |
| rRail                        | ocument_citationLevel     | evelValue                                                         |
| NoiseActionPlanMajo          | legalContext_actionPlanD  | https://dd.eionet.europa.eu/vocabulary/inspire/                   |
| rRail                        | ocument_citationType      | CitationTypeValue                                                 |
| NoiseActionPlanMajo          | publicConsultation_consul | https://dd.eionet.europa.eu/vocabulary/noise/C                    |
| rRail                        | tationMeans               | onsultationMeansValue                                             |
| NoiseActionPlanMajo          | publicConsultation_stakeh | https://dd.eionet.europa.eu/vocabulary/noise/St                   |
| rRail                        | oldersType                | akeholdersTypeValue                                               |
| NoiseActionPlanMajo          | resultsEvaluationMechani  | https://dd.eionet.europa.eu/vocabulary/noise/E                    |
| rRail                        | smDescription             | valuationMechanismValue                                           |
| NAP_RailMappingRes           | situationForImprovement   | https://dd.eionet.europa.eu/vocabulary/noise/Pr                   |
| ultDetail                    | PrioritisationCriteria    | ioritisationCriteriaValue                                         |
| NAP_RailReductionM<br>easure | existingMeasure           | http://dd.eionet.europa.eu/vocabulary/noise/Rai<br>lMeasureValue/ |
| NAP_RailReductionM           | plannedMeasureDetail_pl   | http://dd.eionet.europa.eu/vocabulary/noise/Rai                   |
| easure                       | annedMeasure              | lMeasureValue/                                                    |
| NAP_RailReductionM           | plannedMeasureDetail_m    | http://dd.eionet.europa.eu/vocabulary/noise/Rai                   |
| easure                       | easuresInCost             | lMeasureValue/                                                    |

# 7 Data schema: Submission Declaration

## 7.1 Description

Information on noise action plans submitted before the deadline or information on the changes from previous submissions and the reasons for submitting updated data after the deadline.

According to Article 10, if the country wishes to modify the submission after the deadline, the country needs to explain the changes from the previous submission and the reasons for the update. The information of this schema is also used to understand completeness of the data provided.

The SubmissionDeclaration dataset schema only includes one table:

- SubmissionDeclaration

#### 7.2 Table SubmissionDeclaration

The table *SubmissionDeclaration* includes a list of fields that describe the submission and resubmission status in relation to the noise action plans for major railways, and changes from previous submissions and the reasons for re-submitting data.

| Mandatory<br>/optional/<br>conditional | Name            | Reportnet 3 Type | Code list |
|----------------------------------------|-----------------|------------------|-----------|
| Μ                                      | processStatus   | Single select    |           |
| С                                      | difference      | Text             |           |
| С                                      | reason          | Text             |           |
| 0                                      | explanatoryFile | Attachment       |           |
| 0                                      | dateOfChange    | Date             |           |

#### Table 7.1. SubmissionDeclaration table overview

The following section includes detailed information of each field, i.e. description, type, format, use of code lists (where applicable), additional information of expected data or guidelines to prepare data, and data samples.

# 7.2.1 Field processStatus

| Requirement | Mandatory                                                                             |  |
|-------------|---------------------------------------------------------------------------------------|--|
| Description | Type of submission                                                                    |  |
| Reportnet 3 | 3 Single select                                                                       |  |
| type        |                                                                                       |  |
| Format      | Applicable values:                                                                    |  |
|             | - submissionBeforeDeadline                                                            |  |
|             | - resubmission                                                                        |  |
| Information | Value "submissionBeforeDeadline" needs to be selected if the reporting is done before |  |
|             | the legal deadline of the dataflow. The value "resubmission" needs to be selected in  |  |
|             | the following cases:                                                                  |  |
|             | - The first submission is done after the deadline of the dataflow.                    |  |
|             | - A resubmission of the data is done after the deadline, replacing the previous       |  |
|             | submission                                                                            |  |
| Example     | submissionBeforeDeadline                                                              |  |

# 7.2.2 Field difference

| Requirement           | Conditional                                                                                                    |
|-----------------------|----------------------------------------------------------------------------------------------------|
| Description           | Description of the differences from the previous submission.                                                                                                    |
| Reportnet 3           | Multiline text                                                                                                    |
| type                  |                                                                                                    |
| Format                | Maximum of 10000 characters                                                                                                    |
| Information           | Briefly describe all the differences that apply to the resubmission. It is important to indicate the action plan identifier and to describe the changes made. Any first submissions after the legal deadline need to be indicated here.<br>Please include the identifier of the noise action plan that is included or changed in the resubmission. |
| Example               | A new action plan AP_RL_AT_00_142 has been added, covering one missing LAU.<br>Modification in AP_RL_AT_00_67 and AP_RL_AT_00_68 on the number of people that<br>would experience reduction, due to an update of the calculation.                                                                                                    |
| Reporting constraints | It is mandatory when "resubmission" is selected in processStatus.                                                                                                    |

## 7.2.3 Field reason

| Requirement           | Conditional                                                                                                    |
|-----------------------|----------------------------------------------------------------------------------------------------|
| Description           | Description of the reasons for the data update.                                                                                                    |
| Reportnet 3           | Multiline text                                                                                                    |
| type                  |                                                                                                    |
| Format                | Maximum of 10000 characters                                                                                                    |
| Information           | Briefly describe the reasons for the data update.                                                                                                    |
| Example               | Action plan with identifier AP_RL_AT_00_142 was not reported in time by the competent authority.<br>Recalculation on the number of people that would experience reduction in AP_RL_AT_00_67 and AP_RL_AT_00_68, which implies an update of the information previously submitted. |
| Reporting constraints | It is mandatory when "resubmission" is selected in processStatus.                                                                                                    |

# 7.2.4 Field explanatoryFile

| Requirement | Optional                                                                           |
|-------------|------------------------------------------------------------------------------------|
| Description | Placeholder to include an extra explanatory file with details of the submission or |
|             | resubmission, if applicable.                                                       |
| Reportnet 3 | Attachment                                                                         |
| type        |                                                                                    |
| Format      | Any file extension                                                                 |
| Information | Recommended .doc, .pdf, .xls                                                       |
| Reporting   | Maximum size of the file is 20 MB                                                  |
| constraints |                                                                                    |

# 7.2.5 Field dateOfChange

| Requirement | Optional                                     |
|-------------|----------------------------------------------|
| Description | Date when the change in the delivery is done |
| Reportnet 3 | Date                                         |
| type        |                                              |
| Format      | YYYY-MM-DD                                   |
| Information | Date of submission or resubmission           |
| Example     | 2025-10-20                                   |

# 8 Reporting process

#### 8.1 Reporting data in Reportnet 3: overall workflow

Figure 8.1 illustrates the different processes involved in the reporting of Noise action plans (DF7\_10): Major railway. The direct link to access to all the available supporting material can be found here: <a href="https://www.eionet.europa.eu/reportnet/docs/noise">https://www.eionet.europa.eu/reportnet/docs/noise</a>.

The preparation of the data involves using predefined templates in GeoPackage with the spatial information of the area covered by the noise action plan but also, predefined templates in MS Excel to provide the information on the noise action plan developed to manage, prevent and reduce environmental noise in major railways, in particular in areas where exposure levels and induce harmful effects on human health.

The dataflow is organised with several data schemas, and a GeoPackage template and an MS Excel template are available per each noise source. Data sets for each data schema will need to be uploaded in the corresponding schema. In addition, to comply with Article 10, if the country wishes to modify a submission after the deadline, an explanation stating the changes from the previous submission and the reasons for the update needs to be provided. This information needs to be provided in "Submission declaration". Once the data files have been uploaded, they can be assessed based on the quality assurance validations that are programmed inside Reportnet 3. The description of these quality checks can be downloaded from: https://www.eionet.europa.eu/reportnet/docs/noise/validation-rules.

Once the data is correct, without any blocking errors in the quality checks, the delivery can be completed by releasing the data collection. In case of blocking errors in the validation, the data cannot be released and the reporter will need to correct the content, replace the files and release the data collection again. After the data has been released, a confirmation receipt will be issued and will be available in the dataflow page. The data submitted will be available in Reportnet 3 and if there are other errors, you will receive a standard notification that a correction and a resubmission is needed. All the technically accepted submissions will be integrated in the EU noise database.

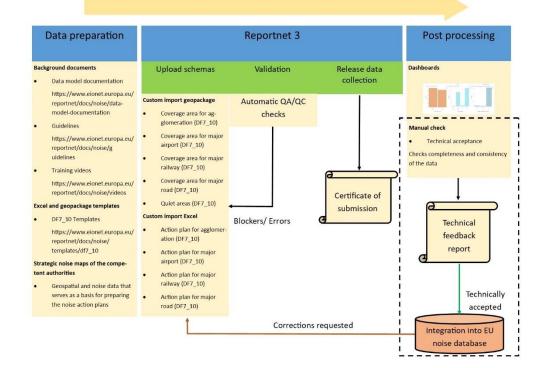

#### Figure 8.1. Reporting workflow

#### Further information on the reporting process of DF7\_10

- Reportnet 3 reporters' manual :
- https://www.eionet.europa.eu/reportnet/docs/prod/reporter\_howto\_reportnet3.0
- Training video: https://www.eionet.europa.eu/reportnet/docs/noise/videos

#### 8.2 User accounts and permissions

The official reporting will be done through the following URL: <u>https://reportnet.europa.eu/</u>. The log in will be done through the EU login portal and the reporter will have to use the EU login details. Therefore, reporters will not be managing an Eionet login account but they will use an EU login account which is separately maintained and that can be more easily updated. Creating an EU account can be done at <u>https://webgate.ec.europa.eu/cas/about.html</u>.

#### Figure 8.2. Log in into Reportnet 3.0 using EU-login

| Logging into Reportnet 3 using EU-login                                                                                                    |                                                                          |  |  |  |
|----------------------------------------------------------------------------------------------------|--------------------------------------------------------------------------|--|--|--|
|                                                                                                    |                                                                          |  |  |  |
| EU Login<br>One account, many EU                                                                                                    | services ECAS7 C English (en)                                            |  |  |  |
|                                                                                                    | Reportnet 3 requires you to authenticate                                 |  |  |  |
| and the second second se | Sign in to continue                                                      |  |  |  |
|                                                                                                    | Use your e-mail address                                                  |  |  |  |
| Don't have an account                                                                                                    | ? Register for one at <u>https://webgate.ec.europa.eu/cas/about.html</u> |  |  |  |

In Reportnet 3 there are two main roles for reporters, one is the lead reporter's role and the other is the supporting reporter's role. Prior, in Reportnet 2, all reporters were registered by the EEA and the lists were maintained by the agency. In the new reporting mechanism, the supporting reporters can prepare the data and can access the reporting platform. The number of supporting reporters is unlimited but those will be managed by the lead reporter. The lead reporter will be in charge to submit the final data and needs to be formally nominated.

#### Figure 8.3. Roles in Reportnet 3

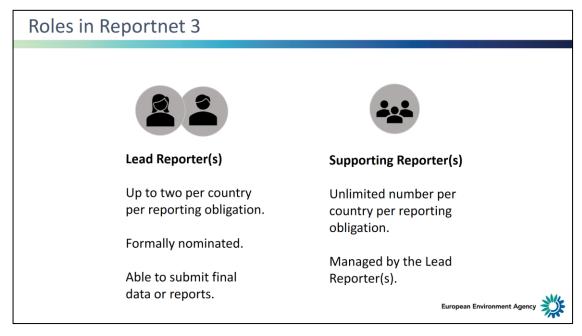

#### 8.3 Importing data from a file

To import the GeoPackage file or the MS Excel file, the custom imports (.gpkg, .xlsm, .xlsx) need to be selected as indicated in Figure 8.4 and in Figure 8.5, in the corresponding data schema. The reporter will be asked to select a file and upload it. If the reporter is replacing the existing data, Replace data can be selected (see Figure 8.6). The option *Replace data* will delete all previously imported data in all tables, which is particularly important if different reporters will import data for the same data schema.

#### Figure 8.4. Import dataset data: Geopackage file

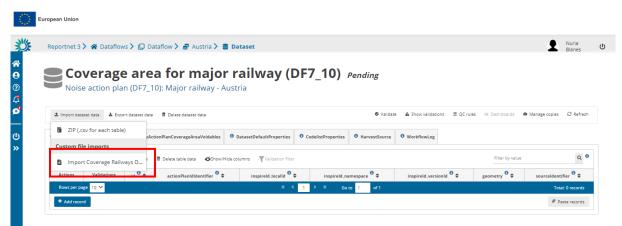

#### Figure 8.5. Import dataset data: MS Excel file

| Noise action plan for major railway (DF7_10) Pending                                                                                                    |         |
|----------------------------------------------------------------------------------------------------|---------|
| Noise action plan (DF7_10): Major railway - Austria                                                                                                    |         |
|                                                                                                    |         |
| Import dataset data     Ø Validate     ▲ Export dataset data     Ø Validate     ▲ Show validations     ⑦ Q rules     If     Ø Crules     If     Ø Crules     Ø Crules     Ø Crules | Refresh |
| 1 ZIP (.csv for each table)                                                                                                    |         |
| NAP_MajorRail 0 NAP_MajorRailCompetentAuthority 0 NAP_MajorRailLimitValues 0 NAP_RailMappingResultDetail 0 NAP_RailReductionMeasure 0 NAP_RailReductionHealthImpa                                                                                                    | ict 🕨   |
| Bi Import Major Railwaux (DE7 ) B Delete table data OShow/Hide columns 🖉 Validation filter                                                                                                    | ۹ (     |
| 🖺 Import Major Railways (DF7) 🗯 Delete table data 📣 🎝 Show/Hide columns 🤺 Validation filter                                                                                                    | ~       |
|                                                                                                    |         |
| Actions Validations actionPlands_identifier $^{0}$ $\downarrow$ legalContext_actionPlanStartDate $^{0}$ $\downarrow$ legalContext_actionPlanEndDate $^{0}$ $\downarrow$ legalContext_actionPlanDocument_citationDate $^{0}$ $\downarrow$                                                                                                    | egalCo  |
| Actions     Validations     actionPlanid_identifier     ↓     legalContext_actionPlanEndDate     ↓     legalContext_actionPlanEndDate     ↓       Rows per page     10 ✓     N     1     V     N     1     If     Totat 0 n                                                                                                    |         |

#### Figure 8.6. Replace data

|                                | European Union                                            |                                             |         |                          |                               |                 |   |
|--------------------------------|-----------------------------------------------------------|---------------------------------------------|---------|--------------------------|-------------------------------|-----------------|---|
| 逤                              | Reportnet 3 🔪 🗌 Dataflows 🔪 🔲 Dataflow 🔪 🗃                | Austria 🔰 🛢 Dataset                         |         |                          | 5                             | Nuria<br>Blanes | Ċ |
| <b>☆</b><br>0<br>⊈<br><b>0</b> | Noise action plan f                                       | Import Major Railways (DF7_10) (.xlsx,xlsm) | G       |                          |                               |                 |   |
| پ<br>او                        | 🔹 Import dataset data 🔺 Export dataset data 👘 Delete data | + Select or drag here a file                | 0       | ons 幸 QC rules ⊯ Da      | shboards 🛛 🗖 Manage copie     | s 🗘 Refresh     |   |
| ር<br>እ                         | NoiseActionPlanMajorRail O NAP_MajorRail O                |                                             |         | AP_RailReductionMeasure  | • NAP_RailReductionHea        | ithimpact 🕨 🔰   |   |
|                                | ▲ Import table data ▲ Export table data 着 Delete table da |                                             |         | F                        | ilter by value                | Q 0             |   |
|                                | Actions Validations actionPlanId_identifier • +           | Replace data                                |         | ontext_actionPlanDocumen | t_citationDate <sup>0</sup> 🖨 | legalConte      |   |
|                                | Rows per page 10 Y                                        |                                             |         |                          | т                             | otal: 0 records |   |
|                                | + Add record                                              | O Reset                                     | × Close |                          | 0                             | Paste records   |   |
|                                |                                                           |                                             |         |                          |                               |                 |   |

#### 8.4 Importing data from a service

Importing data from a service is currently under development. The following information will be applicable when this functionality will be implemented in Reportnet 3.

This functionality is applicable only in the dataset schema Coverage area for major railway, and provides import from a service for spatial data of coverage areas.

For importing data from a service, the dataset schema in the Reportnet 3 includes two tables: HarvestSource and WorkflowLog which are described in details in Annex 2.

A typical import from a service workflow will look as the following:

1. Manually enter the information about the download services to use in the HarvestSource table.

| Actions | Validations | serviceType 🕄 🚖 | serviceUrl 🟮 🚖                                                                                                 | operation ઉ 🚖        |
|---------|-------------|-----------------|----------------------------------------------------------------------------------------------------|----------------------|
|         |             | Direct file     | https://projects.sadl.kuleuven.be/downlo<br>adfolder/eea_testdata/df1_5-<br>1/Agglomeration_IR3_MT.gpkg        | Append to table data |
|         |             | Direct file     | https://projects.sadl.kuleuven.be/downlo<br>adfolder/eea_testdata/df1_5-<br>1/AgglomerationSource_samples.gpkg | Do not import        |

#### Figure 8.7. Example of the manual entry of the information in the HarvestSource table

Another option is to upload a pre-defined file with service information in csv format using function Import table data.

All three fields in the table HarvestSource must be provided as following:

- **serviceType**: can be Direct file only.
- serviceUrl: contains the link to the service. If Direct file is selected, serviceUrl must point to a downloadable GeoPackage file (zipped or unzipped). It is not allowed to point to an atom feed containing the information of a downloadable file.
- **operation:** tells Reportnet what to do with this service. The following options need to be selected:
  - **Append to table data**: This will add the downloaded data to the data already in the thematic tables in the noise source dataset schema, as following:
    - In the dataset schema Coverage area for major railway (DF7\_10), the tables are: NoiseActionPlanCoverageArea and NoiseActionPlanCoverageAreaVoidables.
  - Delete all data before import: This will delete the data in the tables in the schema before starting import. You cannot delete data from one service source only. If "Delete all data before import" is selected for one of the services, ALL data in all thematic tables in the corresponding dataset schema will be deleted before the process starts.
    - For example: in the dataset schema Coverage area for major railway (DF7\_10), if "Delete all data before import" is selected for one of the services, ALL data in the tables NoiseActionPlanCoverageArea and NoiseActionPlanCoverageAreaVoidables will be deleted.
  - **Do not import**: This will ignore this record when import is started. For example: if you have three services in the HarvestSource table, and you want to test one of them, you can set operation "Do not import" for the other two services.

# Remark: Import from a file can only process one file for each import. Import from a service will import in one step ALL services in HarvestSource table that do not have operation set to "Do not import".

2. If you want to start from empty tables and import all data again, there are several ways to do this. The first option could be to delete data in one table manually by using "Delete table data" (except in HarvestSource table). The second option could be "Delete dataset data" which will delete data from all tables in the dataset schema (except read-only tables). The third option is to 'Delete all data before import' as explained in step 1 from the harvesting operation. Please be aware that if you use option 2 and 3, HarvestSource data will also be deleted and you will need to include service information again.

If you use option 1, you should manually delete data in the following tables:

- In the dataset schema Coverage area for major railway (DF7\_10), delete the tables NoiseActionPlanCoverageArea and NoiseActionPlanCoverageAreaVoidables

Be aware that this deletes all data in the table, also those previously imported from a file or from a service. It is not possible to delete records from one import only.

If you don't need the logged feedback from previous service imports, you can also delete table data for WorkflowLog.

- 3. Click on the **Import dataset data** button on the top left of the menu, choose "Import from a service".
- 4. **Do not check Replace data**. See step 2 if you want to start from empty tables and import all data again. "Replace data" will delete all data in all non-predefined tables, including the tables HarvestSource and WorkflowLog, therefore information about services will be deleted.
- 5. If the operation field of one of the services in the HarvestSource table is set to "Delete all data before import", Reportnet 3 will first empty the thematic tables in the dataset schema (e.g. in the dataset schema Coverage area for major railway (DF7\_10), the tables NoiseActionPlanCoverageArea and NoiseActionPlanCoverageAreaVoidables). After that it will connect to each service in HarvestSource and download the data provided by the service. Services with operation set to "Do not import" are not processed.
- 6. During the process, Reportnet 3 will enter feedback on the process in the WorkflowLog table. This can be information (logType=info, e.g. number of records downloaded from a service), warnings (logType=warning, e.g. if HarvestSource doesn't contain any services to harvest) or errors (logType=error, e.g. there is something wrong with a service or with the data provided by a service. The logMessage will contain the error received.
- 7. Notifications in the top right will inform you the import / load has started and when it has finished. Remember to press the "Refresh" button to properly display the data uploaded.

#### Figure 8.8. Refresh button to see the results of data load or validation

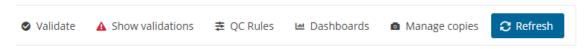

- 8. After import from a service, the validation must be activated by triggering the Validate button.
- 9. Once the validation is finished the "Refresh" button will be highlighted and after clicking it you will see the results of the validation. The validation can be run manually many times and it is triggered automatically when data flow is released to data collection.

A reporter can consult the WorkflowLog table for feedback information from processing the services, see step 6 in the workflow above. The WorkflowLog information should help a reporter to adjust service information and parameters.

#### 8.5 Validations

The data to be submitted can be assessed with the validation tools provided in Reportnet 3.0 as shown in Figure 8.9.

#### Figure 8.9. Show validations

| Repo    | ortnet 3 🔰 😭 Dataf      | lows 🔪 🔲 Dataflow 🔪             | 🛃 Austria 🔪 🛢 Dataset                           |                                    |                               |                             |                       | Nuria<br>Blanes |
|---------|-------------------------|---------------------------------|-------------------------------------------------|------------------------------------|-------------------------------|-----------------------------|-----------------------|-----------------|
|         |                         | ction nlan                      | for major rai                                   |                                    | 10) - "                       |                             |                       |                 |
|         |                         |                                 | f <b>or major rai</b> l<br>or railway - Austria | Iway (DF7_                         | IU) Pending                   |                             |                       |                 |
|         | Noise action p          | nan (DF7_10). Maj               | or railway - Austria                            |                                    |                               |                             |                       |                 |
| ± 1     | Import dataset data 🛓   | Export dataset data 🛚 🛱 Delete  | dataset data                                    |                                    | Show                          | validations 큪 QC rules 네 Da | ashboards 🗖 Manage co | opies 📿 Refresh |
|         |                         |                                 |                                                 |                                    |                               |                             |                       |                 |
|         |                         |                                 |                                                 |                                    |                               |                             |                       |                 |
| И (     | NoiseActionPlan         | lajorRail Ø NAP_MajorRail       | 0 NAP_MajorRailCompetentAuthority               | NAP_MajorRailLimitValues           | NAP_RailMappingResultDetail   | NAP_RailReductionMeasure    | 0 NAP_RailReduction   | HealthImpact 🕨  |
| K (     | NoiseActionPlanN        | lajorRail • NAP_MajorRail       | NAP_MajorRailCompetentAuthority                 | • NAP_MajorRailLimitValues         | NAP_RailMappingResultDetail   | NAP_RailReductionMeasure    | NAP_RailReduction     | -               |
|         | ·                       | AajorRail • NAP_MajorRail       |                                                 |                                    | • NAP_RailMappingResultDetail |                             | NAP_RailReduction     | HealthImpact    |
| 1       | ·                       |                                 | ole data <b>Show/Hide columns T</b> Vali        | dation filter                      | ● NAP.RailMappingResultDetail |                             | Filter by value       | -               |
| 1<br>Ac | t Import table data 📥 I | Export table data 🛛 🗂 Delete ta | ole data <b>Show/Hide columns T</b> Vali        | dation filter<br>Date <sup>0</sup> |                               | -                           | Filter by value       | م 0             |

The validations are run automatically when the data is uploaded and the reports can be consulted as shown in Figure 8.10.

#### Figure 8.10. QC rules applied for validation

| Search by (code, name, descri<br>message) | ption,                             | Table    |                                | ~                                    | Field                                    | ~                                         | Type of QC          |            | ~          |           |
|-------------------------------------------|------------------------------------|----------|--------------------------------|--------------------------------------|------------------------------------------|-------------------------------------------|---------------------|------------|------------|-----------|
| Level error                               | ~                                  | Creation | node                           | ~                                    | Status                                   | ~                                         | Validity            |            | ~          | ට Re      |
| Table 🗢                                   | Field 🗢                            | Code     | Name 🗢                         |                                      | Description 🗢                            | Me                                        | ssage 🗢             | Expression | Type of QC | Level err |
| NoiseActionPlanCoverageArea               |                                    | TB1      | Mandatory table records check  | When a table is m<br>record is added | narked as mandatory, checks at least one | Mandatory table ha                        | s no records        |            | TABLE      | BLOCKE    |
| NoiseActionPlanCoverageAreaVo<br>idables  | id                                 | FC18     | Field cardinality              | Checks if the field                  | l is missing or empty                    | The value must not                        | be missing or empty |            | FIELD      | ERROR     |
| NoiseActionPlanCoverageAreaVo<br>idables  | id                                 | FT19     | Field type NUMBER -<br>INTEGER | Checks if the field                  | is a valid NUMBER - INTEGER              | The value is not a vi                     | alid whole number   |            | FIELD      | ERROR     |
| NoiseActionPlanCoverageAreaVo<br>idables  | competentAuthority_role            | TC26     | Field type LINK                | Checks if the reco                   | ord based on criteria is valid LINK      | The value is not a va<br>referenced list. | alid member of the  |            | FIELD      | WARNIN    |
| NoiseActionPlanCoverageAreaVo<br>idables  | legalBasis_level                   | TC28     | Field type LINK                | Checks if the reco                   | ord based on criteria is valid LINK      | The value is not a va<br>referenced list. | alid member of the  |            | FIELD      | WARNIN    |
| NoiseActionPlanCoverageAreaVo<br>idables  | NoiseActionPlanCoverageA<br>rea_id | FC30     | Field cardinality              | Checks if the field                  | l is missing or empty                    | The value must not                        | be missing or empty |            | FIELD      | ERROR     |
| NoiseActionPlanCoverageAreaVo<br>idables  | NoiseActionPlanCoverageA<br>rea_id | FT31     | Field type NUMBER -<br>INTEGER | Checks if the field                  | is a valid NUMBER - INTEGER              | The value is not a vi                     | alid whole number   |            | FIELD      | ERROR     |
| NoiseActionPlanCoverageArea               | id                                 | FC32     | Field cardinality              | Checks if the field                  | l is missing or empty                    | The value must not                        | be missing or empty |            | FIELD      | BLOCKE    |
| NoiseActionPlanCoverageArea               | id                                 | FT33     | Field type NUMBER -<br>INTEGER | Checks if the field                  | is a valid NUMBER - INTEGER              | The value is not a va                     | alid whole number   |            | FIELD      | BLOCKE    |

If there are no blockers, errors, warnings, or information messages in the data uploaded, the message shown in Figure 8.11 will be given. Errors identified as "blockers" will not allow the reporter to release the data collection. Obtaining blockers in the validation process means that the data delivered has missing or erroneous elements that may corrupt the integrity of the European noise database or undermine the consistency of the reported data.

All quality control rules are described in Dataflow Help - Dataset schemas / QC rules (see chapter 3.1).

#### Figure 8.11. Successful validation message

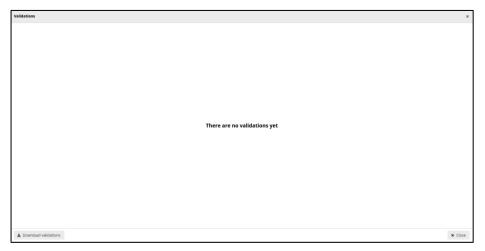

To ensure high quality of the noise data submitted under the END, specific manual quality checks will be performed after the countries submit the data in Reportnet 3. The countries will receive feedback document stating if the delivery is technically accepted or if a correction is requested.

## 8.6 Official submission of the report

The reporter will be able to submit the data by clicking on "Release to data collection" as shown in Figure 8.12. If there are blockers in any dataset schema, the release will be stopped and the reporter will receive a message indicating that releasing the data is not possible due to errors in the dataset. The reporter can make copies of the data submitted. After the submission a new icon will appear with the confirmation receipt as shown in Figure 8.13. The confirmation receipt is a pdf with a confirmation of the submission which indicates the data schemas that were submitted. If the reporter changes the data and resubmits a new copy to the data collection, then a new confirmation receipt will be available for download. After the submission, the reporter will receive a technical feedback report prepared by EEA and ETC/HE as shown in Figure 8.14.

#### Figure 8.12. Release data collection

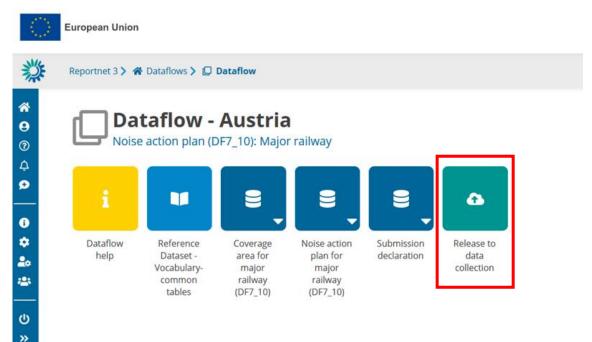

#### Figure 8.13. Confirmation receipt

| $\langle \rangle$                         | European Union     |                                                           |                                                      |                                                          |                           |                         |                                  |
|-------------------------------------------|--------------------|-----------------------------------------------------------|------------------------------------------------------|----------------------------------------------------------|---------------------------|-------------------------|----------------------------------|
| 蒜                                         | Reportnet 3 > 🐔    | Dataflows 🗲 🔲 I                                           | Dataflow                                             |                                                          |                           |                         |                                  |
| *<br>9<br>0<br>0<br>0<br>0<br>0<br>0<br>0 | L <sub>Noise</sub> | taflow -<br>e action plan (D                              | 0F7_10): Majo                                        | r railway                                                | 8,                        | NEW                     | ٩                                |
| ✿<br>♣<br>₩<br>(U)<br>>                   | Dataflow<br>help   | Reference<br>Dataset -<br>Vocabulary-<br>common<br>tables | Coverage<br>area for<br>major<br>railway<br>(DF7_10) | Noise action<br>plan for<br>major<br>railway<br>(DF7_10) | Submission<br>declaration | Confirmation<br>receipt | Release to<br>data<br>collection |

#### Figure 8.14. Technical acceptance

| $\langle \bigcirc \rangle$ | European Union   |                           |                                                           |                                                      |                                                 |                        |                         |                                  |
|----------------------------|------------------|---------------------------|-----------------------------------------------------------|------------------------------------------------------|-------------------------------------------------|------------------------|-------------------------|----------------------------------|
| 澿                          | Reportnet 3 > 倄  | Dataflows 🔰 📮             | Dataflow > 🍠 A                                            | ustria                                               |                                                 |                        |                         |                                  |
| <b>*</b><br>9<br>7         |                  | ataflow<br>se action plan |                                                           |                                                      |                                                 |                        |                         |                                  |
| <u>ب</u><br>والع<br>3      | i                | Q                         |                                                           |                                                      |                                                 |                        | NEW                     | <b>•</b>                         |
| *<br>**                    | Dataflow<br>help | Technical<br>feedback     | Reference<br>Dataset -<br>Vocabulary-<br>common<br>tables | Coverage<br>area for<br>major<br>railway<br>(DF7_10) | Noise<br>action<br>plan for<br>major<br>railway | Submission declaration | Confirmation<br>receipt | Release to<br>data<br>collection |
| ა<br>ა                     |                  |                           |                                                           |                                                      |                                                 |                        |                         |                                  |

## 8.7 Resubmission

The reporter will be able to replace/update the submission until the deadline. According to Article 10 (see below), if the reporter wishes to modify the submission after the deadline, an official communication to the EEA and the EC will have to be provided stating the changes from the previous submission and the reasons for the update.

Article 10 – paragraph 2: 'Member States shall ensure that the information from strategic noise maps and summaries of the action plans as referred to in Annex VI are sent to the Commission within six

months of the dates laid down in Articles 7 and 8 respectively. For that purpose, Member States shall only report the information by electronic means to a mandatory data repository to be established by the Commission by means of implementing acts. Those implementing acts shall be adopted in accordance with the examination procedure referred to in Article 13(2). In the event that a Member State wants to update information, it shall describe the differences between the updated and original information and the reasons for the update when making the updated information available to the data repository.'

# Annex 1. Codelist RailMeasureValue

measure AtSource changeIn Emission Levels railTrack retrofittingWheels low Noise Brakes quietEngines renewalFleet timeRestriction time Restriction Freight timeRestrictionPassenger speedReductionMeasure speedReduction trafficCalmedZones otherTrafficManagementMeasure reductionRailTracks trackAccessCharges bansReroutingFreight bansReroutingPassengers mea sure AtP ath noiseBarrierMeasure noiseBarrier greenNoiseBarrier buildingInsulationMeasure windowInsulation otherInsulation urbanPlanning landUsePlanning planningAndOrdinance sensitiveAreasPlanning bufferZones noiseQualityArea quietArea greenArea soundscape infrastructureChange newInfrastructure newRoute newBypassViaduct newTunnel closedInfrastructure closure RailwayRoute **closureStation** communityEngagement communication informationD issemination complaintManagement measuresForBehaviouralChange educationAwarenessActivities promotingOtherModes noMeasure

# Annex 2. Tables supporting data harvesting through INSPIRE download services

Geospatial data can be also imported from an existing INSPIRE download service. This alternative method includes a harvesting process that is included in the reporting dataset schemas of noise action plans for agglomerations, major airports, major railways, major roads and quiet areas. The harvesting process is supported by the following two tables:

- HarvestSource: This table contains the URLs from which to harvest the geospatial features needed for the reporting. In the serviceType field, the reporter indicates if the given URL points directly to a file to download, or to a WFS 2.0 INSPIRE service. For direct file download, the URLs point directly to the dataset file to download (e.g. no Atom feed). For WFS, the URL must provide the full WFS GetFeature request. For END reporting, only 'Direct file' in gpkg format is supported.
- WorkflowLog: This table contains log messages from the harvesting process. Messages can contain information about the harvested resources (e.g. number of features) but also information about errors occurred during harvesting.

In the reporting data flow of Noise Action Plans (DF7\_10), the supported file format is GeoPackage with the expected table structure defined in the <u>pre-defined GeoPackage templates</u>. These thematic GeoPackage files could be provided through a download service (e.g. INSPIRE download service) that could be declared and used for harvesting in the reporting process.

## Table HarvestSource

For this purpose, the table HarvestSource must include service(s) information. The table HarvestSouce has the following structure:

| Mandatory/<br>optional | Name        | Reportnet 3 Type | Code list |
|------------------------|-------------|------------------|-----------|
| М                      | serviceType | Single select    |           |
| М                      | serviceUrl  | URL              |           |
| Μ                      | operation   | Single select    |           |

#### HarvestSource table overview

The following tables includes detailed information of each field, i.e. description, type, format, use of code lists (where applicable), additional information of expected data or guidelines to prepare data, and data samples.

## Field serviceType

| Requirement         | Mandatory                                                                                                    |
|---------------------|----------------------------------------------------------------------------------------------------|
| Description         | The service type indicates whether the given service URL points to a direct file download or to a WFS service providing the INSPIRE features. For END reporting only 'Direct file' is supported. |
| Reportnet 3<br>type | Single select                                                                                                    |
| Code list           | Applicable code list values:<br>- Direct file                                                                                                    |
| Example             | Direct file                                                                                                    |

## **Field serviceURL**

| Requirement         | Mandatory                                                                                                    |
|---------------------|----------------------------------------------------------------------------------------------------|
| Description         | In case of serviceType 'Direct file', serviceURL points directly to the dataset file to download. For END reporting, only GeoPackage (gpkg) is supported. A zip file containing the gpkg file is allowed. |
| Reportnet 3<br>type | URL                                                                                                    |
| Code list           | Maximum of 10000 characters                                                                                                    |
| Example             | https://projects.sadl.kuleuven.be/downloadfolder/eea_testdata/df4_8/MajorAirports-<br>StrategicNoiseMaps-AT-LOWW-SpatialIndex.gpkg                                                                        |

# **Field operation**

| Requirement         | Mandatory                                                                                                    |
|---------------------|----------------------------------------------------------------------------------------------------|
| Description         | This field is used to indicate the type of operation – how to use the service: a) service will add data to the table, b) service will replace data in the table or c) service will not import data (Do not import) – service is omitted. Keep in mind that the thematic table(s) will be deleted <b>in its entirety</b> if one of the operations assigned to a service is "Delete all table data before import". |
| Reportnet 3<br>type | Single select                                                                                                    |
| Code list           | Applicable code list values: <ul> <li>Append to table data</li> <li>Delete all table data before import</li> <li>Do not import</li> </ul>                                                                                                    |
| Example             | Append to table data                                                                                                    |

# Table WorkflowLog

The table WorkflowLog has the following information:

# WorkflowLog table overview

| Mandatory/<br>optional | Name          | Reportnet 3 Type | Code list |
|------------------------|---------------|------------------|-----------|
| 0                      | logTime       | DateTime         |           |
| 0                      | logType       | Text             |           |
| 0                      | logMessage    | Text             |           |
| 0                      | harvestSource | Text             |           |

# Field logTime

| Requirement      | Optional                                                                        |
|------------------|---------------------------------------------------------------------------------|
| Description      | The date and time the system added the log message to the table during or       |
|                  | after processing services. The logTime is given in local time, therefore it can |
|                  | differ from the time used in the harvestSource field.                           |
| Reportnet 3 type | DateTime                                                                        |
| Format           | ISO DateTime format YYYY-MM-DDThh:mm:ss                                         |
| Example          | 2022-06-10T15:11:26                                                             |

# Field logType

| Requirement      | Optional                                                                   |
|------------------|----------------------------------------------------------------------------|
| Description      | The type of log message. This gives an indication on the importance of the |
|                  | message. LogType can be Info, Warning and Error                            |
| Reportnet 3 type | Text                                                                       |
| Format           | Maximum of 10000 characters                                                |
| Example          | Info                                                                       |

# Field logMessage

| Requirement      | Optional                                                                    |
|------------------|-----------------------------------------------------------------------------|
| Description      | The detailed log message. This can contain general information (e.g. number |
|                  | of features) but also details about an error that occurred.                 |
| Reportnet 3 type | Text                                                                        |
| Format           | Maximum of 10000 characters                                                 |
| Example          | At the beginning of the process, 2022-06-10T14:12:32Z, there are 4 records  |
|                  | inside HarvestSource table                                                  |

# Field harvestSource

| Requirement         | Optional                                                                                                    |
|---------------------|----------------------------------------------------------------------------------------------------|
| Description         | The harvest source (web service) where this log message refers to. harvestSource is<br>a composition of the UTC time of the start of the process and the URL of the service.<br>Be aware this is the utc time, which can differ from the local time given in the field<br>logTime |
| Reportnet 3<br>type | Text                                                                                                    |
| Format              | Maximum of 10000 characters                                                                                                    |
| Example             | 2022-06-10T14:12:32Z                                                                                                    |
|                     | https://projects.sadl.kuleuven.be/downloadfolder/eea testdata/df4 8/MajorAirports-                                                                                                    |
|                     | StrategicNoiseMaps-AT-LOWW-SpatialIndex.gpkg                                                                                                    |

European Topic Centre on Human health and the environment https://www.eionet.europa.eu/etcs/etc-he The European Topic Centre on Human health and the environment (ETC-HE) is a consortium of European institutes under contract of the European Environment Agency.

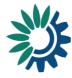